# old man

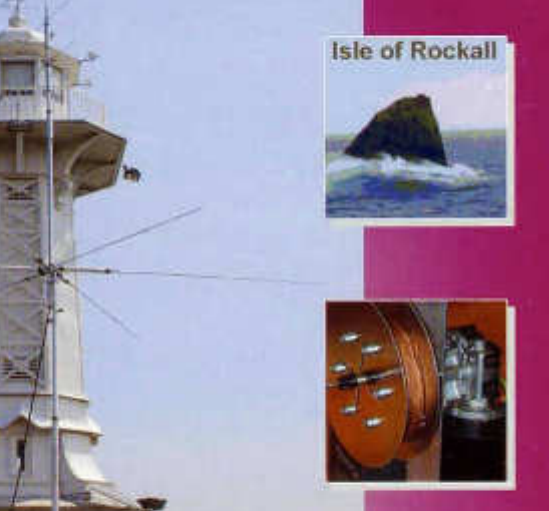

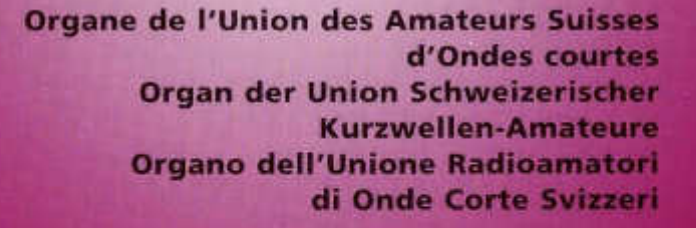

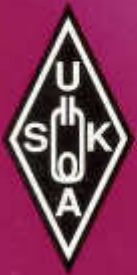

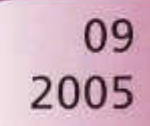

#### **NEW PRODUCT NEWS**

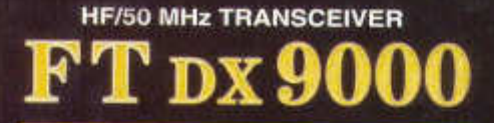

*DXDNA*

In the fifteen years since it was bom, the FT-1000D has been recognized as the apex of performance among elite-class HF base stations.

Now experience the rebirth of the renowned FT DX series, bearing the electronic DNA from the FT-1000D but advanced far more than just one generation. Or even two. . .

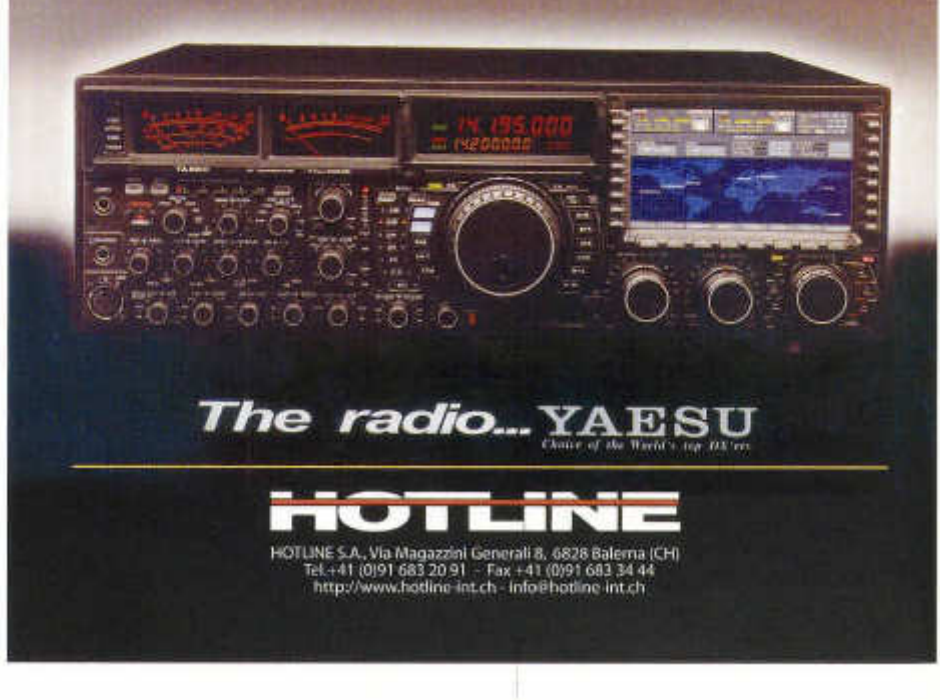

**73. Jahrgang** *DICHITCITI<sup>N</sup>OME* September 2005

#### **ORGAN DER UNION SCHWEIZERISCHER KURZWELLEN-AMATEURE ORGANE DE L'UNION DES AMATEURS SUISSES D'ONDES COURTES ORGANO DELL'UNIONE RADIOAMATORI DI ONDE CORTE SVIZZERI**

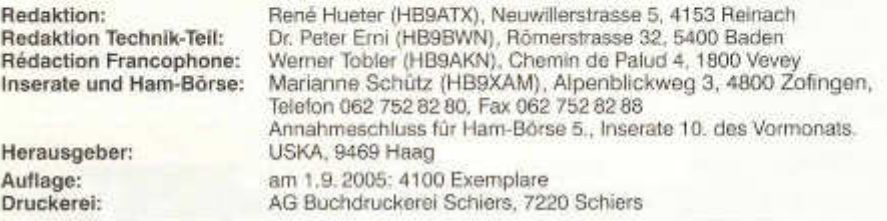

#### **Union Schweizerischer Kurzwellen-Amateure/Union des Amateurs Suisses d'Ondes courtes**

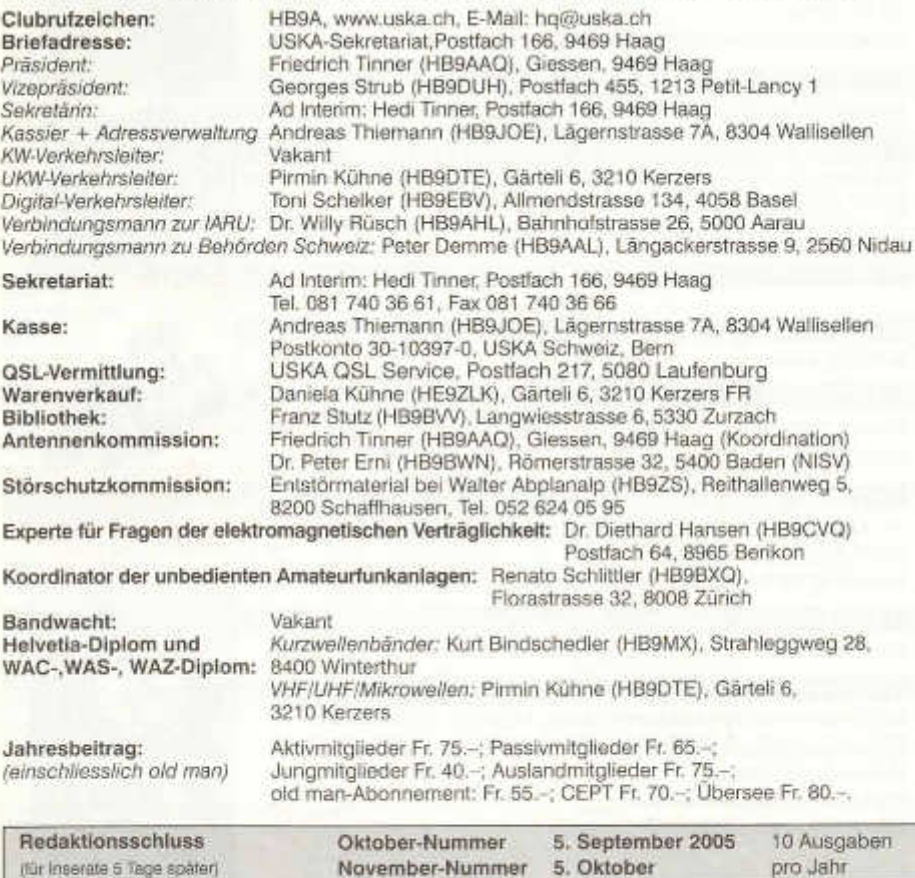

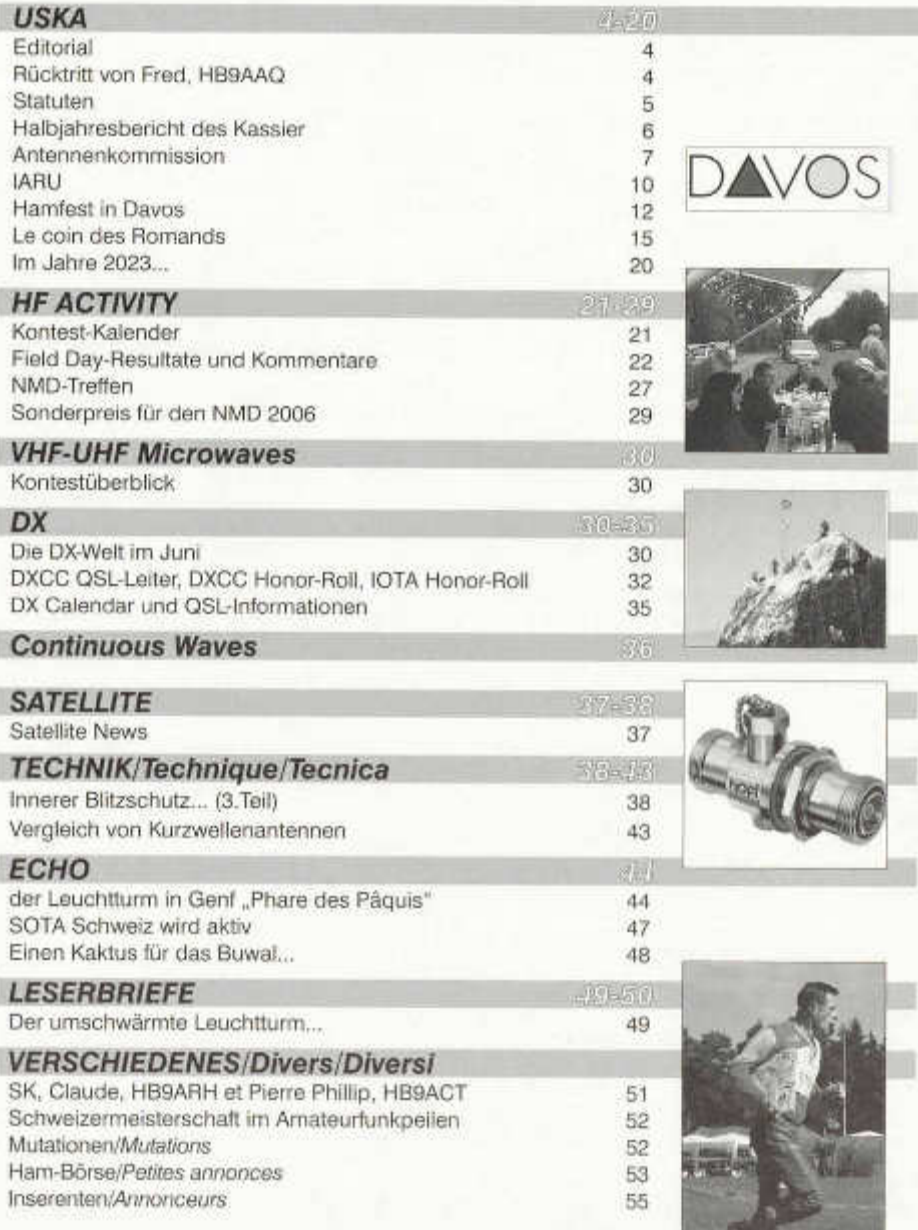

## $111.11$

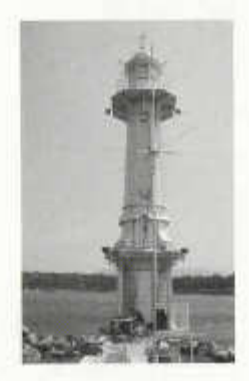

#### **Titelbild:**

Der majestätische Leuchtturm von Genf hätte sich nie gedacht, dass er für soviel Aufregung bei den Amateurfunkern sorgt...

**Adressänderungen** bitte nur dem Kassier Andreas Thiemann melden. E-Mail: kassa@uska.ch

#### **Haftungsausschluss**

Für die Funktion oder Sicherheit von im old man veröffentlichten Schaltungen, Bauanleitungen und dergleichen kann keine vertragliche oder ausservertragliche Haftung übernommen werden. Die Beiträge wurden vor der Veröffentlichung geprüft, Fehler können nicht ausgeschlossen werden, und der Nachbau oder die sonstige Verwendung der Beiträge geschieht ausschliesslich auf eigene Gefahr.

#### **Bitte benützen Sie im E-Mail-Verkehr mit dem USKA-Vorstand und seinen Mitarbeitern die folgenden E-Mail-Adressen:**

Präsident presi@uska.ch Fred Tinner Vize-Präsident vize@uska.ch<br>Sekretariat sekr@uska.ch Sekretariat sekr@uska.ch *Ad Interim:* Hedi Tinner Kassier Kassa@uska.ch Andrea<br>KW-Verkehrsleiter hf@uska.ch handreas KW-Verkehrsleiter hf@uska.ch *vakant* NMD-Kommission USKA/HTC nmd@uska.ch Hugo Huber UKW-Verkehrsleiter vhf@uska.ch Pirmin Kühne Verbindungsmann IARU iaru@uska.ch Dr. Willy Rüsch Verbindungsmann Behörden behoerden@uska.ch Peter Demme Digital-Verkehrsleiter digi@uska.ch<br>An alle Vorstandsmitglieder vorstand@uska.ch An alle Vorstandsmitglieder<br>Redaktion old man Inserate und Hambörse inserate@uska.ch<br>Technische Kommission in Inserate@uska.ch Technische Kommission PR-Manager public@uska.ch Dr. Willy Rüsch Bibliothek biblio@uska.ch<br>Archiv - Franz Stutz Stutz Stutz Stutz Stutz Stutz Stutz Stutz Stutz Stutz Stutz Stutz Stutz Stutz Stutz Stutz QSL-Vermittlung hb9dig@hotmail.com USKA QSL Service Warenverkauf von Shop@uska.ch Daniela Kühne<br>DXCC- Kartenchecker DXCCcard@uska.ch Kenton A. Dean DXCC- Kartenchecker DXCCcard@uska.ch Kenton A. Dean Antennenkommission g ant@uska.ch Friedrich Tinner, Störschutzkommission emv@uska.ch Walter<br>Bandwacht - Quard@uska.ch wakant Bandwacht guard@uska.ch *vakant* Frequenzkoordinator qrg@uska.ch Renato Schüttler Verkehrshaus HB9O

Sekretariat hq@uska.ch Allgemein redaktion@uska.ch René Hueter<br>Inserate@uska.ch Marianne Schütz webmaster@uska.ch Pirmin Kühne<br>hb9o@uska.ch Beat Unternährer

Dr. Othmar Gisler<br>USKA OSL Service

old man 09/2005 3

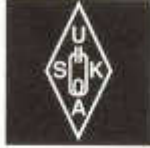

## USKA

Geschäftsstelle:

USKA-Sekretariat, Postfach 166, 9469 Haag, E-Mail: sekr@uska.ch

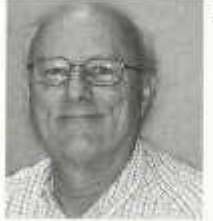

Editorial

Nous vivons une époque bien triste, prenons par exemple les automobilistes, nous arrivons dans un rond-point et plusieurs véhicules arrivent sur votre gauche aucun de ces véhicules n'indiquent leur direction, cela est un manque de respect à l'encontre d 'usagers qui voudraient bien continuer leur route car ils sont obliger d'attendre que ces usagers soie sortis, la majorité, juste avant qu'ils arrivent à votre hauteur (vous auriez put continuer votre route s'ils vous avaient prévenu) , les stops sont aussi négligé, il est fréquent de voir des automobilistes qui ne respectent pas la signalisation routière et en plus n'en ont rien a faire, s'ils ne vous injurient pas au passage. J'en passe et des meilleurs.

Vous vous demandez ce que celas à a voir avec le radio amateurisme, il se trouve qu'il y as des OM 's qui malheureusement ne respectent pas les régies non plus, ils ne respectent pas les

plans de bandes préconisés pour diverses activités comme le morse, psk etc. ils utilises des fréquences en phonie n'importe où sans s'inquiéter de savoir s'ils écrasent un autre OM , s'ils utilisesent une fréquence dans une bande réservée à une autre activité; du moment qu'ils peuvent trafiquer. Le problème est qu'il y a des OM qui acceptent de répondre dans ces conditions. Cerise sur le gâteau, si un OM leur fait gentiment remarquer qu'ils ne sont pas dans la bonne tranche de bande et qu'ils ne sont pas fair play ils vous injurient copieusement en faisant valoir qu'ils ont une concession et qu'ils peuvent utiliser n'importe quelle fréquence ou mode sans tenir compte des autres. Heureusement ils ne sont pas légions mais ils font tache.

Le radio amateurisme a toujours été un hobby ou le respect des autres OM est primordial; en effet nous contactons des personnes de diverses nationalités ou de groupe ethnique, il est donc impératif que nous soyons fair play envers les autres radio amateurs et dans le respect de tous pour que notre hobby soit le plus gratifiant possible. Si nous n'arrivons pas a régler nos propres problèmes nos ennemis n'auront aucune peine à faire valoir qu'il serai bon de nettoyer devant notre porte avant de leur faire la morale.

> Vice President Georges Strub HB9DUH

#### **Aus dem Vorstand**

Der Vorstand bedauert, Sie informieren zu m üssen dass unser Präsident HB9AAQ, Fred Tinner gem. Art. 30 der Statuten termingerecht seine Demission auf das Ende der Amtsdauer eingereicht hat. Mit ihm demissioniert auch seine Frau Hedi Tinner, die das Amt der Sekretärin inne hatte.

Gem. Art. 30 ist somit ein neuer Präsident zu wählen. Wir bitten Sie, von mindestens 3 Aktivund /oder Ehrenmitgliedern Unterzeichnete Wahlvorschläge dem Vorstand bis zum 10.

Le comité a le devoir de vous informer que notre président HB9AAQ, Fred Tinner, a démissionné pour la fin de sont mandat avant la date prescrite en conform ité avec l'article 30 des statuts, avec lui sa femme Hedi Tinner a soumis sa démission de son mandat de secrétaire.

Suivant l'article 30 un nouveau président doit être élus. Nous demandons aux candidats de nous faire parvenir leurs propositions signé de trois ou plus membres actif ou membres d'honneurs jusqu'au 10 novembre, la candidature

November unter Beilegung einer vom Kandidaten Unterzeichneten, kurz gefassten Biographie vorzulegen.

Das entsprechende Pflichtenheft wird Interessenten gerne durch das Sekretariat zugestellt. Auch Fred, FIB9AAQ gibt Ihnen gerne weitere Auskünfte über die anfallenden Arbeiten und die daraus entstehende Belastung.

Im Namen des Vorstandes danken wir Hedi und Fred Tinner für die grosse geleistete Arbeit für die USKA.

> Vize Präsident Georges Strub, HB9DUH

doit comporter une courte biographie et doit être signée par lui.

Par la même occasion nous recherchons aussi une/un secretaire.

Le cahier des charges peut être demandé par les interressés et sera mise a disposition par le secretariat. Fred peut aussi vous informer sur la charge de travail que comporte ce post.

Au nom du comité je remercie vivement Fred et Hedi Tinner pour l'énorme travail accomplis pour l'USKA pendant leur mandat.

> Vice president Georges HB9DUH

#### **Statuten**

An der letzten DV wurde auf eine Abstimmung über die vorgelegten Statuten nicht eingetreten. Der Vorstand wurde beauftragt, diese zu überarbeiten und Mitte Jahr den Sektionen zur Vernehmlassung vorzulegen und auf die Flomepage zu legen.

An einer Sitzung hat der Vorstand die gesamte Problematik eingehend besprochen und entschieden, keine neuen Statuten vorzulegen sondern vielmehr die alten Statuten zu überarbeiten und Änderungen anzubringen wobei der Schwerpunkt auf der Herstellung demokratischer Verhältnisse liegen soll.

Dies ist dann auch geschehen und im Juni konnten die geänderten Statuten allen Sektionen zugestellt und auf die Flomepage gelegt werden. Es war vorgesehen, dass die Sektionen diese prüfen und bis zum 15. Juli dazu Stellung beziehen. Termingerecht vor dem 15. Juli sind einige Berichte von Sektionen wie auch von einzelnen Amateuren eingegangen. Es freut uns feststellen zu dürfen dass sich fast alle positiv zum gewählten Vorgehen geäussert haben.

Gerne hätten wir noch mehr zu diesem Thema gehört. Bitte studieren Sie die Statuten auf unserer Flomepage www.uska.ch unter NEW's und geben Sie uns auch Ihre Stellungnahme unter statuten@uska.ch bekannt, wir würden uns freuen noch recht viele Rückäusserungen zu erhalten bevor wir diese erneut in die Vernehmlassung geben. Besten Dank für Ihre Mitarbeit.

#### **Statuts**

Lors de la dernière AD il a été décidé de ne pas entrer en matière sur les statuts proposés. Le comité avait été prié de revoir sa copie et de la mettre à disposition des sections pour approbation vers le milieu de l'année, et de la mettre aussi sur le site internet. Lors d'une séance le comité a longuement discuté de toute cette problématique et a décidé de ne pas créer de nouveaux statuts. Au contraire il fallait réviser les statuts actuels et y apporter les modifications pour que des conditions plus démocratiques soient mises en vigueur.

Le délai a été respecté et toutes les sections ont reçu les statuts modifiés en juin ; ils étaient aussi disponibles sur le site internet. Il a été demandé que les sections examine cela et communiquent leur point de vue jusqu'au 15 juillet. Quelques rapport des sections nous sont parvenus dans ce délai, et quelques amateurs nous ont aussi donné leur point de vue. Nous sommes heureux de constater que presque tous se sont exprimés positivement vis-à-vis de la procédure choisie.

Nous aurions aimé avoir reçu plus de réactions. Prenez connaissance de nos statuts sur notre site internet www.uska.ch. sous NEW's, et faites nous part de votre avis sous statuten@uska.ch. Nous nous réjouissons par avance de recevoir de nombreuses réactions avant de relancer une nouvelle consultation. D'avance merci de collaborer.

HB9AAQ

HB9AAQ

#### **Halbjahresbericht per 30. Juni 2005 des Kassiers**

Wir freuen uns, Sie über das erste Halbjahr 2005 orientieren zu dürfen. Unsere Berichterstattung umfasst die Zeitperiode vom 1. Januar 2005 bis 30. Juni 2005.

Das Umlaufvermögen (flüssige Mittel, Wertschriften, Debitoren, Warenlager Warenverkauf und aktive Rechnungsabgrenzungsbeträge) betrug per Ende Juni 2005 dank der von der Mehrheit der Mitglieder beglichenen Jahresbeiträge und erwirtschafteten sonstigen Erträge Fr. 301 459.31 (2004: Fr. 315 913.26 / 2003: Fr. 276 589.21). Dieser Betrag wird sich jedoch naturgemäss im zweiten Semester wegen den Kostenaufwendungen wieder zurückbilden, da nicht mehr mit analogen Ertragseinnahmen gerechnet werden darf.

Per 30. Juni 2005 waren noch 4,73 *%* (2004: 4,9 *%* / 2003: 6,7 *%)* der fakturierten M itgliederbeiträge von total 3 866 nicht bezahlt. Die 183 Mitglieder, die noch nicht bezahlt haben, erhielten in der Zwischenzeit die erste Mahnung. Die Zahlungsmoral bei den Mitgliedern ist grundsätzlich positiv und bewegt sich seit Jahren auf einem hohen Niveau.

Das Anlageverm ögen beträgt per Ende Juni 2005 Fr. 2 561.-. Es erhöhte sich um

Fr. 1 000.- durch den Kauf eines OKI-Druckers für die USKA-Adressverwaltung.

Die Rückstellungen "Antennenkommission" erhöhten sich um Fr. 653.33 dank drei Spenden glücklicher OM, die in ihren Antennenbaugesuchs-Prozessen obsiegten. Dagegen wird der Antennenfonds wieder finanziell strapaziert: Es musste im Kanton Aargau zur Verm eidung eines für die Am ateurfunker negativen Präjudizes ein Rechtsanwalt eingeschaltet werden, dessen Kosten zum Teil die USKA

**Bilanz per 30. Juni 2005**

übernehmen würde, sollte das Mitglied vor Gericht unterliegen.

Das Eigenkapital blieb unverändert.

Die Umsatzzahlen des "USKA-Warenverkaufs" liegen erfahrungsgem äss im ersten Semester leicht unter den budgetierten Erwartungen. Das Hamfest (dieses Jahr in Davos, im Anschluss an die Generalkonferenz der IARU Region 1), der Flohmarkt in Zofingen und das Weihnachtsgeschäft bringen dafür die Umsätze wieder auf Touren (wir hoffen es mindestens, hi).

Die Inseratenerträge liegen im ersten Halbjahr im Rahmen der budgetierten Zahlen.

Der Mitgliederbestand reduzierte sich im ersten Halbjahr um 45 [42 Neueintritte und 87 Austritte (-> 18 Silent Keys, 39 ordentliche Kündigungen und 30 Streichungen)] und beträgt per Ende Juni 2005 neu 3 870 (+ 80 Old Man-Abonnenten).

#### **Ausblick**

Wir hoffen, das Geschäftsjahr innerhalb der budgetierten Werte abschliessen zu können.

#### **W ichtige Termine**

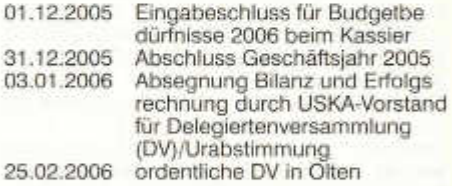

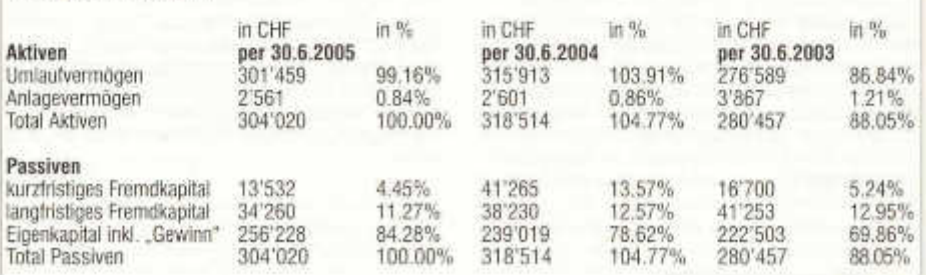

#### **Erfolgsrechnung W arenverkauf per 30. Juni 2005**

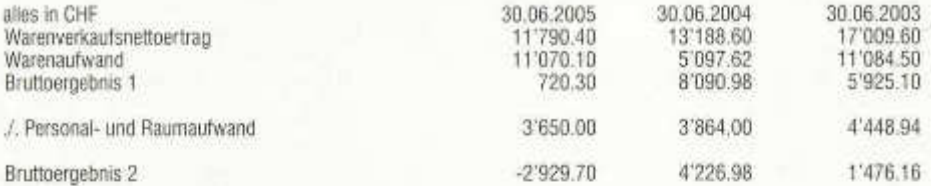

#### **Ausgewählte Leistungs- und Strukturdaten USKA allgem ein per 30. Juni 2005**

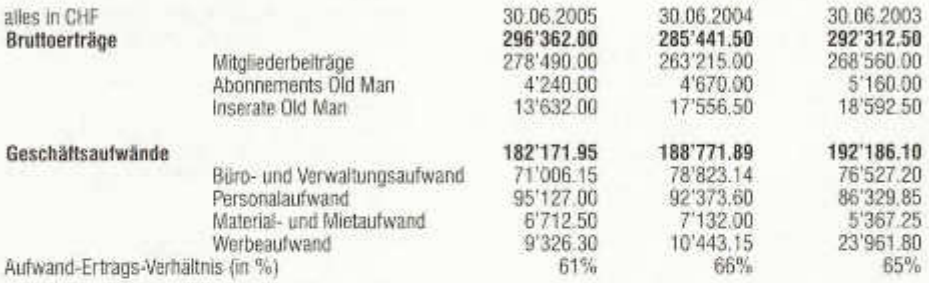

Wir danken Ihnen für Ihr Interesse.

Wallisellen, 2. August 2005 Andreas Thiemann, HB9JOE Kassier USKA

#### **Aus der Antennenkommission**

Eine Dienstleistung der USKA, die wie es uns scheint immer wichtiger wird und volle Aufmerksamkeit erfordert.

Wir hatten am 16. Juni die Möglichkeit unsere Arbeit und Ideen den Umweltverantwortlichen der deutschsprachigen Schweiz vorzustellen und stiessen dabei auf recht aufmerksame Zuhörer die unsere Arbeit speziell im Bereich NISV zu würdigen wussten. Wir werden später, wenn wir das offizielle Protokoll in den Händen haben, mehr darüber berichten.

Seit einiger Zeit ist unser langjähriges Mitglied der Antennenkommission Hans Gübelin, HB9CVO nur noch in Fällen engagiert die er noch abschliessen will. An seine Stelle ist Frau Amelia Gasser getreten. Frau Gasser ist

old man 09/2005 7

(noch)nicht Amateurin aber in diesem Bereich sehr bewandert und hat auch beruflich mit dem Bauwesen zu tun. Wir freuen uns, sie als unsere ständige Beraterin und aktive Mitarbeiterin der USKA in unserem Kreise begrüssen zu dürfen.

Die Antennenkommission, bestehend aus Amelia Gasser, Peter Erni, HB9BWN und Fred Tinner, HB9AAQ werden sich bemühen, Ihnen bestmögliche Vorschläge und Hilfen bei auftretenden Problemen unterbreiten zu können. Bitte gehen Sie dabei wie folgt vor:

• Unterbreiten Sie Ihr Problem per Email oder kurzem Brief unter Beilage aller nötigen Unterlagen dem Koordinator, Fred Tinner, HB9AAQ. Er wird den Eingang sofort bestätigen und dem entsprechenden Sachbearbeiter zuordnen der sich, wenn nötig sofort meiden wird. Eine kurze Aufstellung der für die saubere Bearbeitung nötigen Unterlagen

finden Sie auf der USKA Homepage *www. uska. ch/antennen/deldownload\_dlein e\_antenne.html*

- Beachten Sie in allen Fällen die Fristen, nur wenn wir genügend Zeit haben, den einzelnen Fall individuell zu bearbeiten ist uns Erfolg beschieden. Warten Sie also nicht zu lange, wenden Sie sich lieber einmal zu viel an die Antennenkommission als zu spät.
- Denken Sie aber stets daran, frühzeitige Information der Nachbarn schafft Vertrauen und hilft in den meisten Fällen, gute Lösungen und Wege zu finden.
- Nehmen Sie aber auch in der Nachbarschaft auftretende Störungen ernst und versuchen Sie möglichst sofort, wenn nötig unter Zuhilfenahme des Störungsdienstes der USKA und dessen Vorschlägen, die Sache zu beheben.

Zur Zeit arbeitet die Antennenkommission an etwa 20 Fällen wobei Rekurse an Verwaltungsgerichte und immer vermehrt Einsprachen bearbeitet werden müssen.

Zum Schluss noch eine Bitte: Wir haben festgestellt, dass zum Teil recht hohe Gebühren bei Baubewilligungen oder für Umweltschutzberichte erhoben werden. Teilen Sie uns das mit, nur wo man die Verhältnisse kennt, kann man den Hebel ansetzen und für Veränderung sorgen.

> Für die Antennenkommission Fred, HB9AAQ

## **Commission des antennes**

Une prestation de l'USKA qui nous paraît prendre plus d'importance et à laquelle nous vouons grande attention.

Nous avons eu l'occasion le 16 juin de présenter notre travail et nos idées aux responsables de l'environnement de la Suisse allemande, et nous avons pu retenir l'attention de nos auditeurs, particulièrement en ce qui concerne l'OR-Nl. Nous vous informerons plus complètement lorsque nous aurons le procès-verbal officiel dans les mains.

Depuis quelque temps notre collaborateur de longue date au sein de la Commission des antennes, Hans Gübelin HB9CVO, n'est engagé que pour les cas qu'il désire terminer. C 'est Madame Amelia Gasser qui lui succède. Eile n'est pas (encore) radioamateur, mais en connaît un bout dans le domaine, et elle est occupée professionnellement dans les affaires de construction. Nous sommes heureux de pouvoir l'accueillir en qualité de conseillère permanente et de collaboratrice active de l'USKA.

La Commission des antennes, composée de Amelia Gasser, Peter Erni (HB9BWN) et Fred Tinner (HB9AAQ), tente de proposer les meilleures solutions et son assistance lorsque des problèmes se présentent. Mais il vous faut tenir compte de ce qui suit:

- Faites part de votre problème par e-mail ou par une lettre brève avec tous les documents nécessaires auprès du coordinateur, Fred Tinner (HB9AAQ). Il accusera immédiatement réception et le spécialiste désigné se mettra en rapport avec vous immédiatement le cas échéant. Pour la préparation des documents vous trouvez toutes les informations sur le site internet de l'USKA *www. uska. ch/antennen/fr/index. html*
- Bien respecter les délais dans tous les cas car ce n'est qu'en ayant assez de temps qu'il est possible de traiter les cas individuel et de réussir. Ne pas attendre trop longtemps; il vaut mieux la Commission des antenne à contribution une fois de trop plutôt que tardivement.
- •Ne pas oublier qu'en informant assez tôt le voisinage, vous créez un climat de confiance, ce qui contribue dans la plupart des cas à trouver les bonnes solutions.
- Prendre au sérieux les perturbations causées au voisinage et tenter d'y remédier aussi vite que possible; en cas de besoin faire appel au Service de déparasitage de i'USKA dont les conseils peuvent vous aider à trouver ie bon remède.

La Commission des antennes s'occupe actuellement d'une vingtaine de cas qui font l'objet de recours auprès des instances juridiques, et les oppositions sont de plus en plus nombreuses.

Et pour terminer, encore un vœu : Nous avons constaté que les taxes pour les permis de construire et le rapport pour la protection de l'environnement sont assez élevées. Faites nous part de ce qu'on vous demande afin que nous puissions voir s'il y a lieu de faire pression pour obtenir une modification de celles-ci.

> Pour la Commission des antennes Fred, HB9AAQ

#### **Besprechung mit dem Cercl'Air Eine Antenne,... was tun?**

Am 16. Juni 2005 wurde der USKA - vertreten durch Peter, HB9BWN und Fred, HB9AAQ - in Zürich die Möglichkeit geboten, ihre Arbeit im Zusammenhang mit der NIS-Verordnung der<br>Arbeitsgruppe NIS der Schweizerischen Schweizerischen Gesellschaft der Lufthygiene-Fachleute Cerc l'Air vorzustellen und ihre Anliegen vorzutragen.

Die Arbeitsgruppe NIS nahm die Anstrengungen der USKA positiv zur Kenntnis und hatte sogar ein Lob dafür übrig. Wir konnten unsere Arbeiten und Bestrebungen kurz vorstellen und auch unsere Wünsche vortragen.

Der Amateurfunk ist ein Experimental - Funkdienst und die USKA wünscht sich etwas mehr. Freiheiten beim Bau von Antennen. Eine grosse Zahl der Mitglieder betreibt Funkstationen mit kleiner Leistung. Da ist es oft nicht verständlich, dass in Bezug auf die NIS-Verordnung umfangreiche Arbeiten gemacht werden müssen. Mehr Selbstkontrolle wäre angebracht, was sicherlich auch Ersparnisse für die Behörden bringen würde.

Auch seitens der Arbeitsgruppe NIS wurden verschiedene Wünsche vorgetragen die nun von der USKA behandelt werden. Abschliessend wurde folgendes Vorgehen beschlossen:

Die USKA erarbeitet zu Flanden des BUWAL folgenden Vorschlag:

- wie die Selbstkontrolle der Amateurfunkanlagen unter Oberaufsicht der Kantone realisiert werden könnte,
- ab welcher Leistung Bagatellfälle allenfalls mit einem Meldeblatt erledigt werden könnten.

Das BUWAL überprüft anschliessend den Vorschlag mit der Arbeitsgruppe NIS.

Die USKA dankt der Arbeitsgruppe NIS für das offene Gespräch und die informative Diskussion.

Der Präsident Fred, HB9AAQ

Beim Bau oder wichtigen Änderung einer Antenne ist in fast allen Fällen eine Baubewilligung der Standortgemeinde erforderlich, es sei denn, es handelt sich um einen kurzzeitigen /p- oder /m - Aufenthalt. Eine Antenne auf Ihrem Dach oder in Ihrem Garten kann bei Ihren Mitbewohnern oder Nachbarn zu unliebsamen Reaktionen und zu Problemen führen. Es em pfiehlt sich, das Vorhaben sauber zu planen und ausreichend und zu informieren.

Wir empfehlen Ihnen die nachfolgenden Punkte zu beachten:

- Orientieren Sie Ihre Nachbarn möglichst frühzeitig über Ihr Vorhaben, wir stellen Ihnen dazu gerne Prospekte zur Verfügung
- Erkundigen Sie sich bei der Gemeinde rechtzeitig über die erforderlichen Unterlagen oder Formulare
- Studieren Sie die Bauregiemente der Gemeinde und gegebenenfalls des Kantons
- Falls Sie in einer Eigentumswohnung wohnen, sind die im Vertrag mit den Miteigentüm ern vorgesehenen Pflichten einzuhalten, (Mitbestimmungsrecht), auch hier ist frühzeitige Information und umfassende Orientierung erforderlich.
- Falls Ihre Wohnung gemietet ist, informieren Sie den Vermieter und sorgen Sie für die nötige Bewilligung, auch hier ist saubere Information sehr wichtig.
- Zeichnen Sie Ihre Antenne im Katasterplan sauber ein, so dass deren Lage im Grundriss und in einem Seitenriss (Höhenverhältnisse) gut erkennbar ist.
- Holen Sie sich die nötigen Informationen betreffs NIS-Verordnung von der USKA Hom epage www.uska.ch , beachten Sie die Wegleitung und füllen Sie
- das Standortdatenblatt und die
- Immissionsprognose sorgfältig aus.
- Legen Sie alle Beilagen gem. Standortdatenblatt bei
- Übergeben Sie möglichst das ganze Dossier dem Bauamt der Gemeinde und lassen Sie alles auf Vollständigkeit prüfen.

Wir sind gerne bereit. Sie bei diesen Arbeiten zu unterstützen, brauchen dabei aber ebenfalls die oben angegebenen speziellen Unterlagen Ihres Vorhabens und die Regiemente von Kanton und Gemeinde samt allen technischen Daten von Sendern und Antennen.

Gelangen Sie erst bei Einsprachen an die Antennenkommission, so sind uns Kopien aller Akten und Regiemente zu übergeben, so dass wir uns in vollem Umfang orientieren können.

Bei Unklarheiten setzen Sie sich bitte rechtzeitig mit der Antennenkommission der USKA in Verbindung.

Besten Dank und viel Erfolgt bei der Verwirklichung Ihres Vorhabens.

> Antennenkommission USKA F. Tinner, HB9AAQ

> > IARU

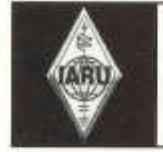

Verbindungsmann zur IARU: Dr. Willy Rüsch, HB9AHL, Bahnhofstr. 26, 5000 Aarau

#### **Was ist eigentlich die IARU?**

#### **Gründung 1925**

Die IARU (= International Amateur Radio Union) wurde 1925 in Paris durch 25 Landesverbände gegründet, wird demnach dieses Jahr also 80 Jahre alt. In den Anfängen des Radios wollten die Funkamateure selbst den Schutz, die Verbreitung und die Weiterentwicklung des Amateurfunks in die Hand nehmen, demzufolge wurde einer der ersten weltweiten "Brachenverbände" ins Leben gerufen. Das war in der damaligen Zeit eine Meisterleistung und nur dank dem Pioniergeist und dem buchstäblich weiten Horizont der Funkamateure möqlich.

#### **Zielsetzung**

Diese ist in eigenen Statuten ("Constitution" der IARU) festgehalten und besteht grundsätzlich in der Vertretung der Funkamateure gegen aussen (Behörden) und der Unterstützung der eigenen Mitglieder.

Bei der Vertretung *gegen aussen* steht insbesondere die ITU (= International Telecommunication Union) im Vordergrund. Es sei daran erinnert, dass gemäss Artikel 5 RR (Absatz 1.56 und 1.57) des Radio Reglements (=RR) der ITU die Funkamateure als offizieller Radio-dienst mit eigenem Statuts definiert sind, wobei deren Frequenzbänder in Artikel 5 (Sektion III) dem Amateurfunkdienst zugewiesen werden. Es geht der IARU also darum, gegenüber der ITU die Rechte der Funkamateure wahrzunehmen, den Schutz dieser Frequenzen zu sichern und die Frequenzbänder allenfalls zu erweitern.

Die Mitglieder der IARU sind die Verbände der einzelnen politischen Länder, wobei die IARU nur einen Verband (z.B. USKA, DARC, ARRL)

pro Land als Mitglied aufnimmt. Die IARU *unterstützt ihre Mitgliederverbände* z.B. bei der Förderung des nationalen Amateurfunks, bei technischen und wissenschaftlichen Untersuchungen bei Radioverbindungen und bei der Jugendförderung. Ganz wichtige Unterstützung leistet die IARU bei der Entwicklung des Amateurfunks in Ländern, wo noch keine Verbände bestehen oder bei schwierigen politischen Situationen.

Daneben stellt die IARU auch wichtige Grundlagen zur fachlichen oder politischen Umsetzung in folgenden Haupt-Bereichen an:

- Diplome (z.B. WAC)
- Bandpläne
- Conteste (z.B. HF World Championship)
- Emergency-Communication
- Monitoring-System (Bandwacht)
- Satelliten-Service
- PLC und EMV
- weltweites Baken-Projekt (IBP)

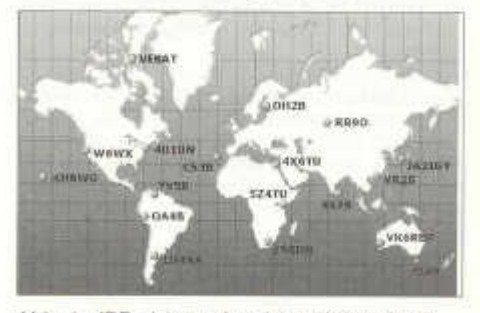

Abb. 1 - IBP - Internationales Baken-Projekt

Daneben unterhält die IARU auch eine eigene Clubstation mit dem Call NU1AW in den USA;

diese wird oft am jährlichen "World Telecommunication Day" aktiviert um den Amateurfunk zu verbreiten.

#### **Organisation**

Für die Frequenzzuteilung hat die ITU 3 Welt-Regionen gebildet, die von der IARU übernommen wurden:

- Region 1: Europa, mittlerer Osten, Nordasien und Afrika
- Region 2: Nord- und Südamerika (inkl. Grönland und Hawaii)

Region 3: Südasien, Australien und Ozeanien

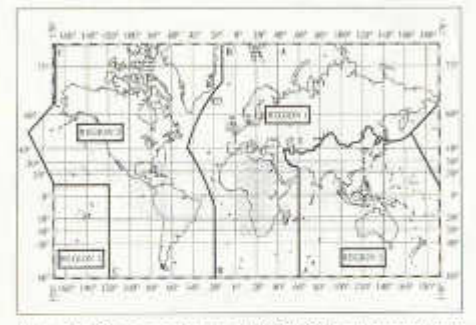

*Abb. 2 - Geographie von IARU (3 Regionen) und ITU (75 Regionen)*

Jede dieser Regionen hat einen eigenen Vorstand (=Executive Committee) und einen eigenen Bandplan. Jede Region führt alle 3 Jahre eine General-Konferenz durch, wo die entsprechenden Mitgliedverbände über aktuelle Fragen entscheiden. Die Konferenz der Region 1 findet dieses Jahr bekanntlich in Davos statt, wobei die USKA für die Gesamtorganisation verantwortlich ist.

Die Region 1 der IARU zählt zurzeit 91 Mitgliederverbände. Präsident der Region 1 ist Oie Garpestad (LA2RR), Vize-Präsident Tafa Diop (6W1KI), Sekretär Donald Beattie (G3BJ) und Kassier Andy Thiemann (HB9JOE); daneben besteht das EC noch aus weiteren 5 Mitgliedern (Hans DF5UG und HB9CFD, Hans PB2T, Panayot LZ1 US, Max 5Z4MR und Abdi A41JT).

Die einzelnen Regionen verfügen derzeit über folgende Mitglieder:

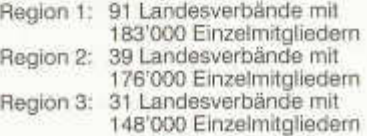

Der Dachverband aller 3 Regionen ist die IARU, deren Präsident Larry Price (W4RA) ist. Das Sekretariat (IS) ist der ARRL angegliedert und wird von Dave Sumner (K1ZZ) geleitet. Die IARU zählt momentan 161 Mitgliederverbände mit rund 507'000 Einzelmitgliedern. Zum Vergleich beträgt die Gesamtzahl der Funkamateure weltweit rund 3 Millionen.

Das beratende Gremium des Dachverbandes ist das Administrative Council (AC), das in der Regel die Präsidenten und Sekretäre der 3 Regionen sowie der IARU vereinigt.

Die IARU und die 3 Regionen finanzieren sich über die Einzelbeiträge jedes Aktivmitgliedes der Mitgliederverbände; es handelt sich in der Region 1 um einen recht bescheidenen Beitrag von CHF 1,80 pro Jahr.

#### **Kompetenzen**

Die IARU ist dementsprechend ein eigenständiger Verband der weltweiten Funkamateure und ist nicht in die staatlichen Telekommunikations-Organisationen der EU (CEPT) oder der UNO (ITU) eingegliedert.

Gegenüber der ITU kann die IARU allerdings in den jeweiligen World Radio Conferenzen (WRC) ihre Stimme einbringen bzw. ausserhalb der WRC Anträge an die CEPT und ITU stellen. Dies macht sie mit recht grossem Erfolg, so ist es ja dank der IARU an der letzten WRC gelungen, das 40 Meterband im Grundsatz weltweit exklusiv für die Amateure bis 7,3 MHz zu erweitern (Vollzug: 2009).

Auch gegenüber der eigenen Mitgliederverbände hat die IARU keine rechtlichen Anweisungsbefugnisse, sondern kann lediglich die Mitgliederverbände auffordern, wiederum deren Mitglieder aufzurufen und z.B. mittels einer nationalen Bandwacht anzuhalten z. B. den Bandplan im Sinne eines respektvollen Umgangs mit den ändern Amateuren einzuhalten.

#### **Haben Sie Störungen auf Ihren Frequenzbändern?**

Vergewissern Sie sich, dass sie nicht in den eigenen vier Wänden generiert werden, bevor Sie beim BAKOM Meldung erstatten!

old man 09/2005 11: 12:20 11:20 11:20 11:20 11:20 11:20 11:20 11:20 11:20 11:20 11:20 11:20 11:20 11:20 11:20

#### **noch wenige Tage... dann ist es soweit..**

Sicher haben Sie ihren Platz bereits reserviert? Oder melden Sie sich noch heute an für das

## **HAMFEST 2005 in**

Wir freuen uns über Ihren Besuch. Das Programm verspricht neben den persönlichen Kontakten und Austausch mit Freunden und Bekannten, interessante Aspekte in unser Hobby und dessen Zukunft!

#### **Tagungsprogramm, Samstag, 17. September 2005**

- 08.30h Türöffnung Kongresszentrum zum Hamfest 2005
- 10.00h Anmeldefrist für Schatzalp
- 10.00h Lineartransponderprojekt, Vergleich Relais- HB9HAL, Christoph Joos Umsetzer-Transponder, bewusste Nutzung eines Lineartransponders
- 11.00h Präsidentenkonferenz USKA
- 12.30h Software für Funkamateure am HB9DRV, Simon Brown Beispiel "Ham Radio Deluxe"
- 13.30h Amsat-, die nächsten grossen Projekte P3E DL6DBN, Frank Sperber und P5A, Frequenzzuteilung und Koordination für Amateurfunk über Satelliten.
- 15.00h Testung von KW Empfängern, wo stehen Prof. Dr. Dr. (h.c). Ulrich Rhode, HB9AWE wir heute, was müssen wir wissen. Probleme und Lösungen.
- 16.30h 8Q7QQ, Malediven QRV auf 6m -, HB9QQ, Pierre Pasteur Erfahrungsaustausch

- 19.00h Apero im Foyer Sanada Kongresszentrum, gespendet von der Gemeinde Davos. Während dem Apero führt uns das Casino Davos mit einem echten Spieltisch in die Regeln des Spiels ein.
- 20.00h Bankett, Show mit der grössten Familienkappelle Kollegger aus Alvaneu

#### **Tagungsprogramm, Sonntag, 18. September 2005**

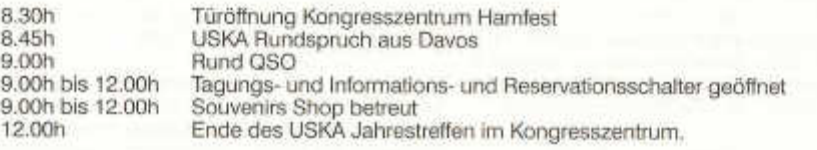

#### **Veranstaltung ausserhalb des Kongresszentrums**

10.00h KW / UKW Tagung im Panoramarestaurant Weissfluhjoch, auf 2663 m.ü.M. Teilnehmer der Tagung fahren gratis zum Weissfluhjoch, Abfahrt Talstation 9.30h

> IARU Region 1 Field Day, Informationen HB9CZF, Dominik Bugmann<br>Simulations Software für den Antennenbau, HB9CZF, Dominik Bugmann Simulations Software für den Antennenbau, DXer und Contester

SOTA: Summits on the Air in HB9 HB9TQG, Andreas Tanner 11:30 Fragestunde an den USKA Vorstand im Panoramarestaurant, anschliessend Apero, gestiftet durch die USKA, und die Möglichkeit beim anschliessenden Mittagessen im Panoramarestaurant die herrliche Bergwelt zu geniessen.

**Anruffrequenzen:** HB9HAI 145.665 - 0.6MHz temporär ohne CTCSS HB9HAI 439.350MHz -7.6 MHz (bereits ab Walenstadt erreichbar) Leitstation HB9GR 145.500 MHz

Sie können die aktuellen Informationen oder Anmeldeformulare auch auf unserer Homepage *www.hb9gr.ch* abrufen.

#### **dans peu de jours... et on y est...**

Vous avez certainement déjà réservé votre place? Ou alors annoncez-vous encore aujourd'hui pour la

## **HAMFEST 2005 à**

Nous réjouissons de pouvoir vous accueillir. Le programme promet, en plus des contacts personnels et les échanges avec les amis et connaissances, de découvrir des aspects intéressants de notre hobby et de son futur!

#### **Programme du samedi 17 septembre 2005**

- 08h30 Ouverture des portes du Centre de congrès pour la Hamfest 2005
- 10hOO Dernier délai d 'annonce pour Schatzalp
- 10h00 Projet de transpondeur linéaire, HB9HAL, Christoph Joos comparable aux transpondeurs des relais avec conversion, et utilisation ciblée d'un transpondeur linéaire
- 11 h00 Conférence des présidents de section USKA<br>12 h30 Exemple de logiciel pour radioamateur HB9DRV, Simon Brown
- 12h30 Exemple de logiciel pour radioamateur "Ham Radio Deluxe"
- 13h30 AmSat-, les prochains grands projetsP3E DL6DBN, Frank Sperber et P5A, répartition de fréquences et coordination du radioamateurisme via satellites
- que devons-nous savoir. Problèmes et solutions
- 16h30 8Q7QQ, Les Maledives QRV sur 6m, HB9QQ, Pierre Pasteur expériences vécues

15h00 Test de récepteurs OC, situation d'aujourd'hui, Prof. Dr. Dr. (h.c). Ulrich Rhode, HB9AWE

- 19h00 Apéro dans le foyer Sanada au Centre des congrès, offert par la commune de Davos. Pen dant l'apéro le casino de Davos nous explique les règles du jeu sur une vraie table de casino.
- 20.00h Banquet et show avec le grand orchestre familial "Kollegger aus Alvaneu"

#### **Programme du dimanche 18 septembre 2005**

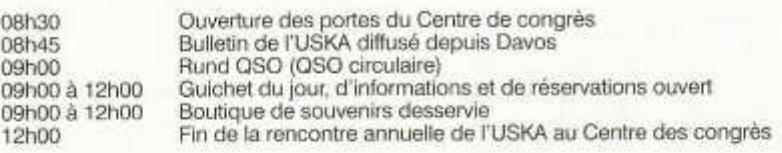

#### **Manifestations en dehors du Centre des congrès**

10hOO Réunion OC / OUC au restaurant panoramique du Weissfluhjoch, à 2663 m d'altitude. Les participants voyagent gratuitement au Weissfluhjoch; départ à la station vallée à 09h30. *Thèmes:*

Field Day IARU Region 1; informations HB9CZF, Dominik Bugmann Simulations avec logiciel pour constructions d 'antennes pour pratiquants du DX et contests SOTA: en HB9 (Summits on the Air) HB9TQG, Andreas Tanner

11h30 Heures des questions au comité de l'USKA au restaurant panoramique, suivie d'un apé ro offert par l'USKA, puis possibilité de prendre le repas sur place en jouissant d'une vue exceptionnelle sur les montagnes environnantes.

**Canaux d'appel** HB9HA1145.665 - 0.6MHz temporairement sans CTCSS HB9HAI 439.350MHz -7.6 MHz (déjà atteignable depuis Walenstadt) Station directrice HB9GR 145.500 MHz

Vous trouvez les informations les plus récentes ou des formulaires d 'annonce sur notre site internet *www.hb9gr.ch.*

old man 09/2005 13

#### **Semaine d'activité CW à Davos - 25 ans du HTC**

Le Helvetia Telegraphy Club (HTC) a été fondé le 15 septembre 1980 par Karl Haab HB9AIY L'objectif du club qui était alors de promouvoir et pratiquer la télégraphie et, après 25 ans, c'est plus actuel que jamais. Que serait le radioamateurisme sans l'un des modes de transmission d'origine? Nous voudrions attirer l'attention de tous sur cette passion de quelques uns.

#### **Nous serons présents et QRV en CW lors de la conférence IARU et la Hamfest à Davos.**

- Dates: 12 au 18 septembre 2005<br>OTH: Centre des congrès Davo
- *QTH:* Centre des congrès, Davos Dorf (GR)<br>*ORV: du 13 sentembre 14b00 HBT au 17 QRV:* du 13 septembre 14h00 HBT au 17 septembre 16h30 HBT, aux heures indiquées, ou sur rendez-vous
- *Sked-Times OC:* 15h00 HBT sur 7027 kHz 20h00 HBT sur 3576 kHz 21 hOO HBT sur 7027 kHz

D'autres QRG's et QTR's peuvent être convenus

*Sked-Times OUC* 14h00 HBT sur 144,050 MHz (QRG d 'appel CW) 16h00 HBT sur 144,050 MHz (QRG d 'appel CW) *QRF:* 18 septembre 2005

*Activités particulières*

• Lundi 12 sept. 19h00 HBT sur 3576 kHz - Emission du jubilé en Morse, à la pioche

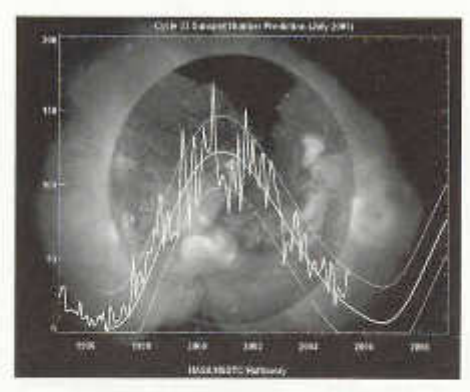

#### **Briefmarkensammeln im Aufschwung**

Aus der obenstehenden Abbildung kann man die zukünftigen Ausbreitungsbedingungen erahnen, und daraus entnehmen, wann derZeitpunkt für den Beginn des Briefmarken-, Kaffeedeckelioder Bierdeckelsammelns anstelle des Amateurfunks gekommen ist...

Peter, HB9PL

- Jeudi 15 sept, dès 19h00 HBT sur 3576 kHz - Party d 'anniversaire en CW
- Jeudi 15 sept. 20h30 HBT sur 7027 kHz QRV pour novices et stations QRP
- Vendredi 16 sept. Sommes en excursions dans les environs de Davos. QRX 20h00 HBT sur 3576 kHz.
- Samedi 17 sept. Lors du banquet de la Hamfest USKA: Remise des prix du Mountain Day (Bordeaux Trophy et prix spécial «CW à la pioche»)
- La pioche QLF reprend du service celui qui s'y met peut gagner.

Divers appareils QRP peuvent être testés sur l'air. Chaque rencontre nous fait plaisir, à la station ou sur l'air. Nous pouvons fournir sur demande des chambres confortables ou un dortoir. Durant toute la semaine nous sommes atteignables sous hb9hc@uska.ch ou via 079 752 16 51.

Possibilités de nourriture spirituelle au shack dans un esprit amateur (rouge des Grisons). On trouve aussi à ce shack le canife de qualité «HTC 25 years».

Les membres HTC qui viennent à la Hamfest peuvent s'annoncer chez nous jusqu'au 15 septembre afin que nous réservions la table pour le banquet.

*(Text in deutscher Sprache siehe old man 07/08-2005 Seite 12)*

73 des organisateurs de la semaine Robi HB9DEO et Hans HB9UH

### Wir gratulieren...

Paul, HB9AIR und Daniel Rudolf, HE9WOF haben an der Deutschen ARDF Meisterschaft hervorragende Ränge erreicht. Herzliche Gratulation

#### *80m IM 60*

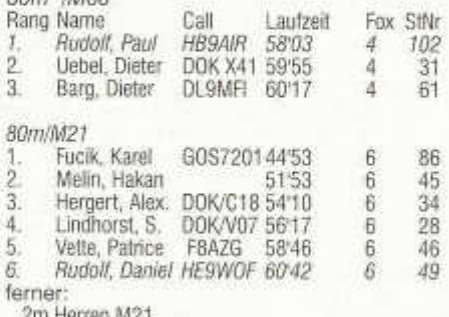

2m Herren M21

7. Rang Rudolf Daniel und

2m Herren M60 5. Rang Rudolf Paul

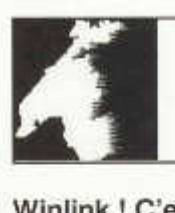

## LE COIN DES ROMANDS

Luc Favre, HB9ABB, 72 rue Crozatier, F 75012 Paris, e-mail: coin-romands@uska.ch

#### **Winlink ! C'est quoi ?**

Winlink est un reseau de 63 stations radio HF uti-<br>lisant le protocole Pactor (I, II et III. www.scs<br><u>ptc.com)</u> reliées à un serveur central <u>(www.win-</u> link.org/stations.htm). Par l'intermédiaire d'une de ces stations vous avez la possibilité d 'envoyer et de recevoir des e-mail (avec fichiers attachés) ainsi que de recevoir une quantité d 'informations sur la météo, la propagation, les satellites, etc. La transmission de votre position, compatible avec le système APRS est également possible.<br>Iwww.anrs.net/col-bin/winlink.col?HB9DSK) et (www.aprs.net/cgi-bin/winlink.cgi?HB9DSK) permet à vos amis de suivre votre position. J'utilise, par exemple, le système pour recevoir les prévisions météo (avec photo satellite de l'Europe) lors de mes vacances.

tions qui vous sont destinés pendant 3 mois. Si vous n'utilisez plus la station pour une période de plus de 3 mois, la station n'aura plus vos messages en mémoire mais ira les rechercher dès que vous la réutilisez. Vous pouvez ainsi retrouver vos messages dans toutes les stations que vous avez contactées durant cette période et ainsi toujours utiliser celle qui est la plus facilement atteignable. Une fois que votre message est lu, il est effacé de toutes les stations. Afin d'éviter d'encombrer nos précieuses fréquences avec tous ces transferts de messages entre les différentes BBS, tous ces échanges se font via internet. Seul le trafic entre la station Winlink et l'utilisateur final utilise les ondes radio.

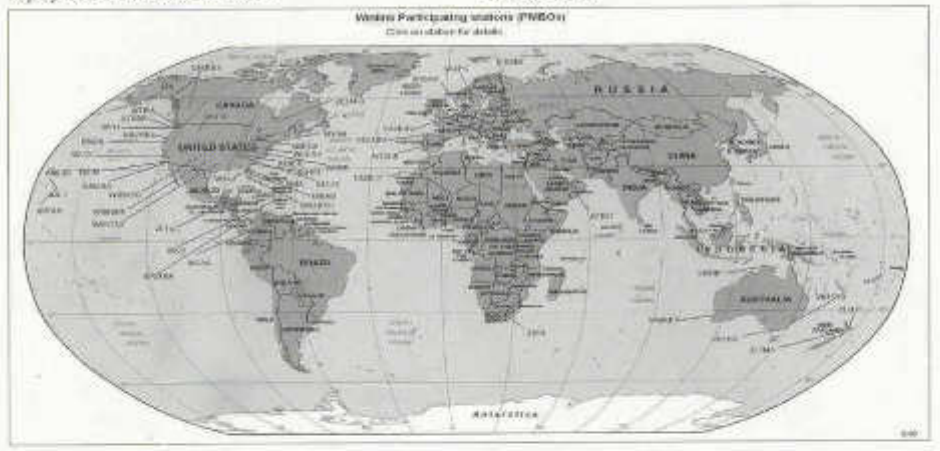

La liste des fréquences pour chaque station est disponible à l'adresse suivante: http://www.scsptc.com/mbolist.txt Certaines stations ne sont accessibles que sur une bande comme c'est le cas actuellement pour HB9MM, d'autres couvrent du 3 au 21 mhz. Certaines le font avec un seul émetteur, d'autres en ont un par bande ce qui permet à un plus grand nombre d'utilisateurs de transférer leurs messages. Il y a actuellement environ 7300 utilisateurs dans le monde.

Winlink ne nécessite pas de HOME BBS comme en packet radio. Dès que vous vous connectez à une des stations du système, celle-ci va recevoir tous les messages et informaVotre adresse e-mail Winlink est hb9xxx@winlink.ora. Pour éviter d 'être envahi par du spam, seule une personne à qui vous avez envoyé un message à partir de Winlink peut vous répondre ou vous en envoyer. (Il y a aussi possibilité de s'inscrire sur le site Winlink pour pouvoir envoyer un mail, mais si votre destinataire ne vous répond pas dans les 5 jours, vous ne serez plus autorisé à lui écrire, http://winlink.ora/accept)

Il est également possible de se connecter au système en packet radio, mais les points d 'accès sont encore rares, fwww.findu.com/cai-bin/telpac.cai) L'IAPC devrait en mettre en route prochainement dans la région via HB9MM.

Les personnes désirant mettre en place un tel système sont priées de me contacter (philip.hb9hfd@gmail.com) ou de contacter l'IAPC (http:www.iapc.ch). Matériel nécessaire: un PC relié à internet, un modem packet radio, un émetteur vhf ou uhf.

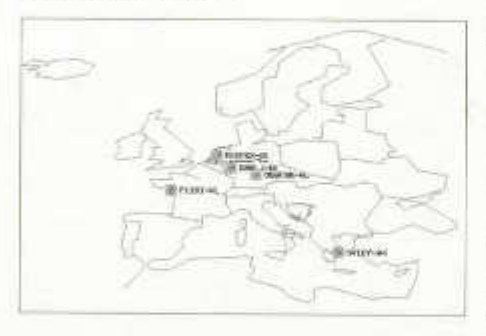

#### **Winlink HB9MM. Naissance du projet**

C'est à la suite de deux présentations (RAV et Genève) du système Winlink par HB9DSK, ainsi qu'un article dans le SKED de décembre 2004, que s'est réunie le 13 février 2005 une petite équipe sous la houlette de HB9IJI. Etaient présents: HB9IJI Emanuel, HB9BSC Jean-Claude, HB9VBA Jean-Paul, HB9HFD Philip.

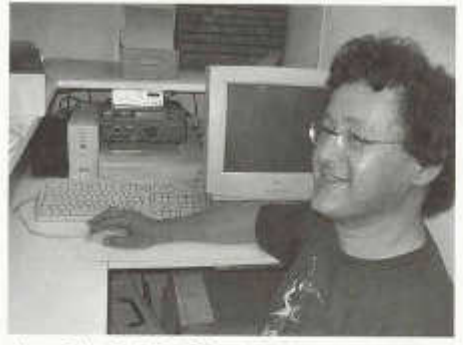

*Jean-Claude HB9BSC devant la station winlink à son QTH*

Les différents problèmes liés à la mise en route du système furent rapidement réglés lors de cette réunion:

*HB9BSC* met à disposition local, électricité, antenne et accès internet.

*HB9IJI* offrira le routeur.

*HB9VBA* et l'IAPC mettront en route des accès packet radio au système.

*HB9HFD* met à disposition PC, modem pactor, émetteur, alimentation et un UPS.

*HB9DSK*fait un don de 300 frs ainsi que d'un PC.

#### **installation**

L'installation de Winlink sur le PC HB9MM a été effectuée par un des grands responsables du réseau Steve (K4CJX) directement depuis chez lui grâce au programme PCAnywhere qui permet d 'utiliser un ordinateur à distance. Durant cette phase le PC était à Nyon chez HB9HFD. Le 12 mars 2005, l'installation complète a été montée chez HB9BSC.

#### **Mise en route**

Le 31 mars, l'ouverture de la station HB9MM est officiellement annoncée aux 7300 utilisateurs du système et elle scane deux fréquences sur 14 MHz. (14075.9 et 14109.3 kHz). Depuis lors, une dizaine de stations échangent quotidiennement environ 20 messages par jour via HB9MM. Deux tiers du trafic en Pactor III, le reste en Pactor II. (A noter que HB9MM accepte aussi le Pactor I, ce qui permet au plus grand nombre de l'utiliser)

#### **Informations techniques:**

#### **Winlink HB9MM 14075.9 P1 /P2 et 14109.2 P3** *Situation:*

Longitude E 6° 39' 32" , Latitude N 46° 31 ' 14" Altitude 560 mètres, Locator JN36EH

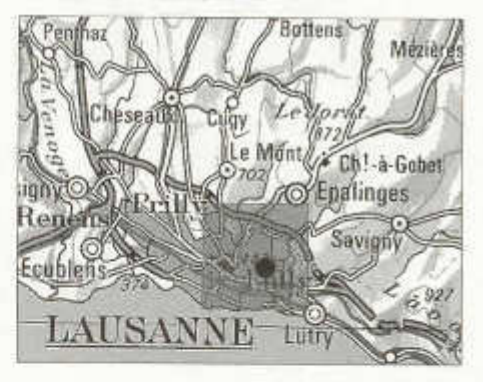

**PC:** Compaq EN Pili 500, Disque dur 10 Gb. 512 de RAM, redémarrage automatique,en cas de mise en veille par l'UPS.

*UPS:* APC 350 pour le PC uniquement. Assure l'alimentation électrique pendant environ 45 minutes en cas de panne.

*Em etteur:* Icom 725. 100 watts

*Modem:* SCS-PTC2 (La licence Pactor III est offerte par SCS aux mailbox Winlink)

**Alimentation: Icom PS-85** 

*A ntenne:* Beam 14, 21 et 28 MHz orientée au Sud vers la Méditerranée

*R outeur:* D-Link 604 connecté à un modem câble urbanet et partageant la connexion éga-

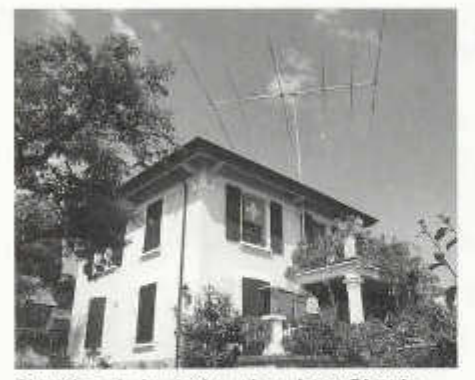

*Situation de la station chez Jean-Claude*

lement avec les autres PC De la maison

Les photos, entre d'autres encore, sont disponibles sous www.hb9mm.com/photos

Depuis sa mise en route il y a environ 10 à 15 connexions par jour pour une trentaine de messages transmis. 50 *%* des connections se font en Pactor 3.

La maintenance du système se fait à distance, principalement par Philip HB9HFD via PCAnywhere.

On peut voir l'écran de contrôle du TX, les alarmes de l'UPS et les messages traités par le système.

#### **Comment tester Winlink sans se ruiner**

Avant d'investir dans un modem dont le prix peut aller de 400 à 1500 frs il peut être intéressant de tester le système à moindre coût. En effet, en plus de l'accès par radio, il est possible de se connecter au système directement par internet lorsqu'une connexion est disponible. Pour cela il vous faudra:

Télécharger le programme Airmail (www.siriuscvber.net/ham/ gratuit) qui est spécialement développé pour servir d 'interface avec Winlink. C'est la façon la plus simple d'accéder au système et de pouvoir utiliser toutes ses possibilités. (Fonctionne sur W indows 98 et suivant, je ne l'ai pas essayé sur 95. J'ai réussi à le faire fonctionner sous Linux avec Wine)

Vous trouverez beaucoup d 'informations en français sur l'utilisation du système à cette adresse http://lereseauducapitaine.qc.ca/Winlink.html

En HF un autre module est utilisé, mais le système fonctionne de la même manière. Si vous utilisez un modem PTC pro de SCS il se chargera même de mettre votre émetteur sur la fréquence de la station que vous désirez utiliser et vous conseiller la meilleure fréquence ! A vous les

grandes aventures en portable, sur les océans, les montagnes...

Ou sur notre bon vieux lac Léman ! En effet, un accès en packet radio est en projet, avec l'aide de l'IAPC, pour avoir un accès VFIF sur le canton de Vaud ! Pas besoin alors de modem pactor, un simple système packet suffira!

#### **Note sur le système email de winlink**

Winlink ne fonctionne pas avec n'importe quel compte email, mais uniquement avec un compte créé lors de votre première connexion au système (une vérification de votre indicatif est sauf erreur effectuée). D'autre part, il faut savoir qu'afin d 'éviter au maximum le SPAM, surtout pour les utilisateurs via la HF, il est nécessaire pour les personnes qui vous écrivent sur votre adresse @ winlink.org d 'autoriser au préalable leur adresse email via le site web winlink.org. Autrement, leurs emails leur reviendront avec un message d 'erreur les invitant à valider leur adresse email sur www.winlink.ora comme étant une adresse email source « amie ». Ce processus s'appelle du « whitelisting », c 'està-dire que le système maintient une liste des adresses emails qui ont le droit de contacter des utilisateurs winlink.

Ce processus est automatique lorsque vous envoyé un message depuis winlink vers l'extérieur. Le destinataire est alors automatiquement autorisé.

Finalement, seul le client airmai permet d'accéder à winlink, qui n'est pas à être confondu avec un fournisseur internet sans fil ! Outlook express et consorts ne marcheront donc pas avec winlink !

#### **Contact**

L'équipe répond volontiers à vos questions sur le système. Vous pouvez nous écrire à winlink © hb9mm . corn sans problèmes. Jean-Claude m 'assure qu'il est aussi prêt à faire visiter la station aux intéressés.

Voilà donc typiquem ent un projet sympa réalisé autour du club des RAV qui a servi de catalyseur à un groupe d'OM ayant à cœur d'expérimenter. Avis aux amateurs!

#### **Quelques liens**

*http:llwinlink.org/ http://www.scs-ptc.com/ http://lereseauducapitaine. qc. ca/ http://www. airmai12000. corn/* L'image des stations Winlink est reprise du site Winlink. Autres photos sous: www.hb9mm.com/photos/winlinkHB9MM

> Pour l'équipe winlink: Philip, HB9HFD, et Emanuel, HB9IJI

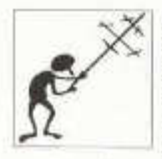

Il y a quelques années, peu de temps après que le câble fût installé dans mon village, je reçus une lettre des Services Industriels de la Ville de Lausanne me demandant d'enlever mon antenne du toit car

avec le câble, je n'en avais plus l'utilité. Mon antenne était une TH6, tribande et mon transceiver un ICOM 730 de 100 W.

Afin de clarifier ce petit malentendu, et comme toujours plein de confiance en la compétance de nos services, j'ai appelé la "soussignée", ce qui a donné cette conversation étonnant:

- Bonjour, j 'appelle au sujet de votre lettre, me demandant d'enlever mon antenne, mais cette antenne n'est pas une antenne de télévision, mais une antenne de radio-amateur.
- Vous pouvez quand même l'enlever car sur le câble il y a aussi la radio.
- D'accord, mais il s'agit d'une antenne d'émission, cela n'a rien à avoir avec le câble.
- Si justement, c'est pourquoi nous vous demandons de l'enlever.
- Et comment ferais-je alors pour continuer mes émissions?
- (Elle légèrement impatiente) En vous branchant sur le câble, Monsieur, c'est fait pour ça!
- Mais j 'émet avec une puissance de 100 W, et si j'injectais cette sorte de puissance dans votre réseaux, cela détruirait votre installation et peut-être mon émetteur !
- Non Monsieur, ne vous faites pas de soucis, vous pouvez vous y brancher sans autres.
- Mais Madame, c 'est un appareil EMETTEUR d 'une puissance de 100 W !
- (Elle vraiment impatiente maintenant) Monsieur, vous pouvez sans autre vous brancher sur le câble et démonter votre antenne.
- Ahh... OK, Merci Madame.

Cette conversation s'est arrêtée là, l'antenne est restée et je n'ai plus reçu de nouvelles des "ServiceIndustrielle", ni de leur éminente "technicienne" si compétente.

Histoire véridique! Olivier, HB9CEM

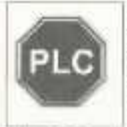

#### **Articles dans le journal vaudois 24** *Heures*

J 'ai profité de l'article d 'Anne-lsabelle Aebli "Ces *ondes qui nous inondent"* dans le *24 Heures* du 7

juin 2005 pour enfoncer le clou de la PLC. Cet article traitait du cours qu'un géobiologiste français avait donné à Bulle sur les dangers de l'électro-smog.

J'y ai répondu au moyen du . Courrier des lecteurs ... profitant de cette occasion pour en ...rajouter une couche, en parlant de la participation très active de la PLC dans la pollution généralisée des ondes radio.

L'article original et ma réponse peuvent être consultés sur mon site. Le lien figure en date du 8 juin sur sa première page, à l'adresse:

www.von-info.ch/hb9afo

En évoquant cette bataille contre la PLC, un danger majeur qui guette nos bandes ondes courtes (et bientôt ultra- courtes avec l'arrivée d 'une PLC et d'un ADSL à très haute vitesse), j'ai le sentiment de "prêcher dans le désert,.. Peu d'entre nous tentent des actions concrètes (lorsque ce n'est pas de l'hostilité) et notre comité attend de voir venir ("Anne, ma soeur Anne, ne vois-tu rien venir,,)? Cela fait plusieurs années que je consacre tout mon temps libre à ces questions "politiques,, et j'en suis saturé. Je vais donc retourner à l'expérimentation radio en espérant que d'autres reprendront le flambeau.

Ce serait d'ailleurs bien que le comité de l'US-KA se dote d'un "Monsieur PLC, et d'un "Monsieur statuts,, plutôt que de tout vouloir faire luimême et de ne pas produire grand chose, comme par exemple avec sa proposition bâclée de modification des statuts.

Michel HB9AFO

Suite à la réaction de Michel sur le *24 Heures,* la télévision Suisse Romande c 'est intéressée au sujet, et Michel a eu l'occasion de démontrer aux téléspectateurs, ce que fait le PLC sur les ondes courtes. Soutenu par l'EPFL et les Services Industriels de Genève... Vous pouvez visionner le Téléjournal du 15 juillet, et suivre cette aventure sur le site: http://plc.radioamateur.ch

Marc, HB9DVD

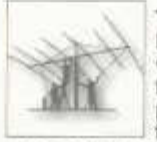

#### **Trafic au mont Tendre**

Le fermier du Mont Tendre ne veut plus laisser les radioamateurs venir trafiquer sur ses pâturages. Selon lui, ceux-là lui font des dégâts, font du feu

avec ses piquets et même l'insultent. J 'ai bien eu de la peine à le convaincre de me laisser tout de même trafiquer ce dimanche (JA hyper). Nous nous sommes expliqués plus longuement après et, finalement, je lui ai dit que, la prochaine fois je lui téléphonerai avant de venir, ce qu'il n'a pas refusé. Apparemment tout n'est donc pas perdu, mais j'engage tous ceux qui veulent se rendre sur cet alpage à lui en demander l'autorisation au préalable, à passer boire un pot à sa buvette et à le remercier en partant. Et bien sûr de faire sienne la devise des scouts «en quittant un endroit, il faut laisser 1) rien, 2) un bon souvenir»!

Faute de quoi un des derniers sommets utili-

sables de notre Jura nous sera interdit. Me contacter pour obtenir le nom et le numéro de téléphone du fermier!

Michel, HB9AFO

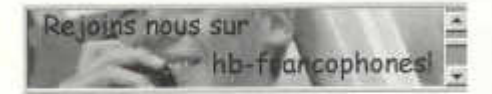

Soyez les premiers informés sur les sujets PLC, Statuts, Contests, Manifestations, Cours, USKA ou demandez de l'aide sur la liste de diffusion .HB-francophones"!

Pour vous inscrire:

http://fr.oroups.vahoo.com/aroup/hb-franco-

phones/ et respectez SVP la charte, en vous inscrivant avec votre call dans l'adresse E-mail! Le site de l'USKA vous propose gratuitement une déviation de hbxxxx@uska.ch vers pomme@nimporte.ch.

HB-francophone fonctionne bien si tout le monde est actif...

Marc, HB9DVD

#### **Trafiquer sans antenne!**

Bien sûr, vous avez ri en lisant le titre de l'article. Et pourtant c'est bien ce que j'ai fait... Avant de vous expliquer comment, un petit aperçu de la situation. Mon amie a récemment déménagé, au rez-de-chaussée d 'un immeuble locatif. L'appartement est traversant: d'un côté la rue, de l'autre une cour intérieur. Très classique en fait. En plus le concierge n'est pas arrangeant pour deux sous. Je me suis demandé comment faire un peu de radio dans ces conditions. Bien entendu, pas question de mettre même un bout de fil comme antenne.

Mais la chance a été du bon côté. Le bâtiment possède un système de chéneaux en cuivre, donc l'une des descentes de pluie arrive à proximité du balcon. Encore plus de chance, juste à côté du chéneau se trouve un robinet d 'eau pour arroser le jardin.

Ni une ni deux, un petit appel de détresse du côté de chez Christophe, qui me prête bien gentiment sa boîte de couplage. Du côté transceiver, c'est pas bien gros: FT-817, 5W. Étant piètre opérateur en télégraphie, je me tourne vers le PSK-31 pour compenser la faible puissance disponible par une méthode de modulation à bande étroite efficace.

Je passe au magasin de bricolage pour y acquérir 2 colliers: l'un en cuivre pour la gouttière, l'autre du type de ceux qu'on voit sur les tuyaux d'arrosage pour raccorder la masse au robinet. 2 soudures pour fixer sur chacun d'eux

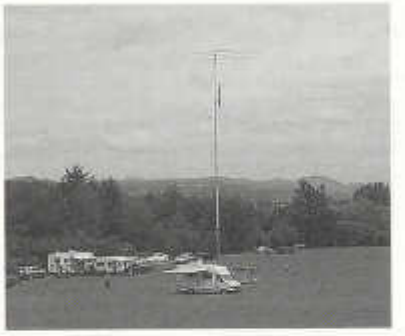

une douille banane 5mm et me voilà prêt à opérer une petite station QRV, mais sans antenne apparente et qui est absolument invisible quand je n'y suis pas!

Ca reste du QRR et j'ose à peine imaginer le rendement d'une antenne pareille. Bon d'accord, c 'est du cuivre, mais chaque élément de tuyau n'est pas soudé au suivant, et le cuivre s 'est oxydé depuis le temps. En plus ce tuyau est à quelques centimètres du mur (en béton armé je suppose). Il faut encore ajouter les pertes dans la boîte de couplage. En partant de 5W, il ne reste plus grand chose de la puissance apparente rayonnée. C'est en tous cas pas moi qui devrais avoir des soucis ORNI!

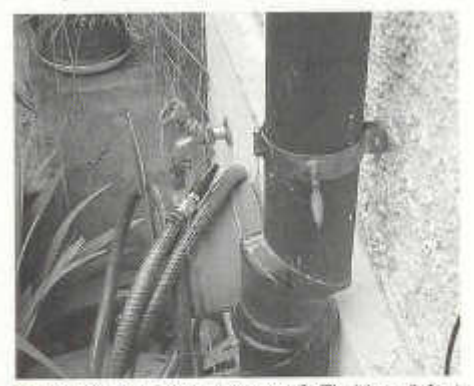

Et les résultats me direz-vous? Eh bien, il faut avouer que pour le moment je n'ai eu l'occasion de trafiquer qu'une soirée avec cet équipement. Eh bien en une soirée, l'ai quand même réussi à faire une dizaine QSO sur 40 et 80 m, avec des stations européennes, la plus lointaine étant un russe. Conclusion de ma petite histoire: quand on veut, on peut! J'aimerai par là encourager tous ceux qui n'ont pas les moyens de monter des antennes conséquentes de garder à l'esprit que

"tout conducteur parcouru par un courant alternatif émet un champ électromagnétique" et qu'il vaut la peine de tenter l'expérience. Nous sommes des expérimentateurs avant tout. Attention toutefois aux problèmes de sécurité et de TVI si vous vous décidez à mettre une puissance conséquente dans une antenne improvisée!

> Bon essais et bon trafic à tous. Yves, HB9DTX

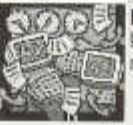

**Marché aux puces RAV** le 24 septembre de 9 à 12h à notre local de Villars-le-Terroir.

Sera suivi d'une grillade/pic-nic apporté par les participants. Boissons en vente sur place et grill à disposition. Venez nombreux. Infos sur www.hb9mm.com

Emanuel, HB9IJI

#### **Ein Blick in die Zukunft: Bestellung eines Funkgerätes im Jahre 2023**

- Händler: "Afu S ..... in N ......., guten Morgen. Kann ich Ihre...
- Kunde: "Moment! Hier ist HB9... in Schaffhausen, ich möchte etwas bestellen."
- H: "Kann ich bitte Ihre EDIM haben?"
- K: "Warum denn?"
- H: "Ohne EDIM keine Ware, ganz einfach."
- K: "Ähhh, Moment..." (grübel, such, hudel, murmel....). "Ja also, meine Eidgenössi sche Datenimmatrikulationlautet 45-390248-503-7"
- H: "Vielen Dank, Herr Hugentobler. Sie wohnen an der Talstrasse 12, Ihre Telefonnummer ist 0987118913. Ihre Postcheck Nummer ist 82-93881 -7. Gemäss GPS befinden sich zur Zeit vor der Post an der Bahnhof strasse."
- K: "Hää? Wo haben Sie all diese Informationen her?"
- H: "Ich bin doch an das System ALL-FOR-ALL angeschlossen."
- K: "Aha, ja klar. Ich möchte einen KW-Transceiver NOESU FT-1950GT bestellen."
- H: "Kaum!"
- K: "Wie bitte??!!"
- H: "Laut den BAKOM Daten haben Sie den Hyperlizenz-Update nicht bestanden. Somit dürfen Sie dieses Gerät gar nicht besitzen."
- K: "Aha, äähh sorry, ja, stimmt. Was würden Sie mir denn empfehlen?"
- H: "Für Sie passt der ZWEICOM A-80 hervorragend."
- K: "Wie kommen Sie darauf, dass ich Interesse an diesem Gerät haben könnte?"
- H: "Nun, Sie haben vor 19 Tagen bei der USKA das Buch "Let's go Quadro-Mode" bestellt und der A-80 hat diese Betriebsart bereits serienmässig.
- K: "Ok, ok. Dann bestelle ich eben diesen ZWEICOM A-80. Was kostet der Spass?"
- H: "Der Spass, wie Sie es nennen, kostet 3910 Eufranken oder 4381 Alteuro."
- K: "Einverstanden, ich gebe Ihnen meine Kreditkartennummer."
- H: "Es tut mir leid, aber Sie werden bar zahlen müssen. Der Kreditrahmen ihrer Karte ist bereits um 4750 Eufranken im Minus."
- K: "Ich laufe schnell zum Postomat, hole Bargeld und, komme dann zu Ihnen"
- H: Pech, das wird wohl auch nichts. Ihr Postcheckkonto ist sinnlos überzogen."
- K: "Egal. Packen Sie das Gerät ein. Ich werde das Geld bei mir haben."
- H: "Wenn Sie es eilig haben, können Sie es gerne selbst abholen, wenn sie das Geld besorgt haben, obwohl der Transport auf Ihrem Töff heikel sein wird."
- K: "Woher wissen Sie, dass ich Motorrad fahre?"
- H: "Ich sehe hier, dass Sie mit der Ratenzahlung für Ihr Auto im Rückstand waren und es gepfändet wurde. Aber Ihr SUMUKI R1550 ist bezahlt, also nehme ich an, dass Sie den benutzen."
- K: \_Mpf ^ \*krzops+6\$%&/!!!krrrgg??!"
- H: "Achten Sie lieber darauf, was Sie sagen! Sie haben bereits im August 2019 eine Verurteilung wegen einer Kategorie 4 Beleidigung eines Beamten eingefangen."
- K: <....sprachlos....>
- H: "Möchten Sie noch etwas bestellen Herr Hugentobler?"
- K: "Nein danke. Oh doch bitte vergessen Sie nicht, die beiden Flaschen CW-Ultra bereit zulegen, die es gemäss Inserat im OLD WIFE diesen Monat dazu gibt."
- H: "Es tut mir leid, aber das Kleingedruckte in unserer Werbung verbietet es mir, kosten lose Softdrinks an Diabetiker abzugeben."

HB9CIC, Josef Rohner

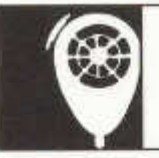

**K ontestkalender**

# HF ACTIVITY

KW-Verkehrsleiter / Responsable du trafic OC Vakant

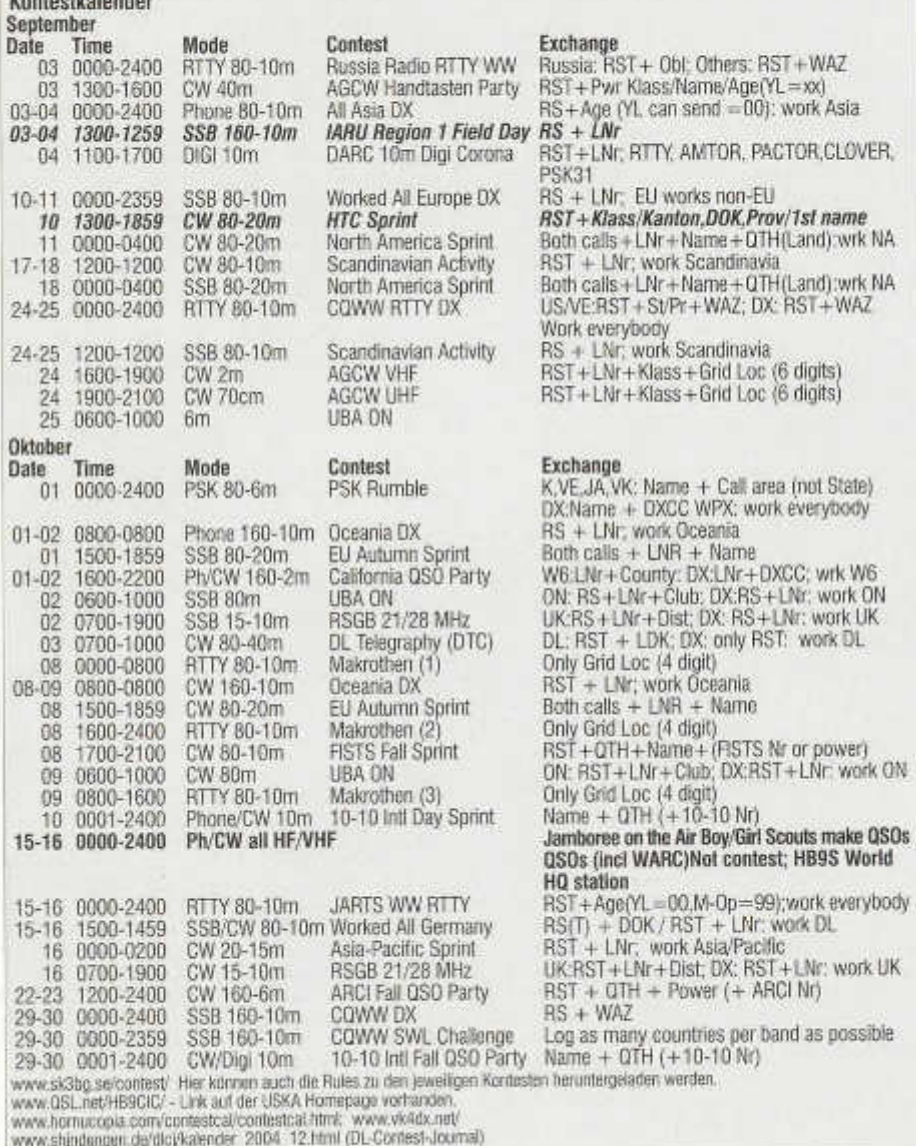

#### **Field Day 2005 SSB**

Bereits zum 3. Male haben wir die Möglichkeit am SSB - Fieldday teilzunehmen.

#### **Datum/Zeit:**

3. September 2005,1500 UTC bis 4. September 2005, 14.59 UTC

#### **Frequenzbänder:**

1.8, 3.5, 7, 14, 21, 28 MHz

Die Verbindungen sind in den folgenden Bandsegmenten abzuwickeln:

1832 - 2000 kHz, 3600 - 3650 kHz, 3700 - 3800 kHz, 7050 - 7100 kHz, 14125 - 14300 kHz 21200 - 21350 kHz, 28300 - 29000 kHz

#### **Kontrollgruppen**

Die bei jeder Verbindung auszutauschende Kontrollgruppe besteht aus dem Rapport RS und der laufenden, mindestens dreistelligen Verbindungsnummer. Bei Verbindungen mit festen Stationen genügt der RS-Rapport (ohne Verbindungsnummer) der Gegenstation.

#### **Reglement:**

Siehe Regiemente für die Wettbewerbe auf den Kurzwellenbändern Ausgabe 2005. Die Regle-<br>mente können auf der Homepage der Homepage www.uska.ch/Konteste als PDF File eingesehen respektive herunter geladen oder beim Leserservice bezogen werden.

#### **Bewertung**

QSO mit Field Day-Stationen weltweit = 5 Punkte QSO mit europäischen Stationen, die nicht unter Field Day-Bedingungen arbeiten = 1 Punkt.

QSO mit DX Stationen die nicht unter Field Day-Bedingungen arbeiten = 2 Punkte.

SWL, gehörte Verbindung = 3 Punkte

#### **Kontestlogs**

Die Logs sind bis zum 5. Oktober 2005 (Poststempel) an den KW-TM zu senden. Elektronische Logs sind an contest@uska.ch zu senden, wobei das Datum der E-Mail zählt. Files sollen als HB9XYZ.dat/log etc. bezeichnet werden. (Siehe auch Art 1.9 der Allgemeinen Bestimmungen)

#### **Anmeldung**

Die Teilnahme ist spätestens bis am 30. August 2005 dem KW -Verkehrsleiter der USKA mit Brief oder an hf@uska.ch anzumelden, wobei folgende Angaben zu machen sind: Verwendetes Rufzeichen, Rufzeichen der Operateure, Standort (geographische Bezeichnung und Koordinaten), Kategorie, gegebenenfalls USKA-Sektion bzw. Deckname der Gruppe. Eine Liste der eingegangenen Anmeldungen kann ab Freitag 08.00 Uhr auf der USKA Homepage eingesehen werden. Viel Erfolg!

Für den Vorstand, HB9AAQ

Cela fait la 3e fois que nous avons la possibilité de participer au Fieldday SSB.

#### **Date/heure:**

3 septembre 2005, 15:00 UTC au 4 septembre 2005, 14:59 UTC

#### **Bandes de fréquences:**

1.8,3.5, 7, 14, 21, 28 MHz

Les liaisons doivent être effectuées dans les segments de bandes suivants:

1832 - 2000 kHz, 3600 - 3650 kHz, 3700 - 3800 kHz, 7050 - 7100 kHz, 14125 -14300 kHz, 21200 - 21350 kHz, 28300 - 29000 kHz

#### **Groupes de contrôle**

Le groupe de contrôle échangé lors de chaque liaison comporte le rapport RS et un numéro de série ayant au minimum 3 chiffres. Pour des liaisons avec des stations fixes le rapport RS de la contre-station suffit (sans numéro de série).

#### **Règlement:**

Voir le règlement sur les concours en ondes courtes, édition 2005. Le réglement peut être consulté<br>ou téléchargé depuis le site internet depuis le site internet www.uska.ch/contests sous forme de fichier PDF; il peut aussi être obtenu auprès du service de lecture.

#### **Evaluation**

QSO avec n'importe quelle station Field Day = 5 points

QSO avec station européenne ne participant pas au Field Day = 1 point

QSO avec station DX ne participant pas au Field  $Day = 2$  points

SWL, liaison entendue = 3 points

#### **Logs de contest**

Les logs doivent être envoyé jusqu'au 5 octobre 2005 au TX OC (date du timbre postal). Les logs électroniques seront envoyés à contest@uska.ch: c'est la date de I' e-mail qui compte. Les fichiers doivent être désigné par HB9XYZ.dat/log, etc. (voir aussi art. 19 des conditions générales).

#### **Annonce**

Les participants doivent s'annoncer au plus tard jusqu'au 30 août 2005 auprès du TM OC de l'US-KA, par lettre ou e-mail à hf@uska.ch. L'annonce contiendra les indications suivantes: indicatif utilisé, indicatifs des opérateurs, emplacement (désignation géographique et coordonnées), catégorie, section de l'USKA le cas échéant, voire le nom sous lequel le groupe participe. La liste des participants annoncés pourra être consultée sur le site internet de l'USKA dès le vendredi précédent à 08h00.

Bonne chance!

Pour le comité: Fred HB9AAQ

#### **Field Day CW 2005**

Auch dieses Jahr klappte der Logaustausch mit den Ländern DL, G, ON und RA vorzüglich. Somit kamen 176'212 elektronisch eingereichte QSO zusammen. Davon konnten 57.57% direkt überprüft werden. Schon bald wurde klar, dass in der Teilnahmeklasse *Sektionen der USKA und Gruppen* die Rangliste erst nach genauster Kontrolle aller QSO feststand. Der Abstand zwischen dem ersten und zweiten Platz beträgt 0.9% und zwischen dem dritten und vierten Platz 0.85% . Dieses Jahr hat sich genaues Morsen bezahlt gemacht! Die Hauptfehler lagen beim Aufnehmen der Rufzeichen: S statt H, /p vergessen und der Präfix SH statt S5. SH gehört zu Schweden ist aber nie in der Luft zu hören, dafür S5 (Slowenien) welches in allen Contesten sehr aktiv ist.

Die Auswertesoftware kann innert weniger Sekunden eine Menge Rohdaten zu jedem Log erzeugen, welche mittels Excel graphisch aufgearbeitet werden kann. Im Interesse standen die Logs von HB9AJ/p, HB9F/p, HB9HC/p und HB9Z/p.

Folgendes Bild zeigt die QSO-Verteilung pro Band. HB9F/p hat gegenüber HB9AJ/p mehr QSO auf den unteren Bändern (160-40m) getätigt, aber die höheren Bänder wurden vernachlässigt. Ein ähnliches Bild ist bei HB9Z/p zu sehen.

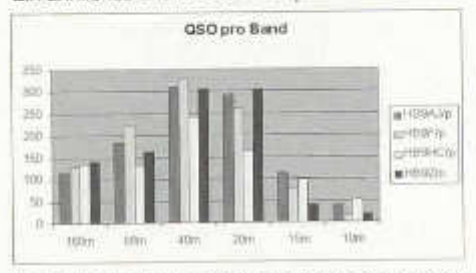

Beim Endresultat werden aber nicht die Anzahl QSO aufaddiert sondern deren jeweiligen Punkte. Eine Field Day Station bringt fünf Punkte und im Gegensatz eine Fixstation nur einen Punkt. Folgendes Bild stellt die Punkte pro Band dar.

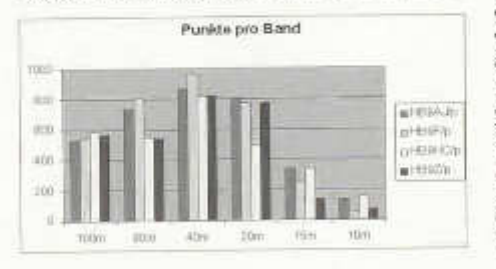

Die Verteilung ist ähnlich wie beim vorangehenden Bild aber die Werte liegen näher beieinander.

Wer hat Field Day Stationen gesucht und wer hat "nur" Fixstationen abgearbeitet? Dazu bildet man den Quotienten zwischen Anzahl Punkte und QSO. HB9HC/p scheint die Such-Königin zu sein.

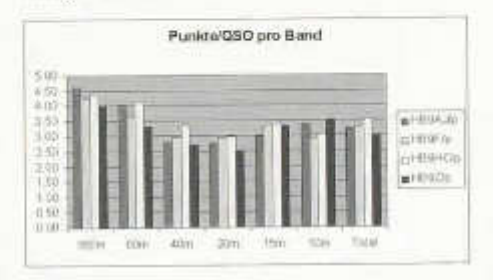

Und als letzte Frage: Wann wurde der Contest gewonnen?

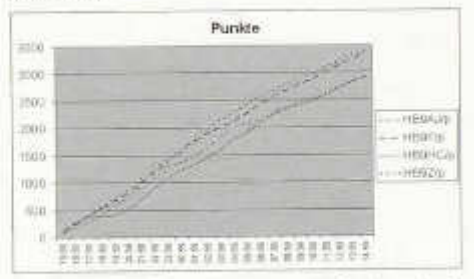

Zu Beginn des Contestes lagen alle Stationen beieinander. Genau um 17:59z hat der Küchenchef von HB9HC/p die OPs an den Tisch beordert und auf der Speisekarte stand: Pizza vom Kurier, Pflücksalat aus dem Bio-Anbau von HB9ABO, zubereitet von HB9DEO und eine Sélection HB9DEO (Rotwein). Bis 19:48z wurde getäfelt.

Im weiteren Verlaufe des Abends haben alle vier Stationen im Gleichschritt weitergearbeitet. Nur HB9AJ/p und HB9F/p tauschten zweimal die Spitzenposition ab. Um 01:48z zog HB9AJ/p mit einem Zwischenspurt auf 160m davon und wurde bis Contest-Ende nicht mehr eingeholt, wobei sich am Schluss der Abstand zu HB9F/p auf knappe 0.9% verringerte.

Nach dem Grand Dîner von HB9HC wurde zur Aufholjagd zu HB9Z/p geblasen und am Sonntag morgen um 08:14z waren sie eingeholt. Kopf an Kopf ging es weiter, bis am Sonntag Nachmittag um 14:08z, HB9HC/p zum Schlussspurt auf 15 und 20m startete. HB9Z/p funkte während der letzten Stunde auf vor allem auf 20m mit einem Abstecher auf 40m.

old man 09/2005 <sup>23</sup>

Was wurde sonst noch beobachtet: Es ist reiner Zufall, dass in der Teilnahmeklasse *Sektionen der USKA und Gruppen* die vier Bestplatzierten auch in alphabetisch aufsteigender Reihenfolge liegen.

Und ob mit 100W oder mit 1kW in CW gefunkt wird, das Endresultat wird das gleiche sein. Nach dem Contest sollte man das Log in Microsoft Excel importieren und nach verschiedenen Kriterien sortieren. Einfache Fehler (E - 1 - S - H und /p) stechen ins Auge und wer schon länger am Field Day mitmacht kann bekannte Rufzeichen bestätigen und verdächtige korrigieren. Dies machte den Unterschied im Field Day 2005 aus.

73 de Contest Gruppe USKA

#### **Resultate**

#### **Teilnahmeklasse Einmannstationen:**

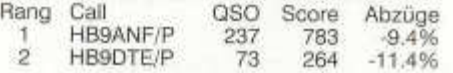

#### **Teilnahmeklasse QRP-Stationen:**

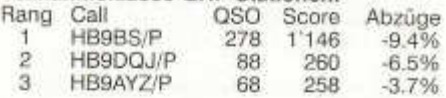

#### **Teilnahm eklasse Sektionen der USKA und Gruppen:**

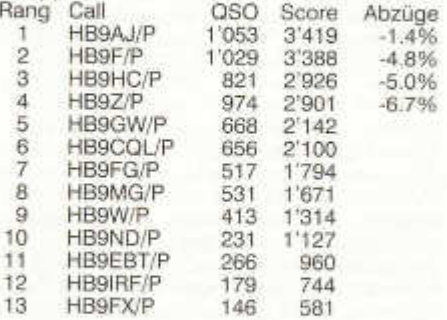

#### **Teilnahmeklasse Checklog:**

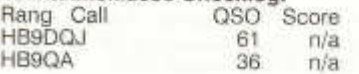

#### **Kommentare**

#### **HB9ANF/p:**

Wie gewohnt benütze ich den Schauenberg 900 müM am Rand des Tösstales als Standort. Antenne T2FD Breitbanddipol an einem Schiebemast, Leistung 100W. Die Station konnte ich im Tenn des Stalles aufbauen. Mitmachen vor gewinnen: Ich gönnte mir eine lange nächtliche Ruhepause und bin so mit der erreichten Punktezahl zufrieden.

#### **HB9CQL/p:**

Mal wieder richtiges Contest Wetter. Wenige HB9er gehört. Zum Glück wieder mit Papier - Log gearbeitet. Um 20:12 Uhr Generator QRT. Zum Glück war noch ein zweiter Geni vorhanden. Tifig Log und Cluster waren nicht mehr zu gebrauchen. Hatte auch einen Vorteil, der zweite OP konnte sich ausruhen.

#### **HB9DQJ/p:**

Früh am Sonntagmorgen das QRP Equipment und den Quad-Loop ins Auto gepackt und hinauf ins Emmental auf meinen National Mountain Day Platz, auf welchem ich heuer am NMD dabeisein will. Um Punkt 0600 UTC konnte ich loslegen und schaffte es in den paar Stunden, doch noch ein paar QSO ins Log zu bringen. Konnte halt, da viel Arbeit im Betrieb anstand nicht die volle Länge des NFD machen, und so ging ich halt am Sonntagmorgen noch hinaus um etwas Spass zu haben. Die Bedingungen auf den Bändern waren zeitweise sehr lausig, ja sogar auf den 40 Meter Band war gegen Mittag tote Hose und meine QRP Signale wurden nicht mehr gehört. Meine Frau und Tochter Svenja kümmerten sich derweil um ein Feuer an der Brätlistelle und ich freute mich schon auf die feine Wurst. Gegen 14:00 HBT brach ich die Station ab und wir fuhren zufrieden nach Hause. Es hat super Spass gemacht, so in der freien Natur ganz ungezwungen am Fieldday mitgemacht zu haben, ich habs genossen.

#### **HB9DTE/p:**

Es sollte einfach nicht sein: zuerst Paddiebruch beim Einpacken, dann konnte ich erst mit 3 Stunden Verspätung beginnen. Um 00:45 HBT war die Autobatterie leer (nur für Licht) und dann ging noch der TRX defekt. Aber nächstes Mal bin ich wieder mit dabei :-). Danke den Auswertern für Ihre Arbeit !

#### **HB9FX/p:**

Ein Wochenende lang keinen Regen viele Besucher gute Stimmung - das Ziel des Contests wurde eindeutig erreicht! Das Erreichen eines guten Contest- Resultats ist für uns beim Field Day zweitrangig; es zählt das gemeinsame Erlebnis. Total 25 Erwachsene (davon 3 Contest Operators), 13 Kinder und 1 Hund waren mehr oder weniger lang aktiv auf dem Bodenberg in Zell LU.

#### **HB9HC/p:**

Zu Beginn verlagerte sich der Contestbetrieb rasch von 10 m zu den tieferen Bändern. Nach 2 Stunden war jedoch plötzlich wieder viel Verkehr auf 15 m. Enttäuschend war das 10-m-Band, gute Ausbeute hatten wir auf 160 m und am meisten QSO hatten wir auf 40 m. Etliche englische Stationen konnten wir auf allen 6 Bändern arbeiten. Unsere Neuerung, eine 110 m lange L-Antenne mit einer Spule auf 160 m anzupassen, hat sich sehr gut bewährt; der Regenschutz muss jedoch noch verbessert werden.

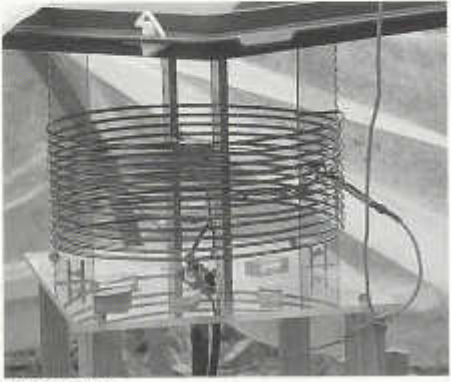

#### **HB9IRF/p:**

Der TTFD-Dipol und die GP für 40 m und 80 m waren schnell aufgestellt in der noch nassen Wiese. Das Wetter war auf der angenehmen Seite. Dieses Jahr zum ersten Mal ohne Tifig, sondern mit CW Tastung durch den Rechner (RCK Log). Nächstes mal dann hoffentlich mit mehr Op's. Wir waren fast direkte Nachbarn von HB9W und HB9HC. Haben aber beide nicht auf allen Bändern im Log. 73 de Gerald, HB9iRF

#### **HB9W/p:**

Für die USKA Sektion Winterthur (HB9W) gehört der jährliche Field Day schon seit Jahren fest ins Jahresprogramm. So waren wir losgefahren mit unserem Wohnwagen und dem nötigen Material auf den First in der Gemeinde Illnau-Effretikon. Pünktlich um 11:00 war es möglich mit etlichen OM's den Stationsaufbau zu beginnen. Da die Wetterverhältnisse für dieses Wochenende als recht gut gemeldet waren, beschlossen wir unsere sektionseigene Titanex-Vertikalantenne aufzustellen. Unter kundiger Leitung von Hans, HB9AHD, stand das Gebilde nach zwei Stunden bolzengerade in den Himmel. Diese soll uns in den tieferen Bändern als Antenne dienen. Als zweite Antenne montierten wir eine FD-4 und verspannten das eine Ende in einen Obstbaum und das andere an einen Alumasten im nahen Maisfeld. Die Station selbst war schnell eingerichtet und zur allgemeinen Freude zeigten die Messun-

old man 09/2005 25

gen keine schlechten SWR's. Es konnte auf eine Matchbox verzichtet werden. Unser Präsident, HB9SQU, und seine XYL Esther, zeichneten verantwortlich für das Festzelt, deren Infrastruktur und die Verpflegung. Schon bald waren sie bereit, die Anwesenden mit Speis und Trank zu verwöhnen. Ihr Geheimtyp ist das hausgemachte "Chnoblibrot". Pünktlich um 17:00 UTC konnte der Contest begonnen werden. In gemütlichem Tempo wurden die QSO's gelogt. Keine Hektik und kein Stress, schliesslich ist für HB9W der Field Day ein Plausch-Contest. Um voll dabei zu sein, fehlen unserer Sektion die nötigten CW-Operateure, um die Station volle 24 Stunden zu betreiben. Für Interessierte gab es genügend Gelegenheit an die Station zu sitzen, sei es als Zuhörer, oder für Mutige an den Computer, der im Zeichen der Zeit auch die CW-Taste ersetzt. Aber - und das musste jeder feststellen - die Morsezeichen mussten noch selber aufgenommen werden. Nebenbei wurde bis spät am Abend im Zelt das Vereinsleben gepflegt. Speziell gefreut haben wir uns über die Gäste, die den Weg nach First gefunden haben, und so zu einem sehr gemütlichen Abend beigetragen haben.I HOPE CUAGN nächstes Jahr! de HB9BHW, Hansruedi

#### **HB9MG/P:**

Das war wieder ein toller Kontest gewesen! Murphy war diesmal wohl andersweitig beschäftigt! Mit dem kräftigen Zupacken vieler OM's, dem diesmal leicht verkürzten Mast und der sich einstellenden Routine, war die imposante Mast/ Antennenanlage im Nu errichtet! Langsam stellt. sich eine gewisse Routine mit dem RCKLog ein, aber noch sind einige BUG's zu eliminieren! Die Auswertung war am Kontest-Abend schon erledigt und versandbereit! Ein Dank hier an alle Teilnehmer, welche diesen Kontest wiederum zu Erlebnis werden liessen! HB9JCP

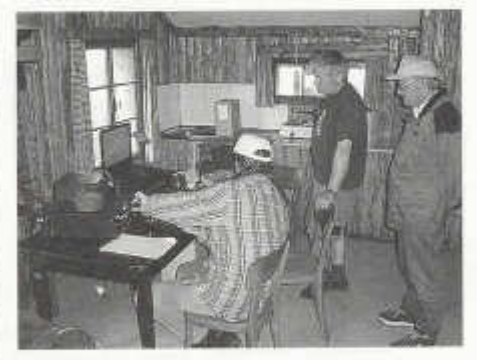

#### **HB9Z/p:**

Wochenlanger Vorbereitungsaufwand, grosse Materialschlacht mit EMV-optimiertem Funkmobil und Antennenfarm zeichneten den Vorweg.

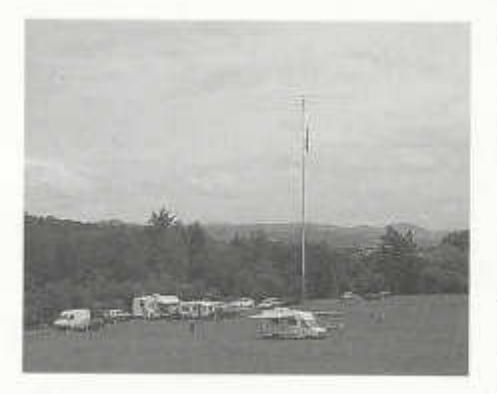

.Bitte alles doppel redundant was ausfallen kann!" , löste z.T. ungläubiges Kopfschütteln aus. Ein tolles Küchenmobil mit Spitzencrew hielt uns abertrotz schwieriger Lage dennoch alle bei guter Laune. Das Wetter z.T. mit schweren Gewittern und strömendem Regen machten die Materiallagerung/Sicherung auf freier Wiese am Freitagabend und den Aufbau am Samstag zum nicht ungefährlichen Akt mit Gummistiefel und wasserdichter Kleidung als Minimalausrüstung. Eine Minute vor Contest war dann auch endlich die Station mit IC 735 (CAT- Steuerung, CW Tastung per Keyboard und 2. Monitor für N1MM Loganzeigen bzw Packet-DX-Cluster) betriebsbereit. Die weit abgesetzte Stomversorgung ermöglichte nun wenigstens bis zu 850W PA Output. Die Antennenfarm bot3 Element Stepper Yagi (14-30 MHz) auf 27m, 81m Carolina Windom, 160m Dipol, Full Size G5RV und Kelemen 160/80/40 als Steilstrahler konfiguriert. HB9CVQ und HB9XJ genossen nun abwechselnd das CW Pile-up mit der N1MM Softwareunterstützung sowie das Antennentesten! Schlaf- und Ruhephasen wurden natürlich den Condx untergeordnet. Leider<br>waren die Ausbreitungsbedingungen am Ausbreitungsbedingungen am Wochenende mal wieder nur mässig. Die Logstatistik zeigt deshalb auch nur eine max. QSO Rate von 3 pro Minute. Dennoch hat es allen Helfern und Ops im HB9ZTeam viel Spass gemacht. Die Spannung erreichte den Spitzenwert als die 1000 QSO Hürde kurz vor Schluss doch noch überwunden werden konnte.

#### **Operators:**

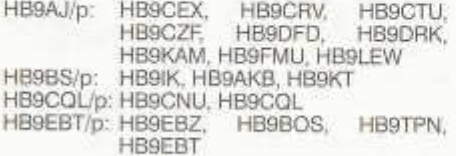

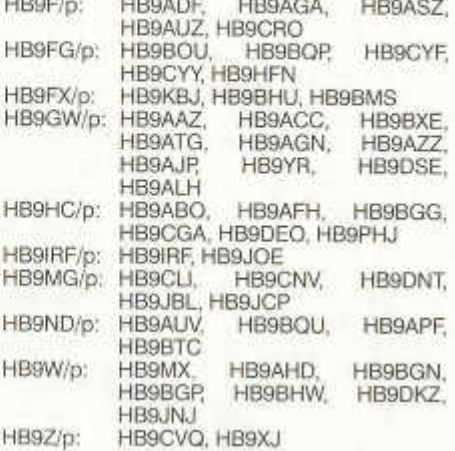

#### **Ausrüstung:**

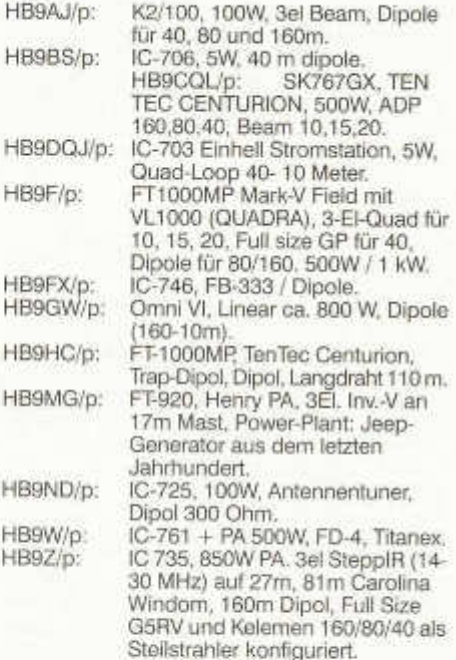

**Schweizer-Peilmeisterschaft am 25. Juli 2005 siehe old man Seite 52**

#### **Bericht über das NMD-Treffen in Olten**

Am Samstag den 30. Juli, 14 Tage nach dem NMD, trafen sich 31 NMD-Teilnehmer und -Interessierte im Rest. Kreuz in Olten. Das Treffen wurde durch die NMD-Kommission USKA/HTC organisiert.

Hugo HB9AFH stellte kurz die Kommission vor: HB9AFH - Obmann, Verbindung zum USKA-Vorstand; HB9ABO - Redaktion, Kontrolle der NMD-Standorte, Software; HB9BSH - Web-Publikationen, Auswerter; HB9CGA-Chef-Auswerter; HB9DEO - Finanzen und Verbindung zum HTC. Jedes Kommissionsmitglied erledigt seine Korrespondenz direkt mit den NMD-Teilnehmern und wenn möglich via E-Mail.

Im weitern wurden alle Personen erwähnt die durch ihre Beiträge das diesjährige NMD-Geschehen auf irgendeine Art aktiv unterstützt hatten.

#### **Erlebnisberichte:**

Nach dem NMD sind einige Fotos von Teilnehmern bei der Kommission elektronisch eingegangen. Es sei hier erwähnt, dass Fotos auf Papier ebenso erwünscht sind. Abbildungen vom Erlebten lassen sich anschaulicher und schneller mit Bildern erzählen. Neuigkeiten, die durch solche Fotos aufgefallen sind, konnten zum Nutzen und zur Information für alle Besucher herausgehoben werden. (Siehe Schlaglichter).

Als Abwechslung zu diesen Bildern stellte sich jeder kurz vor und erzählte von seinen persönlichen Vorkommnissen, Problemen und Freuden. Der eingesetzte Rig und die Antennen sowie Wetter und Ausbreitungsbedingungen waren die Hauptthemen. Wohl wegen des *Sonderpreises Höhe* wählten dieses Jahr gleich mehrere Teilnehmer ihr QTH über 2000 M.ü.M. HB9AFH Hugo wagte sich auf den Titlis, HB9CZF Dominik sandte seine Texte vom Lago Bianco über seinen mit einer Feederleitung gespiesenen Dipol. HB9ADF Gerhard machte während dem NMD sogar Antennenteste und das auf dem Niesen. HB9TQG Andy vereitelten die schlechten Wetterbedingungen im Hochgebirge sein Vorhaben. Er hatte geplant, zum Allalinhorn aufzusteigen und von 4027 müM seine QSO's abzuwickeln. Glücklicherweise waren die Wetterbedingungen am Sonntag allgemein jedoch problemlos, also keine Gewitterfronten störten den NMD-Betrieb. Für den *Sonderpreis Handtaste* haben sich zehn Teilnehmer angemeldet.

#### **Schlaglichter**

#### **Ballonantenne:**

Mit diesem lebendigen Bericht von Gerhard HB9ADF wurden seine Erfahrungen mit einer Ballonantenne weitergegeben. Der Ballon wird mit Helium oder einem ändern Gas gefüllt. Mit einem ausgesuchten Kleber kann der Ballon für längere Einsätze zusätzlich abgedichtet werden. Ballonantennen sind für 80m, 40m oder Mehrbandbetrieb möglich. Zwei Konstruktionen von Draht-Abwickelvorrichtungen wurden gezeigt, eine zur manuellen und die andere zum automatischen Ein-und Ausfahren des Ballons. Auf mögliche statische Aufladungen bei Ballonantennen wurde hingewiesen und vor den je nach Wind grossen Zugkräften gewarnt. Nach Abwägung zwischen Empfangs- und Sendeeigenschaften solcher Antennen wurde zum Schluss dieses spontanen Vortrages herzlich applaudiert.

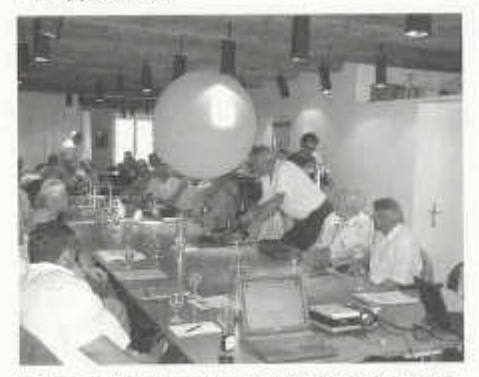

*Treffen, Ballonantenne von Gerhard HB9ADF*

#### **SMD-Transceiver:**

Durch die zugesandten Fotos von Eric HB9IAB wurden wir auf ein neues, sehr kleines Gerät aufmerksam gemacht. Dieser Transceiver ist vollständig in SMD Technik aufgebaut. Der AT-III wurde von Steven KD1JV entwickelt und ist trotz seiner Einfachheit nicht für Anfänger gedacht. Nachdem das Schema gezeigt wurde, konnten wir den Vorgängertype, den AT-II, der von Paul HB9DST gebaut wurde, anschauen. http://www.qsl.net/kd1 iv

#### **DSW-ll-80-Pro:**

Martin HB9DOZ präsentierte uns in Vertretung von Roland HB9GAA dieses Mini-Rig. Der Index ,Pro' weist auf diese Modifikation des DSW-ll-xx von Dave Benson K1SWL hin. Für die ganze Modifikation muss nur die Software, der Mikrokontroller PIC-16C622A, ausgewechselt wer-

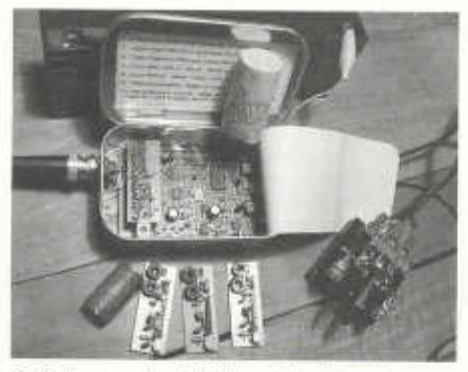

*SMD Transceiver AT III von Eric HB9IAB*

den. Spätere Modifikationen können selbst und via Computer eingebaut werden. Dazu wird die RS232 (USB) Schnittstelle mit der Tastbuchse des Transceivers verbunden. Die wesentlichen Modifikationen sind: Zwei-VFO-Betrieb A/B, praxistaugliches CW-Tempo - Einstellung per Drehknopf "Tune", 3 Memory-Banken mit je 4 wählbaren CW-Memories, Festlegung der Banddeckfrequenzen des DDS-VFOs, die Initialwerte von VFO A und B, CW-Geschwindigkeit und der Memory-Bank können programmiert werden. Der Transceiver hat 5 Watt Ausgangsleistung. Bestellungen dieser Modifikation bei Roland HB9GAA durch Überweisen von Fr. 65.- (inkl. Porto) auf das Bankkonto der Valiant Bank, Bern, BLZ: 6300, Kontonummer: 166.146. 659.10. Wichtig ist die Angabe des Typs (z.B. DSW-ll-80, -40, -30 oder -20). Die Lieferung (Mikrocontroller und CD) erfolgt innert 3 Tagen nach Zahlungseingang. Programmierkabel: Fr.15.- (inkl. Porto) zusätzlich. info@elcon.ch

#### **SOTA (.Summits on the Air-Gruppe'):**

Portabel funken von den Berggipfeln der Welt. Ab dem 1. August sollen auch die Schweizer Berge offiziell ,SOTA-aktiv' werden. Andy Tanner HB9TQG gehört zu den Gründungsmitgliedern. Informationen und die Bergliste werden bald auf der Homepage www.sotagruppe.ch publiziert sein.

#### **NMD-Log-Auswertung:**

Rekord-Beteiligung - 48 Teilnehmer, Uli HB9CGA referierte über die Tätigkeit des Auswerteteams. Ein Ziel aller NMD-Teilnehmer sollte sein - kein Papierlog mehr einsenden, denn dieses muss zur weiteren Verarbeitung abgetippt werden.

**Ausklang:** Wegen des relativ kalten Tages konnten wir den Apéro (von der USKA gestiftet)

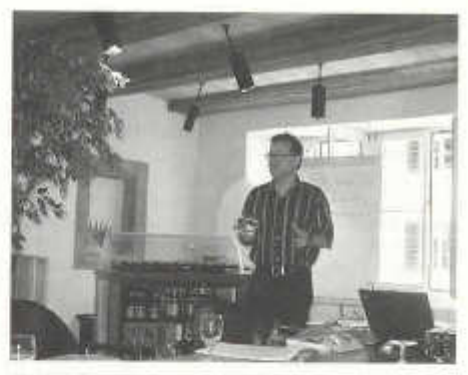

*HB9DOZ beim Vortrag DSW*

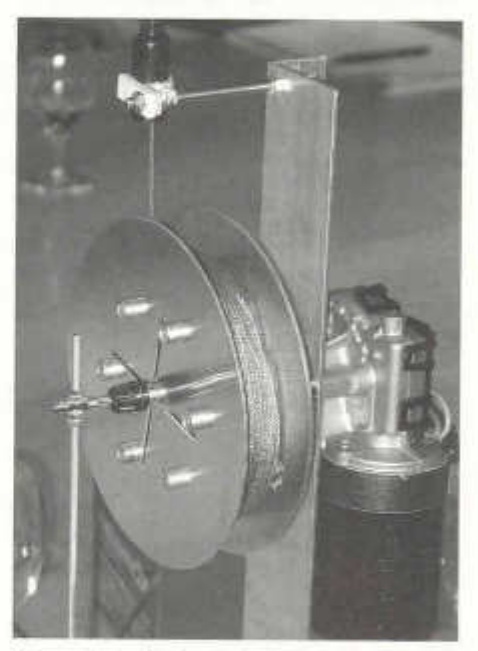

*Automatische Spule der Ballonantenne HB9ADF*

nicht auf der .Piazza' der Altstadt geniessen. Aber beim Mittagessen kam dann jeder wieder auf seine Rechnung und Zeit zum Fachsimpeln und Erfahrungsaustausch war genügend vorhanden.

Für die NMD-Kommission USKA/HTC: Hugo HB9AFH und Robi HB9DEO

#### **Sonderpreis für den National Mountain Day 2006**

Für den NMD 2006 ist bereits wieder ein Sonderpreis ausgeschrieben worden:

#### **NM D-Spezialpreis** *Leichtgewicht*

Der am besten klassierte Teilnehmer am NMD 2006 mit einem Stationsgewicht von höchstens 1 kg erhält als Preis Fr. 200.--.

#### Bestimmungen:

Die komplette Station darf höchstens 1 kg wiegen.

Der Gewinner muss seine Station nach dem Wettbewerb der NMD-Kommission zwecks Überprüfung zur Verfügung stellen.

Teilnehmer, die sich um den Spezialpreis *Leichtgew icht* bewerben, müssen dies bei der Anmeldung angeben

Im Übrigen gilt das bestehende Reglement.

Der Spender will anonym bleiben.

*Die NMD-Kommission dankt dem Spender für sein Angebot, das sicher vor allem bei den technisch orientierten NMD-Teilnehmern auf grosses Interesse stossen wird.*

#### *k k k*

#### **Prix spécial pour le National Mountain Day 2006**

Pour le NMD 2006 on annonce de nouveau un prix spécial:

#### **Prix spécial NMD** *Poids léger*

Le mieux classé des participants au NMD 2006 dont la station ne dépasse pas 1 kg reçoit un prix de fr. 200.--.

#### Conditions:

La station complète ne doit pas peser plus de 1 kg.

Le vainqueur doit mettre son installation à dispositions de la Commission NMD après le concours à des fins d 'examen.

Le participant qui veut concourir pour le prix spécial *Poids léger* doit le préciser lors de l'inscription.

Pour le reste, les dispositions du règlement sont applicables.

Le donateur désire garder l'anonymat.

old man 09/2005 29

La Commission NMD remercie le donateur pour son offre qui va certainement éveiller un grand intérêt, particulièrement auprès des par*ticipants au NMD plutôt orientés vers la technique.*

*■k-k-k*

#### **Premio speciale per il National Mountain Day 2006**

Per il NMD 2006 è stato annunciato un altro premio speciale:

#### **Premio speciale NMD Peso** *leggero*

Il concorrente con il miglior piazzamento nel NMD 2006 che utilizza una stazione dal peso massimo di 1 kg riceve un premio di Fr. 200 .--.

Condizioni:

Il peso totale della stazione completa non può superare 1kg.

Dopo il Contest il vincitore del premio deve mettere la sua stazione a disposizione della Commissione NMD per verifica.

I concorrenti che ambiscono al Premio speciale NMD *Peso leggero* devono indicarlo all'atto dell'iscrizione.

Per il resto vale il regolamento consueto.

II donatore desidera rimanere anonimo.

*La Commissione NMD ringrazia il donatore per la sua offerta, che spingerà sicuramente i partecipanti interessati alla costruzione a sperimentare nuovi apparecchi radio pe r il NMD, per raggiungere nuove mete.*

#### **Adressänderungen:**

Persönliche Adress- oder Rufzeichenänderungen sowie Änderungen in der Rubrik Adressen und Treffpunkte der Sektionen bitte **nur** an den Kassier Andreas Thiemann E-Mail: kassa@ uska.ch

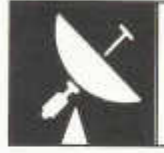

## VHF-UHF-MICROWAVES

UKW-Verkehrsleiter / Responsable du trafic OUC: Pirmin Kühne (HB9DTE), Gärteli 6, 3210 Kerzers

#### **Zur Erinnerung: Das Contestprogramm 2005 Rappel: Le programme des contests VHF-UHF de 2005**

#### **Zur Erinnerung: Das Contestprogramm 2005 Rappell: Le programme des contests VHF-UHF de 2005**

03.09.2005 14:00 - 04.09.2005 13:59 LARU Reg 1 VHF Contest 1,2<br>10.09.2005 18:00 - 11.09.2005 11:59 LARU Reg 1 ATV Contest div. 10.09.2005 18:00 - 11.09.2005 11:59 lARU Reg 1 ATV Contest div. 26 09 2005 23 59 01.10.2005 14:00 - 02.10.2005 23:59 IARU Reg 1 UHF/SHF Contest 3-26 17:10.2005 23:59<br>05.11.2005 14:00 - 06.11.2005 23:59 Marconi Memorial Contest 1.2 21.11.2005 23.59 05.11.2005 14:00 - 06.11.2005 23:59

**Start - Ende Contest Cat. Einsendeschluss Délais d'envoi**<br>19.09.2005 23.59

DX

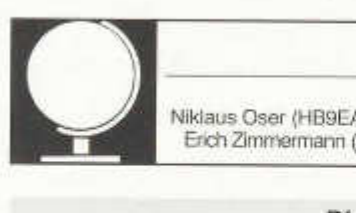

Redaktion: Niklaus Oser (HB9EAA), Pfarrgasse 10, 4114 Hofstetten, E-mail: HB9EAA@uska.ch Erich Zimmermann (HB9CMZ), Ziegelfeldstr. 25,4600 Olten, E-mail: HB9CMZ@uska.ch

#### **Die DX-Welt im Juni/Juli**

Die Sommermonate Juni und Juli waren auch in diesem Jahr wieder die grosse Zeit der Insel- , Leuchtturm-und Burgen-Aktivierer. Sogar echte Mangelware konnte gehört und mit etwas Glück auch gearbeitet werden. Die wohl spektakulärste und waghalsigste Aktivierung ereignete sich am 16. Juni. Mit dem Rufzeichen **M S0IR C /P** ging die schottische Insei Rockall in die Luft. Eine wirkliche DX-Station für uns Europäer war dies aber nicht. Trotzdem stand diese Aktivität, zwar nur für kurze Zeit, im Mittelpunkt des Geschehens. Echte DX- und rare Stationen blieben aber nicht aus. **CY9SS** befand sich gleich mehrere Wochen auf der Insel St. Paul (NA-094) und kämpfte sich durch die Pileups. Tage später erschien **CY0AA** von Sable Island (NA-063). Somit wurden gleich beide kanadischen Übersee-Gebiete innert Monatsfrist wiederaktiviert.

Aus dem pazifischen Raum waren verschiedene Stationen aus **FO** zu hören. Auch **T32Z** fand grosses Interesse vor. Bei **A35YL** handelte es sich um die inzwischen bekannte YL-Gruppe um VE7YL.

Regelmässig zur späten Abendstunde suchte sich **HI7/HB9OAB** aus Punta Cana (Dom. Rep.) seine Gesprächspartner und freute sich sehr über Anrufe aus der Heimat.

#### **'Hutt River Province' schon bald neues DXCC?**

Keineswegs handelt es sich hier um einen verspäteter Aprilscherz. Kurios aber wahr! Das kleine Fürstentum Hutt River Province existiert tatsächlich. Das unabhängige Fürstentum befindet sich in der Nähe des Kalbarri Nationalparks Westaustraliens. Wer auf einer Karte 'Hutt River Province' sucht, der sucht vergebens. Das Fürstentum ist nur gerade 75 km<sup>2</sup> gross und wurde von der australischen Regierung nie anerkannt. Dabei handelt es sich um eine eigentliche Weizenfarm. Am 24.4.1970 entstand daraus die Hutt River Province. Seine königliche Hoheit Prinz Leonard, mit bürgerlichem Namen Leonard George Casley, hatte einen Disput mit der westaustralischen Regierung, was ihn dazu brachte, die Unabhängigkeit für sein Farmland zu erklären. Offenbar ist der Monarch noch heute von seiner Autonomie überzeugt, obwohl er seither mit den Behörden Australiens auf Kriegsfuss lebt.

Zu seinen Untertanen zählen heute rund 30 Menschen, ca. 10'000 Schafe und ein paar Dutzend Kühe. Wie es sich für ein Staat gehört, verfügt die Hutt River Province über eine eigene Verfassung. Regelmässig wird das Parlament neu gewählt.

Seit der Unabhängigkeit erfährt, nach Angaben Prinz Leonards, die Wirtschaft seines Reiches einen kräftigen Aufschwung. Zu verdanken ist dies wohl den vielen Touristen, welche wöchentlich zu Hunderten die abgelegene Province aufsuchen.

Nach jüngsten Meldungen soll Hutt River Province die UN-Mitgliedschaft erhalten. Neu wurde im Fürstentum das 'Ministry of Communications' eingerichtet, welches die Kommunikation im Lande regeln soll. Offenbar wurde inzwischen die 'Royal Amateur Radio Society' (RARS) ins Leben gerufen und am 1. Juli 2005 stellte man den Antrag um eine Mitgliedschaft bei der IARU/ITU. Der Zeichenblock H5A-Z. wurde von der ITU bereits provisorisch zugesprochen. Nach Meinung des Fürstentums sollten alle Kriterien für ein neues DXCC-Entity erfüllt sein.

Für erste Amateurradio Aktivitäten scheint man schon bald bereit zu sein, obwohl zur Zeit entsprechende Antennen und Radios noch nicht vorhanden sind. Aus diesem Grunde sucht der frisch gebackene Radioklub Gönner für materielle und finanzielle Unterstützung.

Die DX-Welt verfolgt mit grossem Interesse die weiteren Geschehnisse aus dieser Region.

Nähere Angaben zum Fürstentum erhält man unter www.hutt-river-province.com oder auf zahlreichen weiteren Seiten im Internet.

#### **Neue lOTAs**

Isle of Rockall - Die letzte noch nie durch Amateurfunk aktivierte IOTA Europas. Die Insei Rockall befindet sich rund 300 Meilen westlich der Westküste Schottlands im nördlichen Atlantik. Der ca. 19 Meter hohe und massive Fels hat die Koordinaten 57.35° Nord /13.48° West (WW-Loc: IO37co) und ragt nahezu senkrecht aus dem Wasser. Ein schwieriges und äusserst gewagtes Unterfangen diesen Ort zu aktivieren. Eine kleine Gruppe um MMOALM und MMØCWJ wollten es aber zwischen dem 14. und 21.6. versuchen. Ideale Wetterverhältnisse mit ruhiger See in der «europäischen Wetterküche», wie die Inselregion Schottlands auch liebevoll genannt wird, ist aber Voraussetzung für ein Inselgang dieser Art. Skepsis durfte durchaus angebracht werden. In der Vergangenheit gab es nicht nur Funkamateure, die ver-

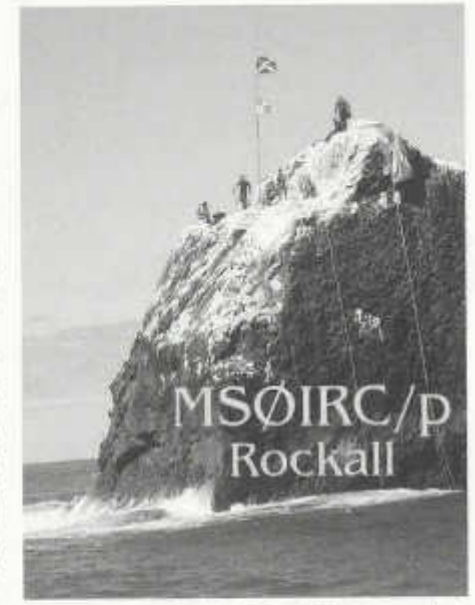

gebens versuchten auf den Felsen zu gelangen. Nur Wenigen glückte bisher ein erfolgreicher Inselgang. Wesentlich mehr Menschen liessen hier ihr Leben.

Den Expeditionären des «Island Radio Clubs» traute man aber durchaus zu, dass Rockall unter **MSØIRC/p** im Ather erscheint. Das gewagte Abenteuer startete die Gruppe von den Orkney Inseln und dies bei optimalen Wetterverhältnissen. Leider mit rund 2 Tagen Verspätung gegenüber dem gewünschten Zeitplan. Offenbar waren Probleme mit dem Boot und den mitgeführten Gerätschaften der Grund dafür. Am 16.6. war es dann aber soweit. Um die örtliche Mittagszeit erreichte das Rockall-Team die Insel. Anschliessend gelang den Abenteurern sogar der grosse Triumph auf Anhieb und nur kurze Zeit später ging Rockall in die Luft. Das Pileup liess nicht lange auf sich warten und auf 14.260 MHz war förmlich die Hölle los. Rasch gelang es aber die «Meute» in den Griff zu bekommen, obwohl das improvisierte Freiluftshack alles Andere als bequem eingerichtet war. Nach ein paar Stunden Aktivität auf dem Fels ging Rockall wieder QRT. So mancher fragte sich nun, ob das Spiel schon wieder zu Ende sei, obwohl es eigentlich erst so richtig angefangen hatte. Leider liess die ungünstige Wettersituation einen weiteren Inselgang nicht mehr zu. Mit insgesammt 262 geloggten Verbindungen machten sich die Akteure wieder auf den langen Rückweg. Trotdem: Alle erforderlichen Kriterien für eine Aufnahme ins IOTA-Programm wurden erfüllt. «Isle of Rockall» erhielt vom lOTA-Management die Ref. EU-189. Eine sehenswerte Bildergallerie zu dieser geglückten Expedition steht im Web unter: www.therockalltimes.co.uk/rockall/picture-gallerv.html zur Verfügung.

Zum diesjährigen lOTA-Contest, welches am letzten Juliwochenende stattfand, reiste eine siebenköpfige Gruppe ukrainischer und<br>tschechischer Funkamateure zur Insel Funkamateure zur Insel Chiloane. Dieses Eiland, mit WW-Loc. KH79li, befindet sich im der Sofala Bucht vor der Küste Moçambiques. Mit dem Rufzeichen **C93DY** wurde Betrieb auf allen DX-Bändern in CW und SSB gemacht. Leider behinderte um 06:35 utc

des 30.7. ein X-flare die Aktivitäten am Kontestwochenende sehr. Bessere DX-Bedingungen stellten sich erst Stunden später wieder ein. Trotzdem - 'Sofala District Group' erhielt aufgrund dieser gelungenen Akivierung neu die Ref. IOTA AF-098 im 'Islands On The Air' Programm.

Unter www.dxer.com.ua/c9/ erhält man zu dieser DXpedition mehr Details.

Die mittleren Solanwerte im Juni:  $SFI = 94 / A$ -Index =  $12 / R$ -Wert =  $60$ Die mittleren Solarwerte im Juli: SFI = **96** / A-Index = **15** / R-Wert = **68**

Nik, HB9EAA

#### **DXCC QSL-Leiter 2005**

Die erste Zahl gibt den aktuellen, durch QSL-Karten bestätigten Länderstand 'Current' (exkl. 'Deleted'), also Netto, an - die Zweite Zahl den von der ARRL bereits für das DXCC-Diplom gutgeschriebene Länderstand 'Total'

(inkl. 'Deleted'), also Brutto. Massgebend für die Zählung die DXCC-Länderliste einschliesslich die gestrichenen Länder, sofern das QSO vor dem Streichungsdatum erfolgte. Bis zum 31. Juli 2005 wurden folgende Länderstände gemeldet.

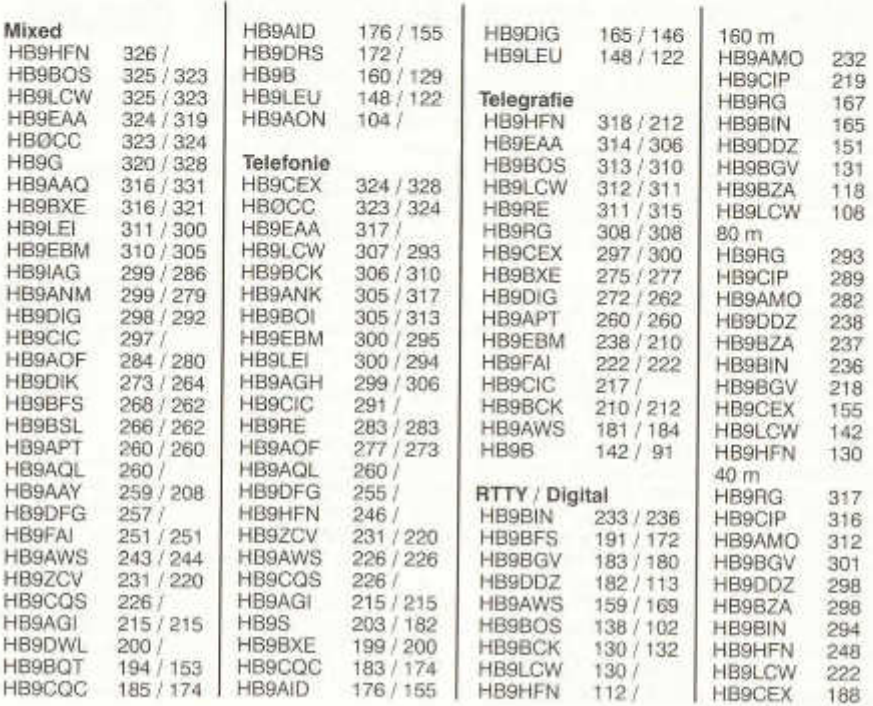

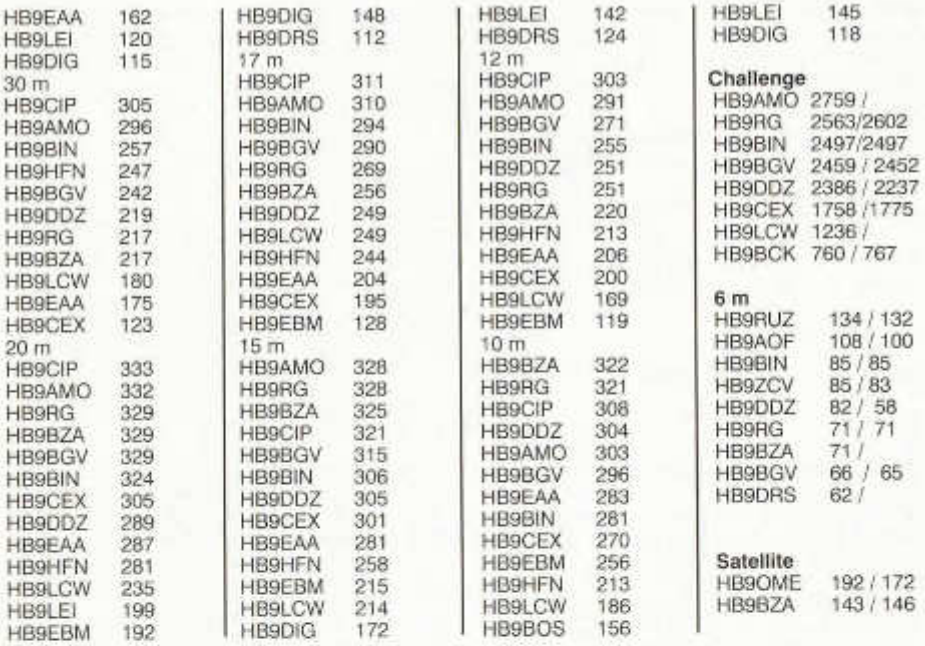

#### **DXCC Honor Roll 2005**

Auf der DXCC Ehrentafel der ARRL sind die Rufzeichen der OM aufgeführt, die am 31. März 2005 mindestens 326 der 335 aktuelle Länder umfassenden DXCC-Länderliste bestätigt hatten. In Klammern angegeben ist der entsprechende Länderstand inklusive die von der Liste gestrichenen 'Deleted' Länder. Die Angaben zur Honor Roll werden automatisch den Veröffentlichungen der ARRL entnommen und müssen der DX-Redaktion nicht gemeldet werden.

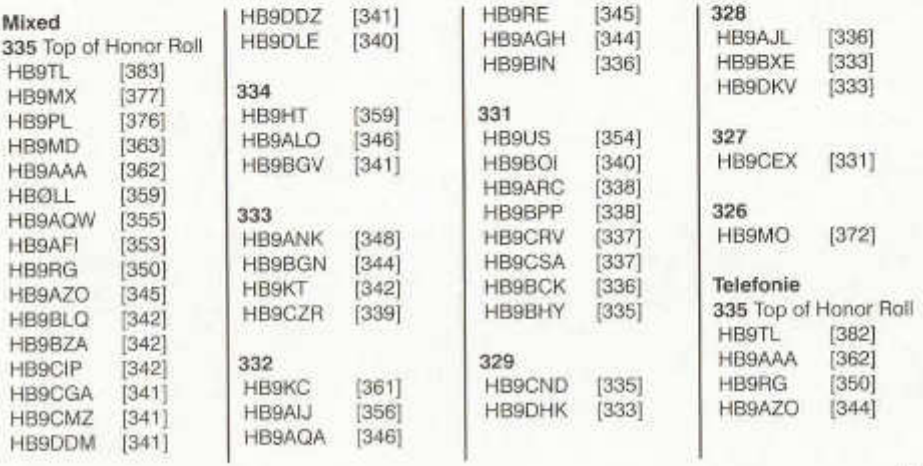

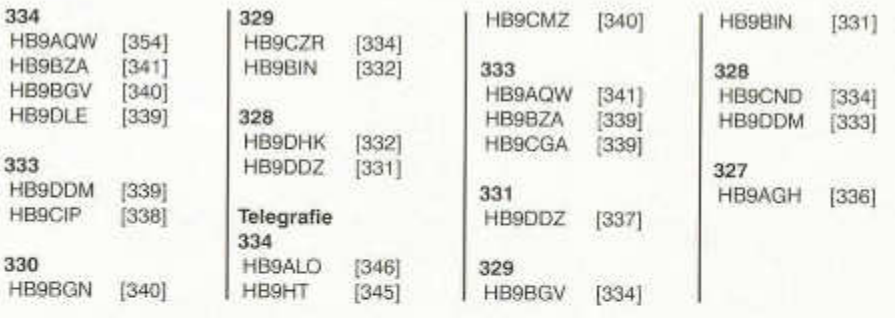

#### **IOTA Honour-Roll 2005**

Der 2005 Aufstellung von Roger Balister (G3KMA) ist folgendes zu entnehmen:

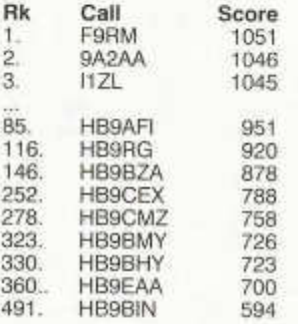

Eine komplette Liste steht im Internet unter www.g3kma.dsl.pipex.com/iotamhr2005(a).doc als Word-Dokument zur Verfügung.

In der erweiterten **IOTA** Jahresliste findet man folgende HB9-Stationen:

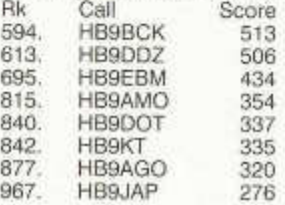

Im Internet unter:

www.g3kma.dsl.pipex.com/iotamhr2005(b).doc steht eine komplette Liste zur Verfügung.

#### **Meldungen über PLC Störungen** richten Sie bitte an: BAKOM

Herr Peter Kumli Postfach 2501 Biel

und an den Verbindungsmann Behörden der USKA: Peter Demme

Längackerstrasse 9 2560 Nidau behoerden@ uska.ch

## **www.uska.ch**

**Bitte besuchen und benutzen Sie unser Forum auf der USKA-Website!**

#### **DX - Calendar**

#### **7Q7 - Malawi:**

Ely, IN3VZE, is active now until 16.Sept. as **7Q7CE** from the southwest shore of Lake Malawi, "Club Makokola". QSL to home call.

**KH7K - Kure Island** (OC-020):

Dxpedition from 15.Sept. - 15.Oct. as **K7C.** QSL via N4XR

#### **T32 -E ast Kiribati (NEW** *IOTA'S1.!):*

Nando/IT9YRE as **T32Y,** Claudio/11 SNW as **T32SNW,** Alfio/IT9EJW as **T32EJW** will be QRV from 28.Sept.-15.Oct. from Flint Isl. or Vostok Isl. and Caroline Isl.. QSL direct to their home callsigns (separate envelopes for each operation, please).

#### **VK9L - Lord Howe:**

Doug Speedy (ex-VKOYQS) will be on Lord Howe for the next three years. He will be QRV on 28490 and/or 10120 kHz between 2100 and 0600 Z. No QSL info is mentioned.

#### **VP9 - Bermuda:**

Kyle, WA4PGM, will be operating from 9.- 13.Sept. as **VP9/WA4PGM** on 160-6m, CW/SSB.

QSL via home call.

#### **VQ - Chagos:**

Larry, **VQ9LA,** is back at Diego Garcia and will stay there until May 2006. Activity on 160 and 30m l!

#### **NA - NEW, NA - 175:**

Mike/K9AJ and Bruce/KD6WW plan to activate Nunavut (Kitimeot Region), West Group (NA-New) and West Central Group (NA-175) sometime between 1.-7.Sept. Callsigns are VYO/homecall. QSL's via their home call.

#### **OC - NEW - Karimata Isl.:**

A group of YB-operators plans to go to this island early September.

#### **QSL - Information**

**3D2YH/R** via JA0SC, Yoshiike Hirotada, 722- 1 Shiba Matsushiro-Cyo, Nagano-city 381- 1214, Japan.

**5T0JL** via ON8RA, Jean Lewvillon, Rue Vilain 14 34, B-1050 Bruxelles, Belgium.

**5X1W** via JA1DOT via JARL- bureau.

**7Q7CE** via IN3VZE, Ely Camin, Corso 3 Novembre 136/2, 38100 Trento, Italy.

**7Q7HB** via G0IAS, A.R.Hickman, The Conifers, High St., Elkesley, Retford, DN22 8AJ, Great Britain.(only direct)!

9K2F via 9K2RA via bureau.

**9K2GS & 9K2K** via EA5KB, Jose F.Ardid Arlandis, Apartado 5013, 46080 Valencia, Spain **(new).**

**C93DY** via UT5UGR, Dimitry Stashuk, POBox 115, Kiev 147, 02147 Ukraine.

old man 09/2005 35

**EM0ITU** via UT3UZ, Alex Arbuzov, POBox 7, Kiev-232, 02232, Ukraine.

**FW5ZL** via FR5ZL, Guy Petit de la Rhodiere, 33 Chemin Lambert, Casabois, Salazie, Réunion Isl., France, (only direct).

**JT3T** via POBox 421, Ulaanbaatar-38, Mongolia.

**HFOPOL** via SP3WVL, Tomasz (Tom), skr. poczt. 78, 69-100 Slubice, Rep.of Poland.

**K7C** via N4XP, Dudleys Dxers of NE Georgia, POBox 1, Watkinsville, GA 30677, USA.

**KH0AS** via Mike Adams, 9528 Shoreland Drive SE, Bellevue, WA 98004, USA **(new).**

**LR4D** via LU4AA, Argentino RC, POBox 97, 1000 Buenos Aires, Argentina.

**New Manager for PA3GIN (SK) is PG5M, Ger**ben A. Menting, Waezenburglaan 104, NL-9351 HG Leek, Netherlands.

**PZ5CM & PZ5JR** via K3BYV, John R.Mantell Jr., POBox 2137, Brevard, NC 28712, USA.

**RZ4HZW/1** via RX4HJ, Yuri Shigorev, POBox 1505, Tolyatti, Samara Region, 445026 Russia. SU8BHI via HA3JB, Gabor Kutasi, POBox 243, H-8601 Siofok, Hungary.

**SV2ASP/A** via Monk Apollo, Docheiariou Monastery, 63087 Dafni, Mt.Athos, Greece.

**T68G** via LA4YW, Liv Johansen, Kolstadtunet 4 C, 7098 Saupstad, Norway.

**TL8DV** via W3MC, Michael G.Cizek, POBox 239, Sever, MD 21144, USA.

**VB3M** via VA3YDX via bureau.

**VC9W** via VE1FO, Halifax Amateur Radio Club, POBox 663, Halifax, NS, B3J 2T3, Canada.

**VP9/W A4PGM** via POBox 127, Farmvilie, VA 23901, USA.

**XU7TZG** via ON4AJV via bureau.

**YW 4C** via IT9DAA via bureau.

**ZK1ARN** viaZL2ARN, D.G.Stewart, 75 Nimmo Avenue East, Waikanae 6010, New Zealand.

**ZW7LH** via PS7AA, POBox 251, Natal RN 59010-970, Brazil.

HB9CMZ

# CONTINUOUS WAVES

Für den DX-er bedeutet das Sonnenflecken-Minimum das Ende der Welt. Untröstlich starrt er auf das spärlich bestückte DX-Cluster, blättert mit Vorahnungen in den DX-Rundbriefen, in denen sinkende MUF und bescheidene DX-Peditionen angekündigt werden. Er bläst Trübsal vor seinem Sendeempfänger, schaltet unsicher zwischen Antenne und Dummy-Load hin und her, weil die beiden Signale daraus sich seltsam ähnlich anhören.

Dabei sind die Chancen, die sich dem Funkam ateur im Zyklus-Tal eröffnen, so mannigfaltig wie gross. Wäre jetzt nicht der richtige Zeitpunkt, um dem aufsässigsten aller Flobbies adieu zu sagen? Ein Leben ohne den Äther birgt doch Genüsse, die der DX-er in seiner Solitude, in seinem täglichen Kampf um QTE und QSX, auszublenden neigt: mehr Zeit für seine Liebsten.

Aber das DX-en scheint eine zu süsse Zeitverschwendung zu sein, als dass man ihr mit einer astronomischen Ziffer beikommen könnte. So schaltet der DX-er auch nicht den Sendeem pfänger aus - sondern das DX-Cluster. Und siehe da: er fühlt sich wieder so wie früher, als er noch auf jedem Kilohertz ein fehlendes DXCC-Land vermutetet hatte.

Denn was den DX-er ausmacht, ist ausser Geduld vor allem eines: das Hören. Was aber m acht das Hören aus? Funkwetter- und Baken-Beobachtung, Teilnahme an informellen Netzen, das endlose Drehen am Abstimmknopf etwa. Das Zyklus-Tal mit seinen kurzen Bandöffnungen und "schielenden" Ausbreitungsbahnen führt den DX-er wieder in die Zeit zurück, als es noch nichts einbrachte, auf ein auf dem Bildschirm aufleuchtendes Rufzeichen zu klicken. Nichts gegen das Internet im allgemeinen, aber das Hören kommt vor dem Senden.

Das Hören verhält sich zum Senden wie das Lesen zum Schreiben. Wir lesen viel, zum Beispiel diese Kolumne, doch wann greifen wir selbst zu Papier und Füller und schreiben einen Brief, einen Tagebucheintrag, eine Glückwunschkarte? Nur dann, wenn es nötig

Peri Monioudis, HB9IQB, DJ4PM, KI1E E-Mail: hb9iqb@ uska.ch

ist. So hält es der DX-er auch mit dem Senden. Das Sonnenflecken-Minimum bietet Gelegenheit, den Karton mit den Empfangsbestätigungen hervorzuholen. Im Lauf der Jahre und Jahrzehnte habe auch ich Hunderte von SWL-Karten zugeschickt bekommen, vor allem von jenseits des Eisernen Vorhangs, aber auch öfter aus der Bundesrepublik und den Benelux-Ländern. Die Höramateure (auch ich verwende seit 1982 gelegentlich HE9CIU) gehen dem Hören oft aus Leidenschaft nach und nicht etwa nur, weil sie sich zur aufwendigen Lizenzprüfung nicht entschliessen können.

War das Hören im Sowjet-Imperium zur Erlangung der Sendelizenz noch unabdingbar (die Kandidaten mussten QSL-Karten in- und ausländischer Stationen vorweisen können, um ihre Hör- und mithin ihre Sende-Tauglichkeit unter Beweis zu stellen), verschafft dem bundesdeutschen SWL ein ähnlicher Besitz den DARC-Titel eines Deutschen Empfangsmeisters (DE0AAA-DE0ZZZ).

In besagtem Karton fanden sich auch Karten aus Indien und Korea. Schade, dachte ich, dass die ARRL - weshalb eigentlich? grundsätzlich nur Zweiweg-Verbindungen fürs DXCC akzeptiert.

Nachdem ich die drei Dutzend SWL-Karten aus der Schweiz angeschaut hatte, blieb ich bei HE9JAT hängen. Dolfis erste Karte aus dem Zugerland stammt aus dem Jahr 1989, die zweite von 2004. Dann zog ich blind zwei weitere Karten. Es traf HE9BYX, Robert, damals aus Grenchen, der mich Ende 1991 auf 40m in CW aus einem NRD-515 an einer Datong AS-270 mit RST 589 im QSO mit DJ8CR hörte, und HE9DWW, Jean-Daniel, der mich ebenfalls 1991 in Yverdon auf 20m in SSB mit einem FT-277ZD an einer Kenwood MA-5 mit RS 55 im QSO mit I8QQH empfing. Ich schickte den beiden SWL eine E-Mail, sie antworteten umgehend, wiederholten unaufgefordert die lange zurückliegende QSO-lnfo. HE9DWW verzeichnet einen Stand von 333 DXCC. Selbst mit Hilfe des DX-Clusters bräuchte man dazu Jahre.

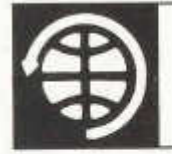

## **SATELLITE**

Thomas Frey (HB9SKA) Holzgasse 2, 5242 Birr E-Mail: hb9ska@ am sat.org

#### **OSCAR-11**

Am 30. Juli 2005 erhielt Clive Wallis, G3CWV, die gute Nachricht, dass UO-11 wieder aktiv ist. Alle analogen Telemetriekanäle sind ausgefallen, die Digitalstatus-Kanäle sind OK. Die Borduhr geht ein paar Tage nach.

Erwartungsgemäss schaltet sich UO-11 zwischen dem 10. und 20. August wieder aus. Empfangsberichte, wann UO-11 auf 145.826 MHz sendet, und nicht erst wenn die Bake ausgeschaltet ist, können an g3cwv@amsat.org gerichtet werden. Damit soll der Zeitpunkt der eventuell letzten Aussendung festgehalten werden.

#### **OSCAR-29**

Hannes, OE3SJA-OE1SJA, war mit dem Sonderpräfix OE50 als OE50SJA nach längerer Zeit wieder aktiv. Am 12.Juni 2005 arbeitete er Jürgen, DL8II.

Arno, DF3DS, ist zur Zeit als ST2AE in Lagawa, Sudan, KK41NJ, auf FO-29 aktiv. Er hatte am 10. Juli 2005 ein QSO mit Thomas, DG4FDI, und mit I8CVS. Wenn es Arnos Arbeit erlaubt, ist er Abends zwischen etwa 17.00 und 21.00 UTC QRV. **OSCAR-52**

Am 12.Juni 2005 arbeitete Hannes, OE50SJA, auch die Stationen PD0HF und PH7PCF. Auf diesem "Vogel" gibt es viele neue User. Das Downlink-Signal ist nicht sehr stark, wenn die Empfangsantenne rechtszirkular polarisiert ist, da das Signal entgegen der üblichen Polarisation linkszirkular polarisiert ist. Eine lineare Polarisation soll auch ausreichen, da die Downlink-Leistung des Satelliten stark genug sei.

#### **OSCAR-28**

AMSAT-UK-Sekretär Jim Heck, G3WGM, gab am AMSAT-UK International Space Colloquium in Guildford, England, bekannt, dass PoSAT-1 (PO-28) in den kommenden Wochen wieder in den<br>Amsteurbink-Satellitendienst zurückkehrt. Es Amateurfunk-Satellitendienst zurückkehrt. wurde noch nicht entschieden, ob für Store&Forward mit 9600 bps und/oder als FM-Repeater. Weitere Informationen zu "POSAT-OSCAR 28" finden sich unter http://www.amsat-dl.org/journal/adlj-tab.htm .

Die Frequenzen sind wie folgt:

- Uplinks:
	- o 145.925 MHz
	- 0 145.975 MHz
- Downlinks: o 435.250 MHz o 435.275 MHz

Keplerdaten können mit der NORAD-Nummer 22829 bei Celestrak.com oder Space-Track.org gefunden werden. Um zu hören, wie stark der Satellit sendet, können noch, bis zur Umschaltung, auf 429.950 MHz mit 9600 bps FSK Packet Radio-Daten empfangen werden.

#### **OSCAR-51**

Am 26. Juni 2005 erfolgte ein Software-Reset auf AO-51, was zu einem Ausfall führte. Am 7. Juli war AO-51 dann wieder aktiv und wurde vom Kommandoteam beobachtet, welches Daten zur Analyse herunter- und Software hinaufgeladen hatte. Es wurde nichts aussergewöhnliches gefunden, was zum Reset führte.

Am 29. Juni 2005 vor einem Jahr startete AMSAT-Echovon Baikonur, Kazakhstan, mit einer Dnepr-Rakete in den Weltraum. Echo war einer von 8 Satelliten, der in einen sonnensynchronen Orbit ausgesetzt wurde. Nach etwa einem Monat Kommissionierung und Tests wurde er dem Amateurfunk übergeben.

Informationen über die Geschichte von Echo erhält man im Buch von Gould Smith (WA4SXM), "AO-51 Development, Operations, and Specifications" , erhältlich bei der AMSAT-NA www.amsatna.com/category.php?c=Publications).

#### **ISS**

Das Antennen-Projekt für Columbus, das europäische ISS-Modul, macht gute Fortschritte, auch finanziell. Die Patch-Antennen für die L- und S-Bänder werden im Oktober 2005 an EADS in Bremen für die Installation geliefert.

Es besteht noch die Möglichkeit, zur rechten Zeit 70cm-Antennen zu bestellen, wenn bis Ende August 30'000 Euro zusammengekommen sind. Wenn die Antennen einmal installiert sind, wird der nächste Schritt die Evaluation und Entwicklung des Amateurfunk-Equipments sein.

Am 20. Juli 2005 wurde der Repeater-Modus wieder aktiviert und damit Packet Radio deaktiviert. Der Downlink ist auf 145.800 MHz und der Uplink auf 437.800 MHz. Es ist nicht bekannt, wie lange dieser Modus aktiviert bleibt. Es ist möglich, dass der Transceiver bei der Ankunft des Space Shuttle Discovery, STS-114, ausgeschaltet wurde. **PCSat2**

PCSat2 ist kein selbständiger Satellit, sondern wird für ein Jahr an die Raumstation ISS montiert. PCSat2 wurde am 26. Juli 2005 mit STS-114 zur ISS gebracht und nach einer EVA am 3. August aktiviert.

Im Rahmen des "USNA Small Satellite program" konstruierten und bauten Studenten der US-Navy-Akademie, in Zusammenarbeit mit ARISS und unter der Leitung von Bob Bruninga, WB4APR, PCSat2. Diese Nutzlast ist Teil des "Materials International Space Station Experiment (MISSE5)" in einem "Passive Experiment Container (PEC)". Dieser Container wurde wie ein Koffer geöffnet und enthält auf der Vorderseite Solarzellen, die gegen die Sonne gerichtet sind, und auf der Rückseite MISSE5 und PCSat2. Der Container wurde vom Astronauten Soichi Noguchi, KD5TVR an der Aussenseite der ISS angebracht. Dann entfaltete er die Antennen aus Metallbänder durch Lösen von ein paar Polyesterstreifen.

PCSat2 muss mit der ARISS-Kommunikation Zusammenarbeiten, um gegenseitige Störungen zu vermeiden und Aktivitäten zu koordinieren. Nachfolgend die Frequenzen der PCSat2- Nutzlast:

System-A:

1200 bps Packet Radio Digipeater (APRS) 435.275 MHz Downlink 145.825 MHz Uplink PSK31 Multi-User-Transponder 435.275 MHz FM Downlink 29.401 - 29.403 MHz SSB Uplink 1200 bps Packet Radio (sekundärer Digipeater) 145.825 Up/Downlink Simplex

System-B (alternativ):

437.975 MHz Downlink

1200/9600 bps Packet Radio Telemetrie, Phonie-Repeater mit 2m Uplink, Digipeater mit 2m Uplink

Dave Johnson, G4DPZ, schaltete eine Webseite für Echtzeit-Telemetrie auf. Sie kann unter http://www.pcsat2.info erreicht werden. Das PCSat2-Projekt ist im Detail auf der Internetseite http://www.ew.usna.edu/~bruninga/pcsat2.html beschrieben. APRS-Stationen können unter http://www.findu.com/cgi-bin/pcsat2.cgi gefunden werden.

#### **Space Forum 2005**

Am Space Forum 2005 im Air Force Center in Dübendorf/ZH, das am 1. Oktober 2005 stattfindet (siehe Inserat in diesem old man), ist u.a. auch Amateurfunkbetrieb geplant. An der Station von HB9RF führen Bruno (HB9WAH), Koni (HB9WAD) und Thomas (HB9SKA) OSCAR- und ARISS-Betrieb vor. Es werden Verbindungen über die verschiedenen aktuell verfügbaren Satelliten live vorgeführt. Die Station wird auf 2m, 70cm, 23cm und 13cm QRV sein. Möglicherweise findet eine Vorführung eines Radio-Teleskops statt, welches über das Internet ferngesteuert werden kann. Dieses Teleskop soll auch bei der kommenden Mars-Mission (P5A) der AMSAT-DL eingesetzt werden. Über einen regen Besuch freut sich die HB9RF-Space-Crew auf dem Militärflugplatz Dübendorf.

TECHNIK

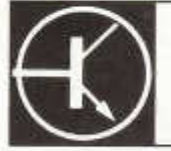

Redaktion: Dr. Peter Erni (HB9BWN), Römerstrasse 32, 5400 Baden Packet: HB9BWN @ hb9aj E-Mail: hb9bwn@uska.ch

### **Innerer Blitzschutz, Potentialausgleich, Überspannungsableitung**

Fred Tinner (HB9AAQ), Postfach 166, 9469 Haag

Im old man 7/8 2005 wurde dargelegt, wie eine Antenne, ein freistehender oder ein auf dem Haus montierter Mast an die Blitzschutzanlage angeschlossen oder, sofern eine solche nicht vorhanden ist, geerdet werden muss. Im folgenden wird auf den "Inneren Blitzschutz" und auf die speziellen Massnahmen der Kabeleinführung ins Haus eingegangen. Obwohl der Mast geerdet ist, können auf den Kabeln Überspannungen auftreten, die angeschlossenen Geräte gefährden oder gar zerstören können.

#### **1. Innerer Blitzschutz**

In den Leitsätzen des SEV sind im Artikel 7 die Massnahmen des inneren Blitzschutzes dargelegt, sie verlangen die folgenden Massnahmen:

- in allen Fällen einen Potentialausgleich im Bereich der Erdung, der die von aussen eingeführten Leitungen umfassen muss
- bei hohen Gebäuden einen zusätzlichen Potentialausgleich im oberen Gebäudebereich
- Spezialmassnahmen in feuergefährdeten Bereichen. Antennenkabel dürfen nicht

durch teuer- und explosionsgefährdete Räume geführt werden (Art. 10.1.1).

Alle von Aussen in das Gebäude eingeführten metallischen Leiter, Wasser, PEN- oder Schutzieiter, Kabelschutzmäntel und Abschirmungen sind unmittelbar nach dem Gebäudeeintritt auf dem kürzesten Weg zu erden (Art. 7. 2.1), Bild 1 zeigt das Prinzip bei zentraler oder dezentraler Einführung (Flury).

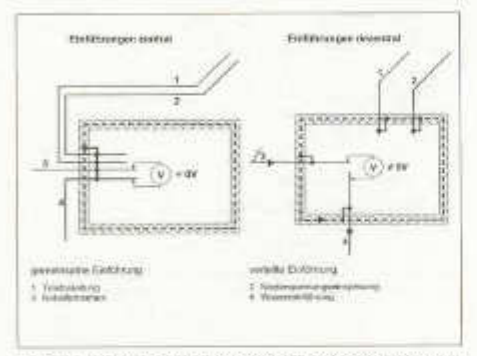

*Bild 1: Zentrale oder dezentrale Kabeleinführung*

Kommunikationsleitungen - wie Antennen-, Signal-, Steuer- und Telefonkabel - sind in geeigneter Weise an die Erdung anzuschliessen. Kabelschirme beispielsweise direkt oder über Funkenstrecken, spannungsführende Leiter über Überspannungsschutzelemente (Art. 7.2.4).

Dies bedeutet, dass in den Gebäuden alle metallischen Installationen und Baukonstruktionen wie Wasser-, Gas- und Lüftungsrohre miteinander und mit Erdpotential verbunden sein müssen, so dass zwischen den einzelnen Elementen nie elektrische Spannungen auftreten können, auch nicht solche, die durch statische Aufladung verursacht werden.

#### **2. Überspannungsschutz**

Während herannahende Gewitter, also elektrische Entladungen in grosser Entfernung, als QRN störend empfunden werden, können Gewitter im näheren Umkreis auf unseren Antennen und Zuleitungen respektable Überspannungen verursachen. Überspannungen bis zu einigen 10 kV bei kleinen Strömen können durch indirekten Blitzschlag (Blitzschlag in bis zu mehreren Kilometern Entfernung) infolge galvanischer Einkopplung entstehen und können bereits zu Schäden insbesondere an Empfängern aber auch an Transistorendstufen führen. Auch "Wolke-Wolke" - Blitze produzieren Spiegelentladungen und damit Überspan-

nungen mit hohen Spannungsspitzen und letztlich verursachen Direkteinschläge hohe Spannungsspitzen bei Strömen bis zu 100 kA. Überspannungen können zu enormen Schäden an elektronischen Geräten aller Art führen. Man rechnet, dass ca. 30% aller Schäden an elektronischen Geräten auf Überspannungen zurückzuführen sind.

In den Leitsätzen der neuen Blitzschutznorm SEV 4022:2004 wird im Artikel 7.5.3 verlangt, dass Kommunikationsleitungen die ins Gebäude führen, mit Überspannungsableitern auszurüsten sind, die mit dem Potentialausgleich verbunden werden. Artikel 10.1 präzisiert weiter:

• Bei Gebäudeeintritt der Kabel ist ein, den anerkannten Regeln der Technik entsprechender, Überspannungsschutz erforderlich (Art. 10.1.2).

Grundsätzlich sollen Überspannungsableiter dort angebracht werden, wo die Kabel in das Gebäude eingeführt werden. Dabei ist es nicht wesentlich ob die Ableiter ausserhalb oder innerhalb der Gebäudewand montiert werden. Die Montage im Gebäudeinneren macht keinen besonderen Witterungsschutz erforderlich. Wichtig ist, dass die Erdung gut ist, und dass auftretende Überspannungen m öglichst früh abgeleitet werden, ohne durch das ganze Gebäude geführt zu werden.

**2.1 Überspannungsschulz von Steuerleitungen** Funkamateure haben es in der Regel mit Steuerleitungen z.B. für den Antennenrotor oder für mögliche Umschaltrelais und der HF-Antennenzuleitung, in Form eines Koaxialkabels oder Feeders zu tun.

Bei Steuerleitungen wird jede Ader beim Eingang in das Gebäude getrennt über ein Span-

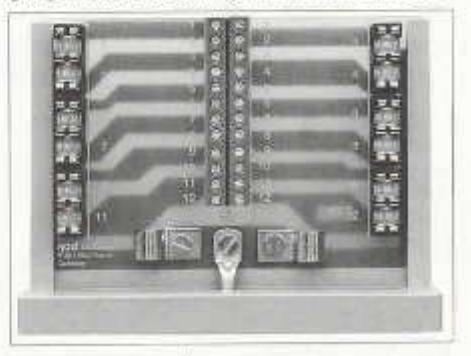

*Bild 2:12-poliger Überspannungsableiter (hofi)*

nungsableiterelement geführt, wobei natürlich parallel geschaltete Leitungen, z.B. von Rotoren, gemeinsam über einen Ableiter geführt werden können. Entsprechende Geräte sind im Handel bei verschiedenen Herstellern erhältlich. Bild 2 zeigt das Innenleben eines "hofi" -Überspannungsableiters für Rotorkabel.

Als Ableiterelemente werden Funkenstrecken, gekapselte Funkenstrecken, getriggerte Funkenstrecken, Varistoren oder eine Kombination von Funkenstrecke und Varistor verwendet. Diese Elemente werden nach Erreichen der Zündspannung unter Leitung grosser Ströme niederohmig, so dass nur noch eine Spannung von wenigen Volt an den Elementen liegt.

#### **2.2 Überspannungsschutz von Hochfrequenzleitungen**

Ein Überspannungsschutz ist natürlich auf verschiedenste Arten möglich und ist abhängig von der Art der Antenne, der verwendeten Speiseleitungen und letztlich von der Arbeitsgewohnheit des Operateurs.

#### **2.2.1 Ableit-Vorrichtungen**

Oft werden in Hochfrequenzleitung Schutzvorrichtungen wie Ableitwiderstände von ca. 100 kOhm oder Ferritdrosseln als Ableitdrosseln mit einer Induktivität von 1 bis 2 mH eingesetzt, diese bewirken zwar eine Ableitung von statischen Aufladungen, stellen aber keinen Blitzschutz im Sinne der Blitzschutzvorschriften dar. Eine Drossel stellt für die Hochfrequenz einen hohen, für die statischen Aufladungen aber einen kleinen Widerstand dar.

Oft werden auch Diodenanordnungen als Ableitmassnahmen eingesetzt, solche Elemente haben aber nur auf der Empfängerseite Ihre Berechtigung.

Wird eine Antenne nur auf einer Frequenz oder einem Band benutzt, könnte auch eine A./4- Stichleitung gegen Erde eingesetzt werden. Eine solche, wie auch eine Drossel, stellt für die Arbeitfrequenz ebenfalls einen grossen, für die statische Aufladung hingegen einen kleinen W iderstand dar. Letztere könnte, bei Wahl genügender Querschnitte als Erdung bezeichnet werden.

#### **2.2.2 Erdschalter**

Die einfachste und vielleicht sicherste Lösung bildet ein Schalter, der die Antenne, wenn sie nicht in Betrieb ist, vom TRX galvanisch trennt und fest mit der Erde verbindet. Dabei wird der Mittelleiter des Koaxialkabels direkt mit der Erde verbunden. Bei Feederkabel - Leitungen wer-

den beide Leiter über einen Schalter von Hand oder über ein Relais mit genügendem Schaltvermögen (Kleinschütz mit parallel geschalteten Kontakten) an Erde gelegt. Dabei kann ein Relais z. B. mit dem Hauptschalter der Station gekoppelt werden, so dass beim Ausschalten des Stations-Hauptschalters das Relais abfällt und die Antenne über die Ruhekontakte automatisch an Erde gelegt wird. Für die Betätigung eines solchen Schalters kann allenfalls eine noch freie Leitung eines Rotorkabels oder eine separate Steuerleitung verwendet werden (siehe old man 4/2004 Seite 19).

#### **2.2.3 Grobschutz, Grobfunkenstrecke**

Von verschiedenen Herstellern werden koaxiale Überspannungsableiter hergestellt (siehe Lieferhinweise am Schluss des Artikel) die für Impedanzen von 50 oder 75 Ohm ausgelegt und mit verschiedenen Anschlusssteckern (UHF, BNC, N) ausgerüstet sind. Die in den Überspannungsableitern eingebauten Ableitelemente sind meistens Gasentladungselemente, die bei langsamem Spannungsanstieg (< 100V/s) bei der entsprechenden Nennspannung zünden. Wird die Zündspannung erreicht, so bricht die Spannung auf die Glimmbrennspannung zusammen und wenn der Strom höher ansteigt, so fällt die Spannung auf die Bogenbrennspannung von ca. 10-20 Volt zusammen (Bild 3). Fällt die Spannung unter die Löschspannung erlischt der Lichtbogen und das Gasentladungselement ist wieder hochohmig, es ist dann mit einem kleinen Kondensator von einigen Picofarad vergleichbar.

Die richtige Dimensionierung von Überspannungsableitern ist sehr wichtig, denn dieser soll wirklich erst ansprechen wenn eine höhere statische Spannung als die höchste Spannungsspitze der Senderausgangsleistung ansteht.

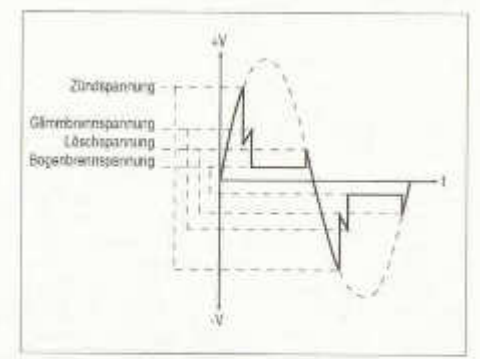

*(Bild 3, Funktion Überspannungsableiter, hofi).*

Die Spitzenspannung errechnet sich nach der Formel:

$$
U_s = \sqrt{2} \cdot \sqrt{P_{\text{eff}}} \cdot R_s
$$

$$
\begin{array}{rcl}\n\text{mit:} & U_{\text{S}} & = & \text{Splitzenspannung in V} \\
& P_{\text{eff}} & = & \text{Sendeleistung in Watt} \\
& R_{\text{a}} & = & \text{Impedanz der Antienne}\n\end{array}
$$

Wäre die Leistung 300 Watt, R<sub>a</sub> = 50 Ohm, so ist die Spitzenspannung 173 V. Leider ist es nicht immer so, dass die Impedanz 50 Ohm beträgt. Recht oft weisen unsere Antennen schlechtere Stehwellenverhältnisse (VSWR) als 1 :1 auf. Stimmt das Stehwellenverhältnis nicht, so entspricht auch die auftretende Spannung nicht mehr der obigen Rechnung sondern sie errechnet sich wie folgt:

$$
U_{\rm s}=(1+r)\cdot\sqrt{2}\cdot\sqrt{P_{\rm eff}\cdot P_{\rm s}}
$$

mit: Us = Spitzenspannung in V

> r = Reflexionsfaktor,  $\frac{R_n - Z}{D_n}$  $R_n + Z$

Z = Impedanz des Antennenkabels

In der Regel werden Antennen bis maximal zu einem VSWR von 1 : 3 betrieben, was einem Reflexionsfaktor  $r = (150 - 50) / (150 + 50) = 0.5$ entspricht und die maximale Spitzenspannung erreicht nach der obigen Formel ca. 260 Volt.

Werden mit einem Antennenanpassgerät Antennen angepasst, so kann natürlich die auf der Antennenzuleitung auftretende Spitzenspannung noch höher sein, es kann beim Abstimmen, übrigens auch bei automatischen Antennenanpassgeräten, kurzzeitig eine Totalreflexion  $(r = 1)$  auftreten, was zu einer Verdoppelung der Spannung führen kann. In unserem Beispiel würde das heissen, dass die maximal auftretende Spitzenspannung ca. 350 V betragen kann und man den Überspannungsableiter mit Vorteil auf diese Spannung auslegen würde. Um nicht die Zündspannung zu erreichen ist es auch empfehlenswert, mit kleinerer Leistung abzustimmen.

Die untenstehende Tabelle zeigt eine Übersicht der bei 50 Ohm, respektive 75 Ohm verschiedenen Leistungen und verschiedenen Stehwellenverhältnissen (VSWR) auftretenden Spannungen.

Auf Grund der Tabelle kann nun im Fierstellerkatalog der richtige Überspannungsableiter ausgewählt und bestellt werden. Die Ansprechspannung soll möglichst niedrig, aber so gewählt werden, dass die im Normalbetrieb auftretende Spannung auf dem Kabel den Ableiter nicht zum Zünden bringt. Da bei HF und auch bei einem Blitzschlag die Anstiegsgeschwindigkeit bei  $> 0.1 \mu$ V/s liegt, also schneller ist als 100 V/s, wird das Gasentladungselement erst bei einem höheren Wert (dynamische Zündspannung) zünden.

Überspannungsableiter werden normalerweise mit einem Qualitäts-Zertifikat geliefert, so dass einfach nachzukontrollieren ist, ob auch ein den Normen entsprechendes, anerkanntes Produkt geliefert wurde und eingebaut werden kann.

Der Überspannungsableiter wird bei der Einführung des Kabels in das Gebäude montiert und dessen Erdanschluss wird mit dem Blitzschutz - Ableiter oder mit dem inneren Blitzschutz verbunden. Sie sind in der Regel so gestaltet, dass das Gasentladungselement leicht ausgewechselt werden kann, übersteht doc h dieses mehrere Überschläge. Bei einem Direkteinschlag ist das Gasentladungselement aber aus Sicherheitsgründen auszuwechseln. (Bild 4 zeigt 2 koaxiale Ableiter).

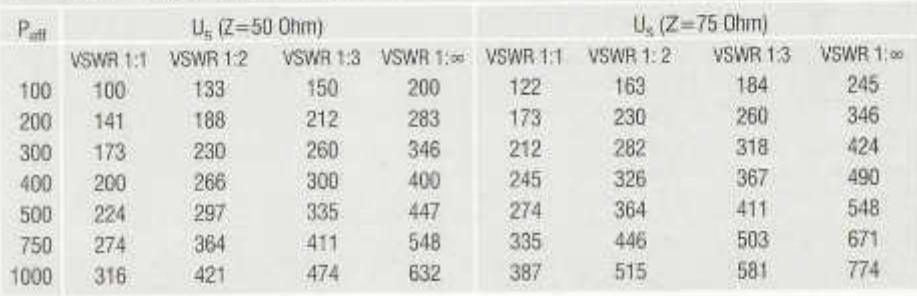

#### **Spitzenspannungen an Z = 50 / 75 Ohm**

old man 09/2005 41

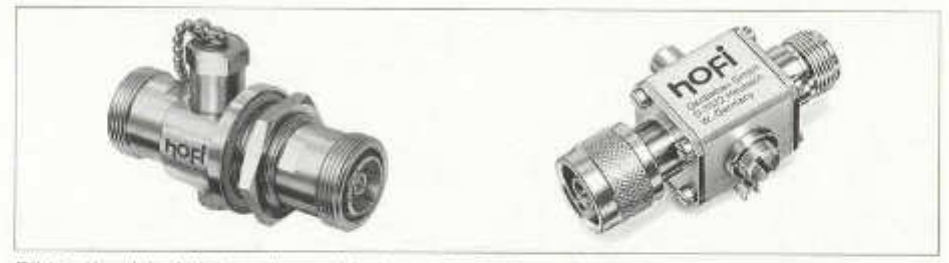

**Bild 4: Koaxiale Ableiter mit verschiedenen Anschlüssen (hofi)** 

Überspannungsableiter in Standardausführung können normalerweise bis in den GHz-Bereich eingesetzt werden. Deren Reflexionsfaktor ist in der Regel klein (r = <0.025). Für höchste Frequenzen bietet sich das koaxiale Kurzschlussfilter an, das statische Überspannungen oder einen Blitzschlag direkt über die stabile, kurze X/4 - Leitung zur Erde ableitet.

#### **2.3 Feederkabel - Einführungen**

Einen speziellen Überspannungsschutz für Hühnerleitern oder Feederkabel wurde nicht gefunden, sicherlich weil die entsprechende Nachfrage zu gering ist und weil, wegen der Störstrahlproblematik solcher Speiseleitungen nur wenige Funkamateure diese einsetzen.

Ein kommerzieller Hersteller machte folgenden Vorschlag: Es werden 2 handelsübliche Überspannungsableiter mit Drahtanschiuss und geeigneter Spannung verwendet (Epcos, Conrad, etc.). Je ein Ende der Ableiter wird dabei an die Hühnerleiter angeschlossen, das andere Ende der Ableiter wird über einen entsprechend dimensionierten Leiter an Masse gelegt.

Da Amateure ja findige Leute sind, wird sicher der Eine oder Andere bald eine entsprechende Konstruktion in einem kleinen Gehäuse unterbringen und gelegentlich im old man beschreiben (sie Schaltbeispiele Epcos).

#### **2.4 Feinschutz**

Damit wäre eigentlich dem Paragraphen des Gesetzes Genüge getan, doch empfiehlt es sich auf der Geräteseite, also am Empfängereingang, noch einen Feinschutz in Form einer Ableitvorrichtung einzubauen, wie unter 2.2.1 Ableitvorrichtungen beschrieben.

#### **2.5 Überspannungs- und Blitzschutz bei mobilen und portablen Anlagen**

Für die Überspannungsableitung und den Blitzschutz bei Portabel-Einsatz, z. B. beim NMD, gibt die NMD - Fibel des HTC, Teil 1 auf den Seiten 61 bis 71 ausgezeichnete Hinweise. Die Fibel ist beim HTC erhältlich und kostet CHF 20.-. Im gleichen Werk werden ebenfalls ausgezeichnete Verhaltensregeln bei Gewittern im Freien und auf Bergen aufgezeigt.

#### **3. Bezugsquellen**

#### **3.1 Material für den Blitzschutz**

Material für den Blitzschutz kann normalerweise bei jeder Eisenwarenhandlung bezogen werden. Beim Einkauf ist darauf zu achten, dass den Normen entsprechendes, homologiertes Material gekauft und eingesetzt wird.

#### **3.2 Überspannungsableiter**

Auch hier sollten Geräte verwendet werden, die speziell für diesen Einsatz hergestellt wurden und mit Prüf-Zertifikaten geliefert werden. Solche sind bei folgenden Firmen erhältlich, die mich auch bei meinen Recherchen in verdankenswerter Weise unterstützt haben:

- Arthur Flury AG, Deitingen
	- *www.aflury.ch*
- hofi Hochfrequenztechnik GmbH & Co. KG
	- *www.hofi.de*
- *-* Huber-Suhner AG *www. hubersuhner. ch*
- Alpha Delta Communications
	- *www.alphadeltacom.com*
- Epcos www.epcos.de >Applications
- HTC NMD Fibel

*www.htc.ch*

#### **Korrigenda:**

Einem aufmerksamen Leser (HB9ABX) ist im Schaltschema des Attenuators (siehe old man 7/8) aufgefallen, dass bei der 1dB Widerstandskombination der eine Widerstand mit 62 Ohm anstatt 6,2 Ohm bezeichnet ist. Die Redaktion entschuldigt sich für das Versehen.

#### **Vergleich von Kurzwellen-Antennen**

Felix Meyer, (HB9ABX), http://home.tiscali.ch/hb9abx

In Funkzeitschriften findet man immer wieder Beschreibungen zu ganz unterschiedlichen Kurzwellenantennen, und dazu folgen dann meist Angaben über die Leistungsfähigkeit dieser Antennen.

Oft wird die Güte der der Antenne belegt durch eine Liste der Stationen, welche damit erreicht wurden, den erhaltenen Signalrapporten, oder der Angabe, dass in einer Woche 40 Länder gearbeitet werden konnten oder Ähnliches. All dies sagt über die Leistungsfähigkeit einer Antenne so gut wie nichts aus. Es wiederspiegelt höchstens die Ausdauer des Operators, denn mit jedem Stück Draht an einem guten Tuner lassen sich QSOs mit der ganzen Welt bewerkstelligen. Die Signalrapporte sagen auch kaum etwas aus, weil die Bedingungen dermassen wechselhaft sind, dass S4 ein guter und S9 ein schlechter Rapport sein kann.

Ebenso sagen auch die Computersimulationen mit EZNEC und ähnlichen schönen Programmen auch nicht die Wahrheit über die Leistungsfähigkeit einer Antenne, da eine Simulation nur so gut ist, wie die Daten, welche man dem Programm eingibt. So ist z.B. die Bodencharakteristik kaum je der Wirklichkeit entsprechend, und Abschattungen durch Bäume und Gebäude, sowie der Einfluss der Landschaft (Berge, Hügel, Gewässer) werden auch nicht richtig erfasst. Die Computersimulation hilft ganz wesentlich bei der Entwicklung und Dimensionierung einer Antenne, doch deren Leistungsfähigkeit in der realen Welt kann nur durch praktische Funkversuche ermittelt werden.

Dann folgen oft Gewinnangaben in dB. Diese sind mit Vorsichtzu geniessen. Zum Ersten ist zu unterscheiden, ob die Angabe dB<sub>i</sub> oder dB<sub>d</sub> sind. dBd = Gewinn gegenüber Dipol, dBi = Gewinn gegenüber isotropem Strahler, wobei bei der Angabe dB, der Wert 2,14 abgezogen werden muss um auf die Angabe dB<sub>d</sub> zu kommen.

Ausserdem sind manche Hersteller unseriös, denn der Vergleichsdipol sollte resonant und in richtiger Höhe sein. Die Angabe in dB<sub>d</sub> wäre zwar eine recht aussagekräftige Grösse, doch bei gewissen Firmen muss man jedoch annehmen, dass der Refernzdipol am Boden gelegen wäre!

Viele beurteilen eine Antenne nach den SWR-Werten. Diese sagen jedoch über die Abstrahlung der Wellen überhaupt nichts aus, sondern sagen nur, wie gut der Sender an das Antennen-

old man 09/2005 43

gebilde angepast ist. Allein nach diesem Kriterium wäre eine Kunstantenne (Dummy Load) die beste Antenne!

#### **Wie kann man also die Leistungsfähigkeit einer Antenne richtig beurteilen?**

Dies geht nur mit echten Funkversuchen im Vergleich mit einer bekannten Antenne.

Wenn man die Leistungsfähigkeit einer KW-Antenne beurteilen will, so hat dies in Verbindungen mit entfernten Gegenstationen zu erfolgen. Die Verbindung zur Gegenstation erfolgt dabei über die Raumwelle, d.h. die Wellen werden auf ihrem Weg von der Ionosphäre reflektiert. Zum Vergleich wird eine Vergleichsantenne benötigt, also z.B. ein Dipol in richtiger Höhe oder eine Lokalstation mit gleichen Umgebungsbedingungen, welche mit der gleichen Leistung arbeitet, in der Nähe der Teststation ist, und mit gut installierter und richtig abgestimmter Antenne mit bekannten Daten arbeitet.

Dabei hat im Laufe des Test-QSOs ein mehrmaliges, kurzzeitiges Umschalten zwischen Teststation und Vergleichsstation zu erfolgen, damit die Gegenstation die Signale im Laufe des immer vorhandenen QSBs mitteln kann und dann einen Vergleich der Signalstärke der beiden Antennen, respektive Stationen geben kann. Wichtig ist dabei die Differenz der beiden Signale in dB oder in S-Werten und nicht deren Absolutwert.

Dies muss mit einer grossen Anzahl von QSOs stattfinden, denn es gibt immer vereinzelte "Ausreisser", d.h. Stationen, welche die Vergleiche nicht richtig ablesen können oder andere Anomalitäten.

Zu beachten ist auch, dass die Gegenstation einen echten Signalrapport gibt, denn viele geben einfach einen Standardrapport von 59 ohne auf das Signal zu achten, Konteste sind dafür absolut ungeeignet!

Wenn man dann 40-60 solche QSOs gefahren hat, dann kann man sich ein wirkliches Bild der Leistungsfähigkeit einer Antenne machen. Dies bedeutet zwar einen recht grossen Aufwand, doch scheint mir dies die einzig brauchbare Variante zu sein um eine echte Aussage über die Leistungsfähigkeit einer KW Antenne machen zu können.

Nächstens werde ich eine neue Antenne beschreiben, welche nach diesen Angaben getestet wurde. Momentan bin ich noch am Durchführen dieser Vergleichstests.

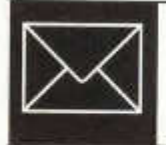

**ECHO** 

Die Schweiz **liegt nicht am Meer, hat aber einen Leuchturm ,** oder wie wurde der einzige **S ch w eizer Leuchtturm** zum (ersten)\* **M al aktiviert**

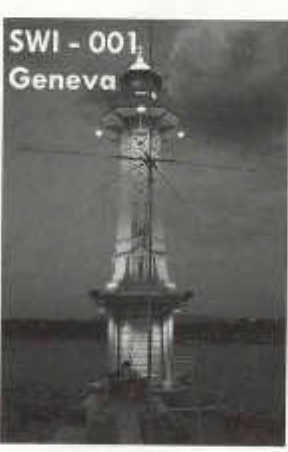

Bei den vielen Möglichkeiten, die sich den Kurzwellenamateuren bieten, könnte man die Jagd nach DXCC-Ländern, erwähnen, den IOTA-Insein oder die Suche nach den 26 Schweizer Kantonen, den US-Staaten, den "départements français", oder speziellen Rufzeichen, die anlässlich eines besonderen Ereignisses vergeben werden. Seit einigen Jahren steigt das Interesse auch für die Aktivierung von Schlössern, Mühlen, Seen, und nicht zuletzt -von Leuchttürmen.

Unsere Geschichte begann eigentlich schon Anfang 2004, als HB9DLO (Michel) eine Verbindung mit einer Station in Österreich hatte, die ihm eine Referenz von einem Leuchtturm durchgab. Erstaunt liess sich HB9DLO die Information wiederholen. Die Referenz wurde mit dem Vermerk, dass Österreich zwar nicht am Meer liege, aber wohl 4 Leuchttürme habe bestätigt und dass auch in der Schweiz einer stehe!

Die Nachforschung auf *www.arlhs.com* bestätigte tatsächlich die Nachricht: Es gibt eine Referenz vom Leuchtturm «Phare des Pâquis» in Genf: SWI-001. Diese Neuigkeit wurde sofort HB9DWR (Pascal) und HB9OMI (Pierre-Yves) weitergegeben.

Juni 2004: Erste diskrete Besichtigung vor Ort, Fotos, Kontakte mit dem Verantwortlichen der " Bains des Päquis" . Es ist Hochsaison. Bis zu

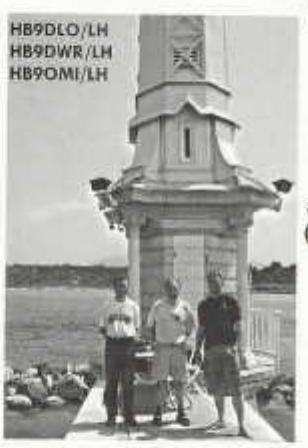

La Suisse n'a **pas de m er m ais un phare, ou** comment le **seul phare suisse a été activé pour la (première)\* fois**

Parmi les pôles d'attraction du trafic sur ondes courtes, on peut citer la chasse aux pays DXCC, aux îles IOTA et bien d 'autres tentatives de contacter, par exemple, les 26 cantons suisses, des états américains, des départements français, des indicatifs spéciaux marquant un anniversaire, un événement, etc...

Depuis un certain nombre d 'années, l'intérêt a également augmenté en ce qui concerne la chasse et l'activation de châteaux, de moulins, de lacs, ... sans oublier les phares.

L'histoire débute printemps 2004 lorsque HB9DLO (Michel) contacte une station en Autriche qui lui annonce une référence liée à un phare. Surpris, HB9DLO demande à la station OE de répéter; non seulement elle lui confirme la référence mais ajoute que, bien que l'Autriche n'ait pas de mer, elle possède 4 phares et précise que la Suisse en possède un également !

Après consultation de la liste officielle sur www.arlhs.com, la nouveauté est relaté à HB9DWR (Pascal) et HB90MI (Pierre-Yves); il y en a bien un: le «Phare des Pâquis» (Genève), avec la référence SWI-001.

Juin 2004: visite discrète des lieux, photos, contacts avec le Responsable des Bains des Pâquis; on est en pleine saison; jusqu'à 5000 personnes fréquentent la rade en cette période

5000 Personen besuchen die Mohle zu dieser Jahreszeit. Es gab kaum eine Möglichkeit den Leuchtturm zu erreichen, man riet uns, das Ganze auf den Herbst zu verschieben.

Der Herbst verging. Beruf und schlechtes Wetter erlaubten es den Beteiligten erst wieder im Februar, sich zu treffen. Der Ort wurde Anfangs März ein zweites Mal besichtigt.

Diesmal war der Verantwortliche vom Leuchtturm persönlich dabei. HB9DWR traf sich mit ihm und konnte nach einer abenteuerlichen Rutschpartie auf der mit Eis bedeckten Mohle den Leuchtturm sogar betreten. Der Schlüssel, sowie die elektrische Anlage wurde den Beteiligten zur Verfügung gestellt,. Die Expedition konnte für das Wochenende vom 12./13. März 2005 festgelegt werden.

Am Ende dieses Winters kam der Schnee, begleitet von einer eisigen Bise noch einmal zurück. Vier Tage vor der Aktivität rutschte ein Mitglied der Crew auf dem Schnee aus und brach sich ein Bein. Aus Solidarität wurde die Expedition verschoben.

Irgendwie hatte man das Projekt fast schon begraben. Die schönen Tage waren wieder da und mit ihnen auch das Volk bei der Mohle. Langsam fasste HB9DLO nach seinem Unfall wieder Fuss. Ende Juni beschlossen die drei Amateure, das Abenteuer trotz Allem zu wagen. Der 15./16. Juli wurde für den zweiten Versuch gewählt. Die wichtigsten Hindernisse würden das Wetter und der Zugang zum Leuchturm wegen des Publikums - sein.

Sorgfältig wurde das Material vorbereitet; diesmal würde man ohne Strom, also mit Batterien draussen bleiben müssen. Es war ganz klar, dass ein Generator unter diesen Umständen absolut fehl am Platz gewesen wäre.

Freitag, 15 Juli ist es soweit: Ankunft um 18h30, bei 32 °C. Das Material wird mitten durch eine Menge von verstädnisvollen Badegästen transportiert und direkt nebem dem Turm installiert. Als Platz stehen nur 2 Meter in der Breite und einige Meter in der Länge zur Verfügung, der See direkt vor und hinter unseren Füssen. Ein Tisch, drei Stühle, eine Batterie, ein TX mit AT und die vertikale Antenne stehen nach einer Stunde bereit. Um 20h00 HBT beginnen die ersten QSO's, begleitet von einigen durch den Westwind vom "Jet d'eau" getriebenen Tropfen. Das Pile-up ist sofort riesig, wir zählen in den Spitzen bis zu 82 QSO's in der Stunde. Gegen Mitternacht wird es ruhiger. Die Verbindungen auf 20m und 40m in SSB, -wie üblich bei sol-

old man 09/2005 <sup>45</sup>

de l'année, aucune chance d 'accès; on nous conseille de revenir après l'été.

L'automne passe. Occupation professionnelle, mauvais temps... l'équipe se retrouve et effectue une nouvelle visite des lieux en février 2005. Cette fois, le responsable du phare en personne est trouvé et rendez-vous est pris avec lui pour une visite de l'intérieur: HB9DWR pénètre dans le phare par un froid de canard début mars après avoir parcouru la rade complètement gelée. La clé du phare est mise à disposition de l'équipe avec électricité, et l'activation est prévue pour le week-end du 12-13 mars 2005. Cette fin d'hiver aura été marquée par un froid très vif, des bises interminables, et malheureusement, 4 jours avant le départ, un des membres glisse sur de la glace en sortant de sa voiture et se casse la jambe. Par solidarité, l'expédition est renvoyée à une date ultérieure.

Tout le monde pensait que le projet serait définitivement enterré: on allait de nouveau vers la belle saison, période fortement déconseillée pour ce genre d'activité, lorsque peu à peu, HB9DLO se remet sur pied.

Fin juin, les 3 membres sont décidés: on tente d 'y aller par tous les moyens et on fixe au 15 - 16 juillet la première tentative. Les principaux obstacles seront le WX et l'accès à la rade, vu le public et la saison.

Préparation du matériel, cette fois on sera à l'extérieur, sans électricité, donc sous batteries; pas question de venir faire du bruit dans ce lieu public avec une génératrice.

Le débarquement du matériel et des 3 OMs se fait donc le vendredi 15 juillet vers 18h30, par 32 °C à travers une foule immense de baigneurs et de bronzeurs (merci pour l'aide!).

Nous nous installons à côté même du phare, sur à peine 2 mètres de large et quelques mètres de long, le lac devant et derrière nos pieds, une table, 3 chaises et le reste du matériel; le montage de l'installation est réalisé en moins d'une heure et tout est opérationnel.

A 20h00 HBT les premiers QSOs démarrent sous quelques gouttes d'eau provenant du jet d'eau situé en face, à cause d 'un bon vent d 'ouest; c'est vite le pile-up, et on arrive à des pointes de 83 QSOs/heure; vers minuit, la cadence diminue fortement. Le trafic sur 20m et 40m SSB, comme le veut la tradition pour ce genre d'activation, est totalement perturbé par les décharges statiques. Même la CW devient impossible. Seul le spectacle offert par les ora-

chen Aktivitäten, werden durch die sehr starken statischen Entladungen immer schwieriger. Sogar CW wird unmöglich. Einzig das grandiose Spektakel, verursacht durch die Gewitter, die rund um Genf und seinem See niedergehen, kann uns ein wenig trösten. Samstag morgen steigt unsere Aktivität wieder, und das letzte QSO findet dann um ca. 12h30 Lokalzeit statt.

Zu diesem Anlass hat uns das BACOM, bei dem wir uns ganz herzlich bedanken möchten, den Zusatz /LH (LightHouse = Leuchtturm) zu unseren persönlichen Rufzeichen genehmigt. Mehr als eine Gegenstation war erstaunt, diesen Leuchtturm zum ersten Mal arbeiten zu können und ein Schweizer Rufzeichen mit diesem besonderen Zusatz zu hören. Zudem galten die Verbindungen auch für das neue Diplom der Schweizer Seen (APL-WASL) mit der Referenz GE-001.

Hierbei noch eine Zusammenfassung der mit 100 Watt und einer vertikalen Antenne getätig-

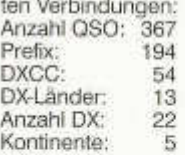

Selbstverständlich haben wir auch die zahlreichen Fragen, die uns von den vielen Besuchern und Neugierigen gestellt wurden, beantwortet. So konnten wir zum Beispiel erklären, was "einen Leuchtturm aktivieren" heisst und die wichtigsten Facetten des Amateurfunks sind.

Wir möchten uns hier bei den folgenden Personen ganz herzlich bedanken, ohne die die ganze Expedition nicht zu Stande gekommen wäre:

- Hr. Schweig, Direktor der "Bains des Päquis" und seinen Kollegen für ihren herzlichen Empfang.
- Hr. Richard, Vertreter der "Bains des Pâquis (AUBP)" für seine Unterstützung.
- Hr. Gard, Verantwortlicher des "Phare des Päquis" für seine Ratschläge.
- Marinette (HB9GAY), Giuseppe (HB90NT), Pascal (HB9FMC) und dem Denka Club Autom obile für ihre Hilfe.

Die Beteiligten:

- HB9DLO/LH Michel
- HB9DWR/LH Pascal
- HB9OMI/LH Pierre-Yves August 2005

*\*Die erste Aktivierung des Leuchtturms fand am 21.8.2004 durch HB9DTE statt.*

ges entourant le lac nous dédommage du trafic ralenti. Dès le samedi matin, le rythme augmente et le dernier QSO a lieu vers 12h30, heure locale.

A cette occasion, l'OFCOM, que nous remercions chaleureusement, nous a octroyé l'autorisation d'ajouter « /LH » (LightHouse = phare) à nos indicatifs personnels.

Plus d'une station a été surprise d'avoir pu contacter ce phare, non seulement pour la première fois, mais également des indicatifs suisses avec ce suffixe spécial. A noter que l'activité comptait également comme référence (GE-001) pour le nouveau diplôme des lacs suisses (APL-WASL).

Ci-dessous le résumé des QSOs, effectués avec 100 Watts et une antenne verticale à quelques mètres au-dessus du sol:

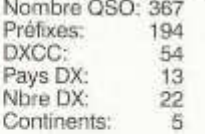

Nous avons profité de l'occasion pour expliquer aux nombreux visiteurs et curieux la raison de notre présence, ce que signifie «activer un phare» et bien sûr les éléments de base du radioamateurisme.

Nous tenons à remercier ici encore tout particulièrement les personnes suivantes qui nous ont permis de réaliser cette activation dans de bonnes conditions:

- M. Schweig, directeur des Bains des Pâquis et ses collègues pour leur accueil chaleureux
- M. Richard, représentant du comité des bains du Pâquis (AUBP) pour son soutien
- M. Gard, responsable du Phare des Pâquis pour ses conseils
- Marinette (HB9GAY), Giuseppe (HB90NT), Pascal (HB9FMC) et le Denka Club Automobile pour leur aide efficace.

Pour l'équipe des opérateurs:

- HB9DLO/LH Michel
- HB9DWR/LH Pascal
- HB9OMI/LH Pierre-Yves Août 2005

*\*La prem ière activation du phare a eu lieu le* 21.8.2004 par HB9DTE.

#### **SOTA Schweiz aktiv! HB4000**

Seit dem Nationalfeiertag am 1.8.05 ist es soweit: Das Diplomprogramm SOTA (Summits on the Air) ist endlich auch im Alpenland Schweiz aktiv! Die SOTA Gruppe Schweiz (SGS) erledigte in nur zwei Monaten alle nötigen Arbeiten. Nach akzeptieren und onlineschalten des Schweizer "Association Reference Manual (ARM)" mit Bergliste, welches von Stefan, HB9TMC in tagelanger Arbeit erstellt wurde, ging es offiziell los. Leider musste die geplante Startaktivität \_HB4000" aus Wettergründen verschoben werden. Stattdessen trafen sich Mitglieder der SGS auf der Lägern (Sota-Referenz ZH-Ot 0) und aktivierten zum erstmals einen "Schweizer Berg" für SOTA. Natürlich war das Interesse dementsprechend gross. Besonders gefreut hat uns, dass mit Hans-Peter, HB9BXE auf dem rooten Berg (LU-018) bereits am ersten Tag eine zweite Aktivierung stattfand. Seither waren bereits mehrere weitere Berge in der Luft und wurden somit auch "Erstaktiviert"! Ich möchte alle YL's, XYL's und OM's aufrufen, unser tolles Hobby mit Bewegung und Natur zu kombinieren. Nach Vorankündigung einer Aktivierung darf man dabei ungeahnte QSO-Läufe erleben! Und nicht zu vergessen: Unzählige Schweizer Berge warten auf eine Erstaktivierung, die in unserer Liste für die Nachwelt festgehalten wird! Mehr zum SOTA-Programm im nächsten old man. Bis dahin sind alle nötigen Infos auf unserer Webpage www.sotagruppe.ch, die durch Oliver, HB9TRQ aufgebaut und gepflegt wird. Hier findet sich das ARM mit der Erstversion der Bergliste, Links zur Sotazentrale mit der Datenbank für Aktivierer und Jäger (Ranglisten, Punktestände usw.) sowie zum SOTA-Cluster .SotaWatch". Viel Spass!

Präsident SGS, SOTA-Manager Association Schweiz

Andy, HB9TQG

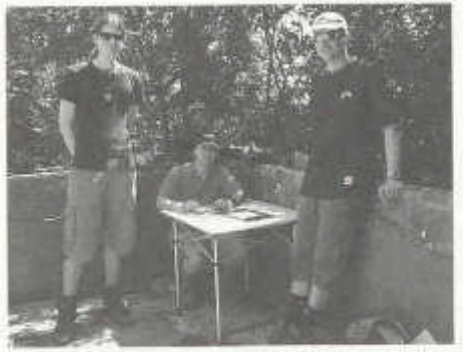

*Stefan (HB9TMC) Andy (HB9TQG) und Oliver (HB9TRQ) auf der Lägern (HB/ZH-010)*

Das vom Bakom auf Initiative von Stefan, HB9TMC und Hilfe der USKA zugesprochene Specialcall für Aktivierungen von 4000ender wurde erstmals aktiv! Bereits zum NMD 05 bestiegen Andy, HB9TQG und Stefan das Allalinhorn (SOTA Referenz VS-026), konnten aber wegen Sturmwinden bis f 20km/h nicht QRV werden. Die geplante Aktivierung zum Start der Schweizer SOTA-Assocation am 1. August wurde ebenfalls vom Wetter verhindert. Am 9. August 05 war es dann soweit:

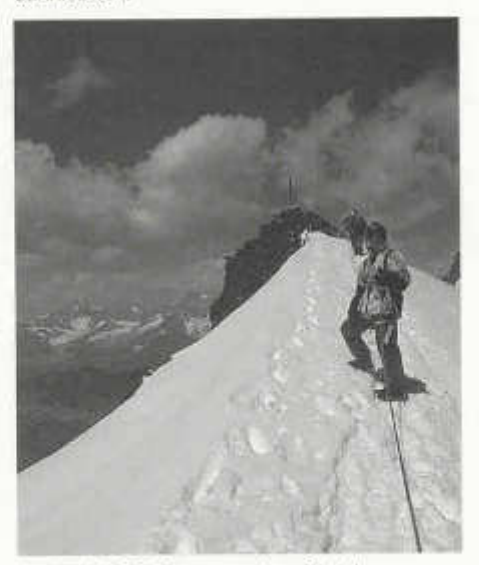

*Andy, HB9TQG kurz vor dem Gipfel*

Am 8. August reisten wir in Saas Fee an. Nach optimaler Vorbereitung (das letzte Bier wurde von der Barkeeperin bezahlt...) bestiegen wir um 6.30 Uhr die erste Bahn Richtung Mittelallaiin. Das Allalinhorn ist einer der leichteren 4000ender, ganz ohne Kletterpartien. Trotzdem setzt er entsprechende Bergkenntnisse, Fitness und vor allem Ausrüstung voraus (was leider bei weitem nicht alle "Bezwinger" so sehen). Der Aufstieg war härter als das letzte Mal, wohl auch wegen der angesprochenen "Vorbereitung" . Allerdings taten die mit Gerät, Antennen und Strom gefüllten Rucksäcke ihres dazu. Ein wolkenloser Himmel und der Sonnenaufgang während dem Aufstieg, liessen aber die "Qualen" vergessen. Trotzdem waren wir froh als wir den Gipfel erreichten. Mit Minustemperaturen hatten wir natürlich gerechnet, leider war der Wind aber auch diesmal sehr stark. Schnell stellten wir den Buddipole von W3FF auf und nahmen pünktlich zur angekündigte Zeit 09:30 UTC den Betrieb auf (IC706MK2G, ca. 25W). In liegender Position, um das Mikro hinter einem Rucksack vor dem Wind zu schützen, konnten wir rund dreissig 20m-SSB QSO's fahren. Durch Kälte, Wind und ungemütlicher Position verzichteten wir aber auf einen

#### **Elektrosmog in der Umwelt**

Die Entwicklung der Kommunikationsmittel und der Schnurlosgeräte bringt auch eine zunehmende elektromagnetische Verschmutzung (Elektrosmog) unserer Umgebung mit sich. Um dieses unsichtbare Phänomen zu veranschaulichen und einen Überblick über die Situation zu verschaffen, hat das BUWAL nun eine Broschüre herausgegeben. Sie erläutert die wichtigsten Strahlungsquellen, die gesundheitlichen Auswirkungen sowie die gesetzlichen Grundlagen und gibt Ratschläge zur Verminderung von Elektrosmog zu Hause. Häufig ist nämlich die in Wohnungen auftretende Strahlung grösstenteils «hausgemacht».

Elektrische Anlagen und Geräte erzeugen eine nichtionisierende Strahlung (NIS), die sich unter Umständen schädigend auf den Menschen auswirken kann. Die Broschüre «Elektrosmog in der Umwelt» fasst die wichtigsten Strahlungsquellen zusammen:

- Hochspannungsleitungen und Transformatorenstationen;
- Eisenbahnlinien;
- Fernseh- und Radiosender; *(Amateurfunk)\**
- Mobilfunk-Basisstationen und -antennen;
- elektrische Apparate (z.B. Föhn, TV, Mikrowellenofen);
- Schnurlosgeräte (Mobiltelefone, Schnurlostelefone, Fernbedienungen, Internet- und Wi-Fi-Anschlüsse, Babyphone).

Die Verordnung über den Schutz vor nichtionisierender Strahlung (NISV) legt die entsprechenden gesetzlichen Grundlagen für Hochspannungsleitungen, Trafostationen, Bahnlinien Radio- und Fernsehsender und Mobilfunkantennen fest. Die Strahlung darf in allen öffentlich zugänglichen Orten die Immissionsgrenzwerte nicht überschreiten. Ausserdem wurde für so genannt sensible Orte wie Schulen, Spitäler, Wohnungen und Büros, wo sich Menschen über längere Zeit aufhalten, ein strengerer Vorsorgewert definiert, da die langfristigen Auswirkungen von Elektrosmog noch nicht bekannt sind.

#### **BUWAL**

Bern, 11. Juli 2005, Pressedienst

Antennenumbau für 40m. Mit Bedauern, dass Akkus nach der Stromentnahme nicht leichter werden, stiegen wir wieder ab. "Where do we go next" gilt auch für FIB4000. Angepeilt sind der Alphubel (4206m, VS-013) und der Weissmies (4023m, VS-023). Hope to work you!

Andy, HB9TQG

Auskünfte:

Alexander Reichenbach, BUWAL,

Sektion Nichtionisierende Strahlung,

Tel. 031 323 84 08

Bestellung:

Die Broschüre «Elektrosmog in der Umwelt» kann im Internet heruntergeladen oder (in gedruckter Form) gratis bestellt werden bei: www.buwalshop.ch;

Bestellnummer DIV-5801-D

BUWAL, Dokumentation, 3003 Bern;

Fax: 031 324 0216

Im Augenblick ist die Broschüre nur auf Deutsch erhältlich. Die französische und die italienische Ausgabe erscheinen im Herbst/Winter 2005.

*Seitens der USKA wurde dazu wie folgt Stellung bezogen:*

Beim Studium der Seite 51 "Amateurfunk" müssen wir aber leider feststelien, dass im 4. Abschnitt der linken Spalte beim Amateurfunk wieder einmal stark überzeichnet und nicht die Wirklichkeit dargestellt wurde. Sie schreiben:

*"Deshalb können Amateurfunkanlagen Im Betriebszustand in ihrer näheren Umgebung den Hauptteil zur Belastung an hochfrequenter Strahlung beitragen".*

Diese Aussage ist zwar richtig wenn man nur den Sendebetrieb betrachtet, verschweigt aber dass eine Amateurfunkstation im Durchschnitt maximal 2 0 0 -3 0 0 Stunden im Jahr (also nur rund *3%* des Jahres) in Betrieb und somit die mittlere Strahlenbelastung sehr klein ist. Gegenüber der Bevölkerung, insbesonders den Leuten in der Umgebung einer Amateurfunkstation, wird hier ein falsches Bild vermittelt und einmal mehr "der Teufel an die Wand gemalt" .

Wir finden es sehr schade dass durch solche, mangelhafte Darstellungen in einem allgemein guten Werk falsche Meinungen vermittelt werden und bitten Sie, dafür zu sorgen dass künftig solche Darstellungen vermieden und der wirkliche Sachverhalt dargestellt wird. Dies kann am besten realisiert werden, wenn vor einer erneuten Publikation die USKA zur Mitarbeit eingeladen wird, welche über ausgezeichnete Experten verfügt.

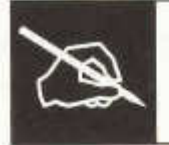

## **LESERBRIEFE**

#### **Die gestohlene Expedition**

Nun stand ich also vor ihm, meinem neuen Leuchtturm, welchen ich am International Lighthouse Activity Weekend vom 20/21 August 2005 aktivieren wollte. Ein gutes Gefühl, als Leuchtturmexpeditionär vor dem einzigen Leuchtturm In der Schweiz zu stehen und in Gedanken schon die Pile-ups im Ohr zu hören, welche man abzuarbeiten gedenkt. Da ragt er nun in den Himmel, der Feu des Paquis, stolz und fest aus Eisen konstruiert steht er da am Genfersee wie ein Fels in der Brandung.

Der Standort ist organisiert und im April meldete ich meine Aktivität auf der Liste der ILLH an. Nicht mal ein Tag war vergangen und stolz las ich auf der Liste mein Call HB9DQJ/LH activied the First Lighthouse Feu des Paquis SWI-001 on the International Lighthouse Activity Weekend on the 20/21 August 2005. Was nun genau bewegt mich, diesen Leserbrief zu schreiben? Es war so, dass Pirmin, HB9DTE letztes Jahr eine kleine Aktivierung dieses Leuchtturmes gemacht hatte. Dies bewog mich, da ich heuer keinen Leuchtturm am Meer aktivieren kann, diesen kleinen Leuchtturm am Genfersee in zwei Tagen in die Luft zu bringen. Jahrelang hatte sich kein Mensch um diesen Leuchtturm zu aktivieren gekümmert, und plötzlich wollen in alle haben, schon komisch, oder was?

So wurde alles organisiert und ailes schien gut bis eben...

Die Sektion Genf hatte nun plötlich anfangs Juni die gleiche Idee wie ich und zwar wollten die plötzlich auch meinen Leuchtturm am International Lighthouse Activity weekend aktivieren. Sie beantragten beim BAKOM ein Sondercall HE1G/ LH. Mir kam das durch gute Beziehungen in die Ohren und nun hiess es sofort handeln. So schrieb ich an die USKA Sektion Genf und erklärte ihnen freundlich aber bestimmt, dass ich bereits eine Aktivität an diesem W ochenende geplant und organisiert hatte. Meine Anmeldung dafür sei auf der Liste der ILLH Webseite ersichtlich.

Als Antwort kam zurück, dass sie angeblich ein Jubiläum in Genf hätten und darum diese Aktivität machen werden. Ich sei aber von der Sektion Genf recht herzlich als Gastoperateur eingeladen. Der Gipfel der ganzen Geschichte kam

dann noch dazu und zwar wurde... -und ich frage mich heute noch wie die Sektion Genf das fertiggebracht hatte-, mein Call in der Liste gelöscht und das Call HE1 G/LH eingefügt. Den Spruch, The first Lighthouse in Switzerland welchen ich geschrieben hatte liessen sie aber freundlicherweise stehen. Was schloss ich daraus? Ich bin durch diese Handlungsweise einer USKA Sektion schwer enttäuscht worden, hier gilt nicht mehr HAM Spirit sondern ein ganz gemeiner Egoismus, es ist doch so, dass derjenige, welcher zuerst war auch den Vorrang bekommen sollte, oder liege ich da falsch? Ich hatte alles organisiert und in die Wege geleitet, und dann kommt der Goliath daher und nimmt mir als kleinen David die Expetition weg. Und was will der kleine David mit dem grossen Goliath anstellen? Nichts..., ich kann mich nicht mal mit der Steinschleuder wehren. Auch auf freundliches Bitten hin, meine Aktivität zu akzeptieren stiess auf taube Ohren, ja ich wurde sogar noch regelrecht beschimpft. Ja, hier herrscht höhere Gewalt, eine Gruppe ist halt stärker als ein kleiner einzelner Mann. Ich habe mich Goliath gebeugt, habe ihm die Expetition, welche er mir im Sinne gestohlen hatte überlassen,<br>wenn auch schweren Herzens. schweren

Liebe Leser dieses Briefes, es würde mich sehr interessieren, wie ihr die Sache seht?, Würdet ihr so handeln, wie diese Sektion? Eure Meinung dazu könnt ihr mir an meine E-Mailadresse hb9dqj@ uska.ch schreiben.

Ich freue mich auf jede Zuschrift.

Best 73 de HB9DQJ Markus

#### **"Die gestohlene Expedition" - Antw ort der Sektion Genf**

Ohne daß die Sektion Genf sich in eine zwecklose und unangenehme Polemik verwickeln möchte, sehen wir uns durch die sehr aggressive Tonart der Ausführungen von HB9DQJ genötigt, hier unsere Version der "Päquis"-Leuchtturmgeschichte darzulegen.

Im Frühling 2004 haben wir durch Kurt, HB9AFI, erfahren, daß der Leuchtturm genannt "Phare des Pâquis", am Ende des Genfer Sees und somit praktisch mitten in der Stadt, auf der Inter-

national Lighthouse/Lightship Weekend (ILLW)- Referenzliste steht. Auf einer Vorstandssitzung der Sektion im November 2004 keimte somit die Idee, diesen Leuchtturm bei der nächsten Gelegenheit von der Sektion Genf der USKA (HB9G) zu aktivieren. Unsere Zielsetzung dabei: den Funkamateuren in der ganzen Welt eine Freude zu bereiten, dem Genfer Publikum einen Einblick in die Welt des Amateurfunks zu geben und Vorurteile über die vermeintlichen Auswirkungen der nichtionisierenden Strahlung (NIS) zu widerlegen.

Im Frühling 2005 setzte sich die Sektion mit der zuständigen kantonalen Behörde in Verbindung, um die Erlaubnis zur Errichtung einer Station zu erhalten. Die wir auch prompt bekamen. Übrigens schreibt HB9DQJ wiederholt von "seinem " Leuchtturm; dieser gehört allerdings nicht ihm, sondern der Republik und dem Kanton Genf.

Wir haben anschließend beim Bakom den Sondercall HE1G beantragt, der uns freundlicherweise zur Verwendung bis Ende dieses Jahres sofort zugesagt wurde. Damit dürfte dieser Leuchtturm während des ILLW noch begehrter sein.

Es ist übrigens völlig unwahrzu behaupten, daß wir den Call HB9DQJ aus der ILLW-Teilnehmerliste gelöscht haben; hierauf haben wir absolut keinen Einfluß, wir haben uns lediglich über Internet in die entsprechende Liste mit dem Call HE1G eingetragen.

Als HB9DQJ angeblich "durch gute Beziehungen" (tönt ja, als ob wir etwas zu verheimlichen hätten!) von unserem Vorhaben erfuhr und sich mit unserem Präsidenten Eric, HB9IAB, Anfang Juni in deutsch per E-Mail in Verbindung setzte (übrigens spricht Eric kein Deutsch), haben wir ihn eingeiaden, mit uns am 20/21. August HE1G anstatt HB9DQJ/LH zu aktivieren. Dieses Angebot hat er abgelehnt.

Seine E-Mail war seine allererste Kontaktaufnahme mit uns. Wir finden, es wäre ein Mindestmaß an Höflichkeit gewesen, die Sektion Genf, auf deren Gebiet der Leuchtturm steht, schon am Anfang seines Projektes darüber in Kenntnis zu setzen. Dadurch hätten sicherlich einige Mißverständnisse vermieden werden können. Dies hat HB9DQJ aber leider nicht gemacht. Nebenbei gesagt: wie wäre das, wenn ein OM aus irgendeiner Region der Schweiz an einem ähnlichen internationalen Aktivitätswochenende berühmter Orte auf die Idee käme, von dem Berner Bärengraben oder der Luzerner Kapellbrücke Funkbetrieb zu machen, ohne rechtzeitig die örtliche USKA-Sektion zu informieren? Das gäbe bestimmt eine heftige Reaktion!

HB9DQJ behauptet, daß er in seiner Korrespondenz mit uns "sogar noch regelrecht beschimpft wurde". Wir haben unsere E-Mail an ihn genauestens untersucht, können aber darin nichts entdecken, das im weitesten Sinne als Beleidigung aufgefaßt werden könnte. Hat er vielleicht unsere in französisch verfaßte Antwort nicht verstanden? Einen Vergleich mit "David und Goliath" zu ziehen, ist schlichtweq lächerlich.

Wir bedauern sehr, daß HB9DQJ sich diese Angelegenheit so sehr zu Herzen genommen hat. Markus: unser Angebot an Dich, zusammen mit uns als Operateur von HE1G teilzunehmen, gilt selbstverständlich weiterhin, denn wir möchten am International Lighthouse/ Lightship Weekend dem Genfer Publikum den Amateurfunk so vielseitig und international wie möglich vorführen.

#### *Zum Schluss etwas Historisches:*

Le phare des Päquis: Dieser wurde 1860 von Elie-François Wartmann in Betrieb genommen im Rahmen des von Léopold Blotnitzki aufgestellten Generalprojektes für den Genfer Hafen, welcher ursprünglich als Folge der Eisenbahnnetzerweiterung und des zunehmenden kom merziellen Verkehrs entstand. Seitdem änderte sich mehrmals das Aussehen dieses Hafens. Ende des 19. Jahrhunderts verschwanden die meisten Lagerräume und traditionellen Aktivitäten wie Handelsflotte und Fischereibetrieb zugunsten von Erholungsanlagen. Der erste Leuchtturm wurde ursprünglich mit Elektrizität betrieben, für damalige Zeiten etwas Außergewöhnliches; leider wurden später die wenig erfolgreichen Versuche aufgegeben. 1896 wurde der Leuchtturm komplett neu gebaut. (Aus der Internetseite der Stadt Genf)

Die Sektion Genf der USKA wurde bereits 1934 gegründet und erhielt den Call HB9G im März 1969. Mit über 100 Mitgliedern, einer festen Station und einem wöchentlichen Stamm im eigenen Lokal ist sie heute auf allen Bändern mit DXund Kontestbetrieb, Lizenzausbildungsklassen und anderen technischen und sozialen Aktivitäten sehr aktiv.

Für die Sektion Genf, Eric, HB9IAB

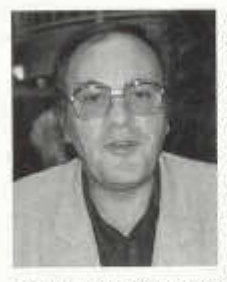

#### **Claude, HB9ARH Silent key**

C'est avec grand regret que nous avons appris le décès de notre ami Claude HB9ARH, qui nous a brutalement quitté le 25 avril 2005 des suites d'une crise cardiaque.

Claude a été le président de notre club pendant

presque 15 ans pendant les années 70 et 80, durant lesquels le radio amateurisme à Genève s'est développé. Nous devons notre local actuel à Claude et à son don de négociation. Claude a également participé à l'aventure de la mise en place du relais Franco-Suisse HB9G en commun avec nos amis OM's français. De nombreux radioamateurs ont démarré et poursuivi leur activité avec l'aide de Claude HB9ARH et sous ses encouragements.

Tous ceux qui l'ont côtoyé se souviendront d'un OM d'une simplicité et d'une gentillesse profondément humaine. Son érudition remarquable allait de paire avec une grande modestie. Claude avait coutume de dire, après avoir partagé une partie de sa riche expérience, que « l'expérience servait surtout à éclairer le chemin parcouru ». Claude, quel beau chemin tu as parcouru, et sache que tous ceux qui en ont fait un bout avec toi ne l'oublieront pas.

Le comité présente les condoléances du club à tous les siens et plus particulièrement à son épouse, Pipo, qui fut secrétaire de la section de Genève pendant toute la présidence de Claude. Le comité HB9G

#### Un OM s'exprime

Après quelques instants d'incrédulité, nous ayons dû accepter peu à peu l'évidence... SILENT KEY,

Lors de ce triste 26 avril 2005, le cœur de notre ami Claude Repond HB9ARH a cessé de battre à l'improviste.

Reviennent à ma mémoire les souvenirs de l'homme, de l'ami qui matériellement n'est plus parmi nous et, malgré cela, il faut aller de l'avant. Claude ne nous a pas abandonnés, il a simplement fait QSY.

Bien que sa vive voix ne puisse plus nous conseiller, Claude est omniprésent et se manifeste d 'autres manières. Il me suffit de regarder mes dipôles, qu'un oiseau se pose sur le mât et les fils... C'est alors que je ne peux m 'empêcher d'imaginer qu'il s'agit d'un signe que Claude nous envoie pour manifester sa présence parmi nous. Pour ceux qui ont eu le privilège de le connaître

old man 09/2005 51

et de le fréquenter, tant de choses de la vie quotidienne nous parlent de lui et nous font sentir sa présence.

Les amis OM plus âgés devraient rappeler aux plus jeunes que le siège de l'USKA à Genève a été créé grâce à son enthousiasme et à son dévouement pour notre, hobby commun.

Nous devons tous nous souvenir qu'il a consacré les meilleures années de son activité d 'expert en matière de communications radio au service de la paix, à travers le CICR, d'abord comme opérateur sur le terrain, puis comme instructeur des nouvelles recrues.

On pourrait continuer longtemps à décrire ses mérites, mais la modestie de son noble cœur ne nous l'aurait pas permis.

Souvenons-nous de lui tel qu'il était: un homme simple et généreux, et disons-lui seulement: "73 cher ami"

**HB9IBB** 

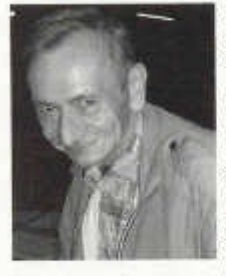

#### **Pierre-Philippe Girard, HB9ACT Silent key**

Né en 1940, Pierre-Philippe a suivi une formation de mécanicienélectricien à l'Ecole des métiers à Lausanne. Pendant cet apprentissage, son temps libre n'était pas la boxe ou le

football mais il était occupé par la redécouverte de la radio. On le voyait partir de Roche à vélo et remorque pour aller jusqu'à Aigle (12km aller et retour) récupérer des vieux récepteurs de radio défectueux, bien évidem ment à tubes, pour l'énorme somme de 5 Frs. C 'est avec ce matériel qu'il construisit déjà son premier émetteur dans la bande ondes moyennes ! Ainsi tout le village profitait de cette radio locale avant l'heure. Sur les traces de Marconi il a aussi construit des émetteurs à étincelles confectionnés avec une sonnette de porte dont il avait supprimé le battant pour augmenter la vitesse de vibration et un long fil connecté sur la bobine. Cet émetteur était manipulé par une pioche maison, ainsi il forma ses premières armes en télégraphie. Ces signaux étaient reçu depuis les ondes longues jusqu'aux ondes courtes et ceci dans un rayon de plusieurs km!

A 20 ans il fit son école de recrue à Bülach dans les troupes de transmissions. A de 22 ans il obtient son certificat de radio-télégraphiste et reçoit l'indicatif FIB9ACT. Sa carrière professionnelle a débuté en 1962 à Genève chez Swissair pour se poursuivre chez Pilatus en tant que chef d'atelier. En 1970 il revient dans son Chablais natal pour travailler à Bex comme mécanicien-électricien au chemin de fer BVB.

En 1968 Pierre-Philippe uni sa destinée à Bernadette. De cette union naquirent trois enfants. Sa carrière professionnelle pris fin avec des problèm es de santé au cours de l'année 1987. Ces dernières années il repris une activité radio amateur en participant notamment à des QSO réguliers chaque matin sur 80m. Chaque OM ayant connu ou contacté HB9ACT garderont un bon souvenir de sa grande courtoisie et discipline dans le trafic.

> Charly HB9ADJ et Bernard HB9RKF pour la section Valais

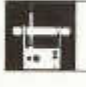

#### **AMATEURFUNKPEILEN**

#### **Schweizer Peilmeisterschaft 2005** Sonntag, 25. September

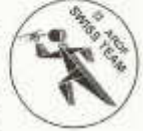

Nach fast 10 Jahren Unterbruch wird dieses Jahr wiederum ein offizieller Peiianlass der USKA durchgeführt.

Dieser Anlass soll die vielen Peilkolleginnen

und Peilkollegen zu einem gemütlichen Treffen zusammenführen, auch Nicht-USKA Mitglieder. Neulinge können ihre ersten Peilversuche starten und sich über neuste Technik informieren lassen.

Es kann an diesem Anlass aus zwei Parcours ausgelesen werden:

#### **Plauschpeilen auf 80m IARU Peilen auf 80m**

Das Plauschpeilen beinhaltet das Suchen von drei durchlaufenden und zwei intermittierend sendenden Peilbaken. Die Schwierigkeit und Distanz wird nicht gross sein, sodass jeder Peilsportbegeisterte den Parcours auch in gemütlichem Wandertempo absolvieren kann.

Für Wettkämpfer wird ein Lauf mit 5 intermittierend sendenden Peilbaken plus durchlaufender Zielbake nach IARU Regeln ausgesteckt.

Die Zeitmessung erfolgt mit "Sport-Ident" (gleiches System wie an den Orientierungsläufen)

Jeder Teilnehmer erhält eine Sl-Card, die er bei jedem Sender zur Registrierung und Zeitstempelung in den elektronischen Logger stecken kann.

#### **Programm:**

Einschreiben: 8.30 - 9.30 Orientierung, Startnummern: 9.45 Start der zwei Kategorien: ab 10.00 Ende der Läufe: spätestens 13.00 Rangverkündigung: 14.00 (es erhält jeder Teilnehmer ein Diplom)

Ab 12 Uhr ist der Grill bereit zum braten von selbst mitgebrachtem Picnic Anschliessend gemutliches Beisammensein. Kuchen und Kaffee werden zum Dessert gespendet.

Treffpunkt Waldhütte Leuzigen (nähe Grenchen) Koordinaten: 602.350/223.600

Anfahrt Autobahnausfahrt Grenchen, Richtung Arch, dort Hauptstrasse links bis Mitte Leuzigen, dort rechts bis zur Waldhütte (gelbe Wegweiser beachten)

Es darf Jedefrau und Jedermann mitmachen. auch ohne Mitgliedschaft bei der USKA

Ich freue mich auf Euer Erscheinen,

Peiltrainer der USKA HB9AIR, Paul Rudolf

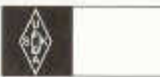

**USKA**

#### **Mutationen ab 1.06.2005 bis 31.07.2005**

#### **Neuaufnahmen**

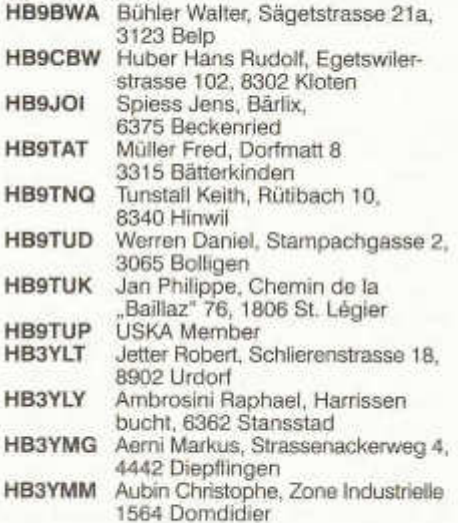

**HE9ZNS** Weber Martin, Blüemlisapstr. 31 3627 Heimberg

#### **Rufzeichenänderungen**

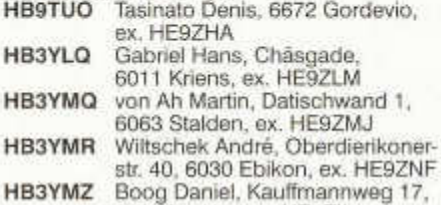

6003 Luzern, ex. HE9ZII

**HE9DSE** Sprenger Dieter, Seegartenstr. 6, 8353 Elgg, ex. OM-Abo

## **Silent Key**

Hänggi Josef, Altersheim Hofmatt 4142 Münchenstein

## **Austritte**

Jousson Alexandre, 1244 Choulex

*D er Kassier sucht folgende Adressen:* HE90AI, Max Frei HE9QKW, Peter Gubler HB9CVD, Philippe Breguet HB9DQV, Reyko Thiem HB9ZBP Hans Ruetimann

#### **HAMBÖRSE**

Tarif für Mitglieder der USKA: Bis zu 4 Zeilen Fr. 1 6 -, jede weitere Zeile Fr. 2.-. Nichtmitglieder: Bis zu 4 Zeilen Fr. 20 .-. jede weitere Zeile Fr. 4 .-. Angebrochene Zeilen werden voll berechnet.

**Suche Militär Funkmaterial:** Sender, Empfänger, Peiler, Zubehör (Röhren, Umformer, Verbindungskabel, techn. Unterlagen etc). Daniel Jenni 3232 Ins. Tel. P 032/313 24 27

Für den **Aufbau meiner Sammlung** historischer Telekommunikation suche ich **zu kaufen:** Kurzwellen-Empfänger der 20er- bis 50er-Jahre (Markengeräte und Eigenbauten), Radioapparate, Röhren, Literatur, Prospekte, Werbematerial, usw. Defektes Material wird sorgfältig restauriert. Roland Anderau (HB9AZV) Eigerweg 43, 3122 Kehrsatz, Tel. 031/961 72 27.

Suche: Hallicrafters TX / RX / TRX alle Typen, Ersatzteile und Zubehör auch defekt. Drake TX/RX, sowie Zubehör. Plus jegliche Dokus, Anleitungen, etc. Tel. 079/411 47 48

**Achtung:** Die aktuellsten Occasionen finden Sie immer unter: www.asole.ch

**Zu verschenken:** Fritzel Mini Beam MFB23, GP Hustler 4BTV ohne Radiais, HAL CT 2100 mit Keyboard. Muss abgeholt werden. Tel. 079/666 30 33 HB9BJH

**Verkaufe günstig:** Bei Mithilfe Demontage (Flachdach) Kpl. Antennenanlage 1xFB 23, 1x48 El. 70 cm m. Rotor 90°, 2x11 El. 70 cm, 2x10 El. 2 m auf Vertikalrotor, 1x Diskon 70 cm / 2 m mit Drehspannlager, Rotorantrieb am Mastfuss, alles Kugelgelagert. RG 213. Tel. 079/612 70 50.

**Verkaufe:** Transceiver Collins KWM-2A mit SM-3 Dynamic-mike FR. 1 '300.-; Linear Amplifier 30L-1 Fr. 650.-; 4 Stk. Triodes 811 A, neu Fr. 180.-; Receiver Collins 75A-4 Fr. 400.- dazu Trafo 230/125 V Fr. 90.-; Transceiver Yaesu FT-1000 MP Fr. 1980.-; RX/TX Sommerkamp FT 225 RD Fr.

old man 09/2005 **53** 

300.-; Receiver ICOM IC-R7000 Fr. 250.-; alle Geräte mit Manuals, optisch und technisch ufb /HB9FNT 079/43 41 623.

**Amis Antennes Saxon VS** HB3YKG Propose FT-897D Fr. 1 '190.-; FT 857 D Fr. 999.-; FT 817 ND Fr. 850.-; ICOM 940 H 100 W VHF 75 W UHF Fr.2'290.-; FT 7800 Mobil VHF-UHF Fr. 379.-; FT 8800 Fr- 589.-; VX7 Fr. 559.-; VX5 Fr. 399.-; ICOM 890 Fr. 429.-; Kenwood TH-F7 Fr. 499.-; Beam 4- 9-11-17 element tonna. Antenne decametric<br>Ecco 10/15/20/40/80 M, etc. Alimentation Ecco 10/15/20/40/80 M. Antennes VHF-UHF X30 X50 X300 demander mes Prix Fax 027/744 66 66 Natel 078/796 66 00

**Verkaufe:** KX1 ElecraftQRP Transceiver mit allen Optionen: 30 m, Modul, Paddle, Ant.Tuner, neuwertig, Fr. 750.-; ED 88 NF G. Dierking Universal NF Filter, neuwertig, Fr. 100.-;Tel: 061/302 96 46

**Zu verkaufen:** KW Vertikal, Diamond CP-6, 6-80 m, neu, Fr. 285 -; Hy Gain AV-640 Patriot, 6-40 m, neu, Fr. 450 -; 079/293 11 88

**Ferienwohnung** für 2-5 Personen zu vermieten in Schuls. Ganz in der Nähe von Bergbahn, Bahnhof und Thermalbad. KW Station vorhanden. 044/725 29 08 oder info@mystei.ch

**Verkaufe:** Ameritron AL-1500 revidiert mit einer neuen Röhre (3 CX 1500 A7/8877) Fr 2'990.-; BiggSteppIR Neue vertikal Antenne für 6 bis 40 m Band, mit 100 m Kontrollkabel Fr 990.- (Neupreis SFr 1 '240.-); KLM 2 el. 40 m Monoband Beam Fr 690.-; Harris RF 551 Pre-postselector, vor kurzem revidiert Fr 690.-; Alu Teleskop Mast ausgefahren 9 m lang, Fuss Durchmesser 100 mm Fr 590.-; 079/621 57 75, E-mail: hb9fbo@ticino.com

**Zu verkaufen:** KW-Beam Mosley Pro-57-B 7 El.5 Band. 2 m Yagi WIMO 9 El. 6 m Beam Cushcraft 5 El. Ant. ist neu! div. Koaxial Kabel RG58. Tel.062/962 17 66 HB9BSG

**A vendre:** Drake R8E Fr. 500.-; Tel 079/231 50 78 Paul

**Verkaufe:** Osziloskop 35 MHz HM303-6 Katalogpreis Fr. 910.-; Preis Fr. 700.-; ohne Tastköpfe Garantie ab 30.6.2005 / 2 Jahre Tel 079/220 53 55.

**Gesucht:** Röhrensockel für Senderöhren 829 B und 6146 A, Antwort an Paul Euler, HB3YLR, 079/636 7243 oder Büro 01/857 1212.

**Abzugeben:** Doppel-Magn.-Loop mit Steuerplatine (3.5 -30 MHz) an Selbstabholer Fr. 100.-; HB9TNI, Tel. 044/687 57 67, k.pott@bluewin.ch

**Verkaufe:** IC-706MKIIG mit FL-223,UT-102,OPC-587, MB-63 / 2X Tonnà 11 EL / Anpass-Töpf:19'00-19'45, 091/795 21 64.

**Wegen Nichtgebrauchs zu verkaufen:** Harris RF 590, professioneller KW-Empfänger 0-30 MHz, ausgezeichnet für VLF/LF! Sehr guter Zustand. Siehe: www.torontosurplus.com, Fr. 790.-; Timewave DSP599zx, externes Digital-Audiofilter, Fr. 240.-; "Natowürfel" R392/URR, sehr guter Zustand, Farbe grau! mit Handbuch Fr. 490.-; Bird 43 Directional Wattmeter mit 15 Einsätzen von 1.8 - 2300 MHz, wie neu! Fr 690.- ; 4 Stk. Koaxrelais, CX540D, neu, BNC, zusammen Fr. 190.-; Dimond V-2000, 2,5 m Vertikalantenne für 6/2/70, neu, Fr. 90.-. Alles Material nur an Selbstabholer gegen Barzahlung (Cordast FR), Kontakt: hb9asb@bluewin.ch

**Verkaufe:** Eben gebaut und abgeglichen K2 HF Transceiver mit den Optionen KSB2 SSB Adapter, K160RX 160 m Module, KAT2 Automatic Antenna Tuner, KAF2 Audio Filter and Real-Time Clock und KNB2 Noise Blanker. Zum Bausatzoreis Fr. 1'700.-; Junker Taste Fr. 80.-; 062/822 21 16

**A vendre:** Mât treillis triangulaire 230x230x230 mm, hauteur 15 m en 5 éléments. Très belle construction en aluminium soudé. Avec 2 flasques de haubannage. A prendre sur place. Fr. 950.-; HB9BEB jean.gapany@netplus.ch 027/398 36 42

**Verkaufe:** 15 m Gittermast, dreieckig, in 5 Teile 230x230x230 mm. Sehr schöne geschweisste Alu-Konstruktion. Inklusive 2 Abspannflansch. Abholpreis jean.gapany@netplus.ch 027/398 36 42

**Zu verkaufen:** Drake T4XC, R4c mit 220 V Netz-

teil und allen Kabeln 160 m bis 10 m inkl. Ware Fr. 650.-; Geloso G4/216 RX KW oldie für Sammler Fr. 260.-; PA Siemens ex Swissair IKWatt mit 2 mal RS 1002 A entsp, 4-400 mit 4 neuwertigen Röhren ohne Netzteil Fr. 650.-; HB9SDF 032/481 18 12 oder 079/306 29 30

**Verkaufe:** 1 Testbildgenerator Rohde+Schwarz, 1 ATV-Tx 23 cm mit Frequenzanzeige [LC-Display] PLL-stabilisiert 2 W/18, Parabolspiegel mit Duo-Feed 13/23 cm, Tel. 032/618 10 80 ab 18.00h

**Recherche:** Antenna Tuner Kenwood AT-130 1,8-30 MHz. Tel.032/926 73 29 freesurf.ch

**Gesucht:** FT757 GXII guter Zustand, Angebote bitte an: Susi Christen, HB9AOE, hb9aoe @uska.ch oder Tel. 079 431 30 04

**Verkaufe:** Tesla-Spule mit Toroiden Funkenlänge ca. 120 cm bestehend aus: Hochspannungs-Aufbereitung mit Streutrafo 15KV 80 mA, Pulskondensatoreneinheit und stat. GAP (Löschfunkenstrecke); Preis für Selbstabholer Fr. 3'000.-; S. Borghi HB9BXS Tel. 061/481 64 40 email: sborghi@hispeed.ch

**Aus Nachlass zu verkaufen:** Sommerkamp FT-ONE, 100 V-117 V 10 A, 200 V-234 V 5 A (Beim einschalten des FT-ONE immer den Antennenausgang künstlich abschliessen Fr. 850.-; Antennenanpassgerät metrisch für Hühnerleiter Fr. 330.-; Kopfhörer Intersound HD-75 Fr. 15.-; Kenpro Modell KT-220 EET, 2 m FM Transceiver mit Adapter Sharp Fr. 55.-; Autodachantenne Fr. 90.-; Kabelrolle 10 Meter Fr. 10.-; Squeeze Keyer ETM-3 (Taste für Morsen Fr. 180.-;) Philips LF Generator (Frequenzmesser bis 150 Megaherz Fr. 120.-;) Der Verkaufspreis für die ganze Anlage beträgt Fr. 1'625.-; ich möchte dies aber nur als ganzes verkaufen. Tel/Fax. 056/288 01 01 email gross.consulting@swissonline.ch

**Verkaufe:** All mode TRX Yaesu (Sommerkamp) FT 290R, FT790R, FT902DM mit FV-901 DM u. FTV 901R, Verstärker 144 u. 430 MHz (50 resp. 30 Watt), MFJ Multi-mode-Data Controller 1278B. Preis VS. HB9DBH Tel. 071/891 59 58 (nach 19 Uhr).

**Zu verkaufen:** Teleskopschiebemast Letrona, max. 12 m, 6-teilig, Basis 115 mm, Top 55 mm Fr. 750.-; TRX TS-440S wie neu, SSB/CW Filter, Service Manual, Fr. 890.-; TRX TS-830M wie neu, Service Manual, Fr. 650.-; HB9FMJ Tel. 079/300 06 16

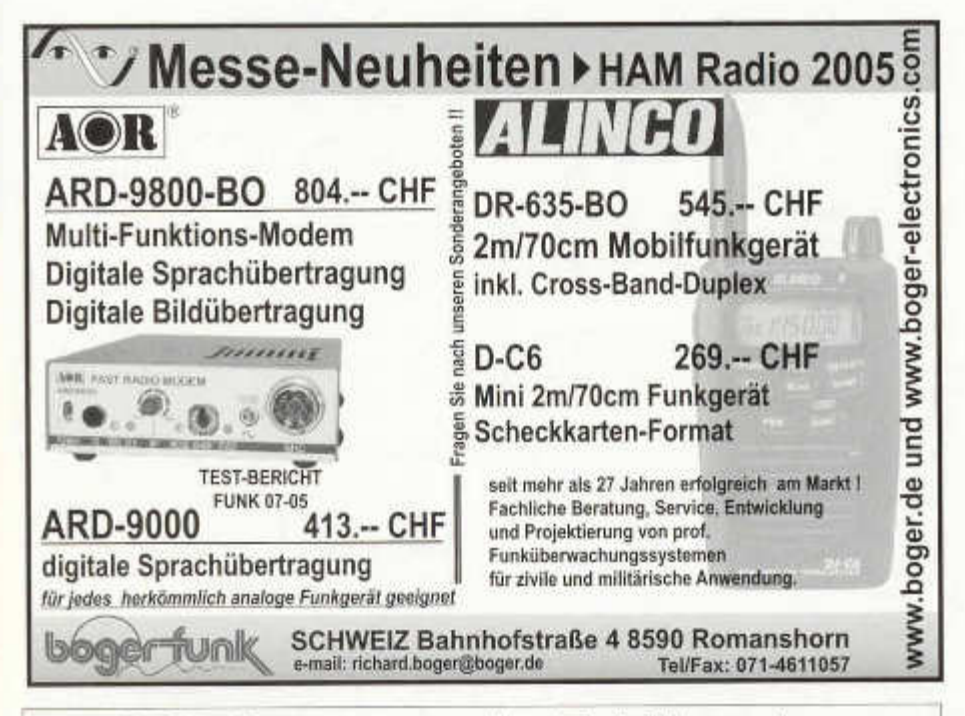

## **Zeiterfassungs- oder Zutrittssystem mit kontaktloser RFID-Technik:**

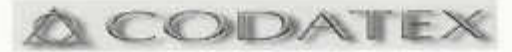

#### **Zeiterfassung**

Transponder als Schlüsselanhänger oder im Kreditkartenformat ersetzen Schlüssel und Stempelkarte fälschungssicher. Zuverlässig auch in verschmutzter Umgebung.

System für bis zu 30 Angestellte ab Fr. 750.inkl. Software

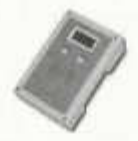

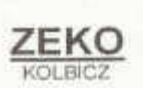

#### **Zutritts- Öffnersystem**

E rsetzt Schlüssel-, C odeschalter mit wartungsfreier Elektronik. Öffnen Sie Tür / Tor kontaktios! Grundsystem mit 3 Transpondern nur Fr. 99.90 Geeignet für Haus, Garage usw.

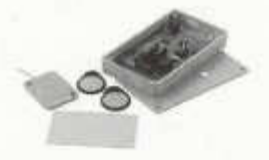

**Z E K O H a u p ts tra ss e 28 C H -95 5 6 Z e zik o n T: 071-9171211 F: 0 71 -9 17 1 27 4 KOLBICZ kolbicz@zerko.ch www.zerko.ch**

old man 09/2005 55

# **Die Fundgrube für Funkamateure**<br> **Eine und Tonnischer**<br> **Eine und Tonnischer**

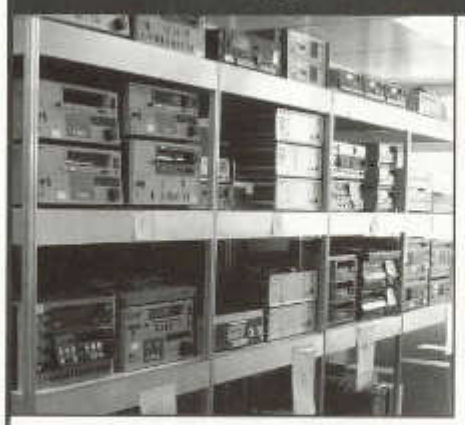

Nach telefonischer Vereinbarung können die Geräte im Ausstellungsraum von TV-HI FI WOHL. im Gebäude der SYMA-EXPO in Regensdorf besichtigt werden.

**Nehmen Sie mit uns Kontakt auf:**

**- Kameras, M onitoren**

- **Bild- und Tonmischer**
- **TBC**
- **VHS, SVHS, U-Matic-High-Band-Geräte**
- **Schnittplätze**
- **Verstärkeranlagen**
- **Lautsprecherboxen**
- **sowie einige Am ateur-G eräte**

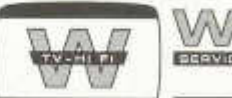

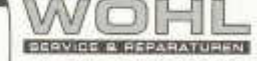

Trockenloostrasse 101 C-H-8105 Regensdorf (ZH) Tel. 044 / 825 25 25 Fax 044 / 840 11 49 tvhifiwohl@ bluewin.ch

## **ANTENNEN-ANPASSUNG / ENGINEERING / OPTIMIERUNG**

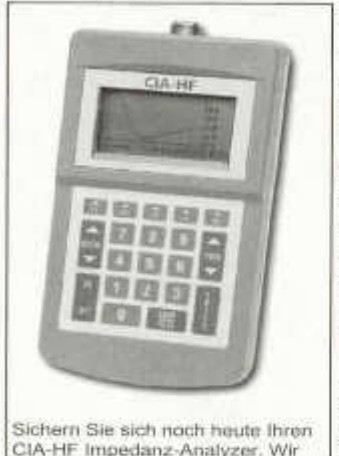

haben die letzten Geräte an Lager, die Produktion ist leider eingestellt.

Der CIA-HF-Analyzer ist ein komfortables und gleichwohl günstiges Gerät zum Ausmessen und Optimieren von Antennen und Netzwerken. Dank Grafik display zeigt er den Verlauf von SWR. Impedanz, Wirk- oder Blindwiderstand über der Frequenz als Kurve, womit er gegenüber anderen Analyzern unschätzbare Vorteile **bietet.**

Mittels der optionalen VIA-Director Software lassen sich alle Messkurven bis hin zum Smith Chart Diagramm am PC darstellen Raffinierte Zoomfunktionen gestatten auch Plots von über 50 MHz Breite bis auf 1 khz aufzulösen. Und seibstverständlich ist über die Software auch die komplette Analyzersteuerung möglich.

#### Auszug aus unserem Program / unserer Tätigkeit Graphische Antennenanalysatoren

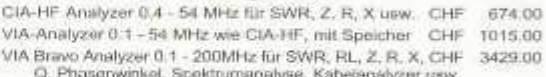

**Q , Phasenwinkel, Spektrum analyse, K abelanalyzer usw.** 140-525 Analyzer 140 - 525 MHz für SWR RL CHF 1075.00

#### Antennenanpassgeräte und Komponenten für den **S e lb s tb a u**

SAMS: Ferngesteuertes Hochleistungs-Anpasssystem für symmetrische und unsymmetrische Antennen.

Palstar USA: KW-Matchboxen bis 5 kW PEP, Waltmeter, Kunstlasten, Filter, Baluns, Hochleistungs-Rollspulen und -Drehkondensatoren, **HF-Leistungsrelais usw.** Preise a A

**U m fa s s e n d e D ie n s tle is tu n g e n i.S. A n te n n e n e n g in e e rin g (B e ra tu n g , K o n ze p tio n , S tatik , B a u - und** unweltrechtliche Beurteilungen, Engineering, Ausführungsbegieltung, Sanierungen usw)

**Heinz Bolli HB9KOF** c/o HEINZ BOLLI AG Rütihofstrasse 1 CH-9052 Niederteufen<br>Tel +41 71 333 4833 Fax +41 71 333 4843 heinz bolli@hbag.ch www.hbag.ch/nt heinz.bolli@hbag.ch www.hbag.ch/nt

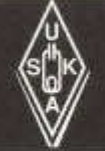

# **USKA Warenverkauf**

Daniela Kühne (HE9ZLK), Gärteli 6, 3210 Kerzers FR Telefon 031 / 756 03 20, Fax 031 / 756 03 21, E-Mail: shop@uska.ch Postkonto: 60-31370-8, USKA-Warenverkauf, 3210 Kerzers FR

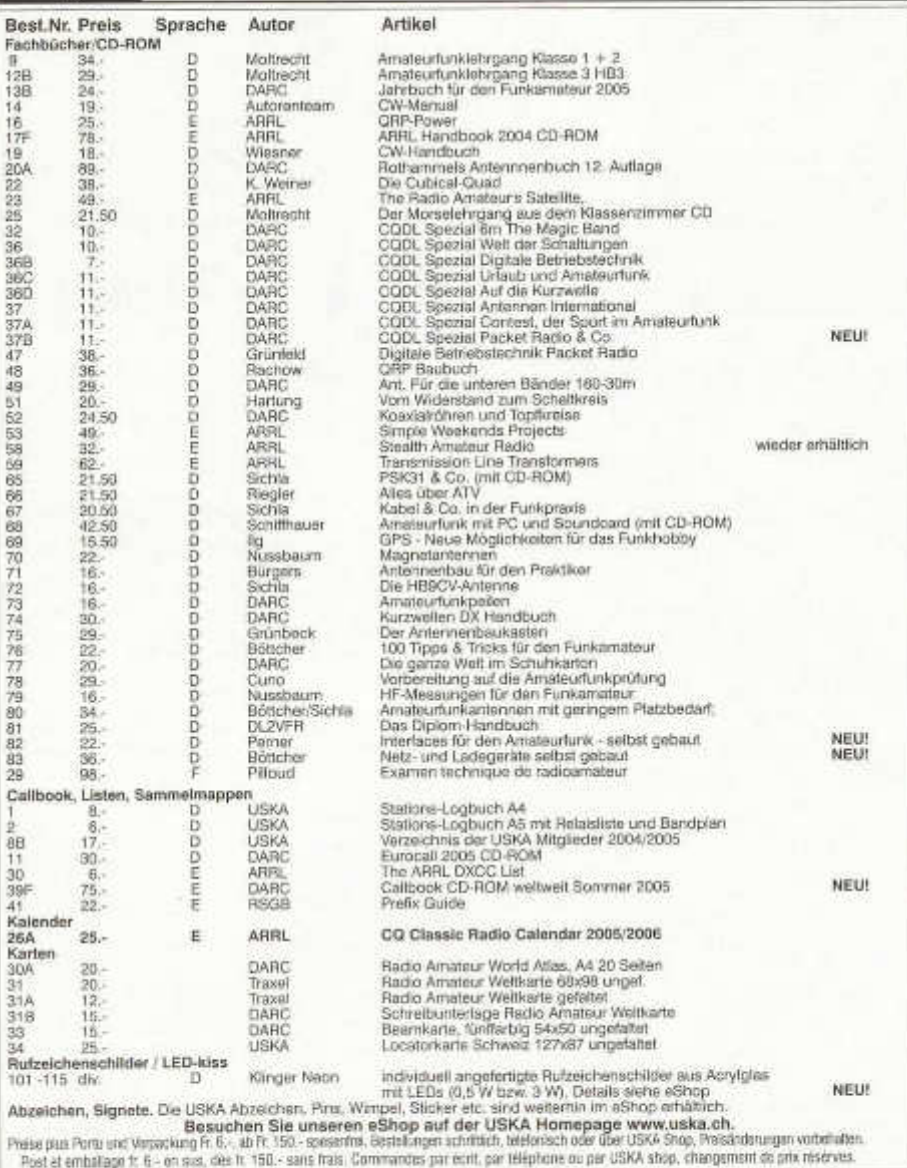

## **HB 9 CRU**

, Zugerstrasse 45 Tel. 041 - 763 20 50<br>Fax: 041 - 763 20 54 **Communications GmbH and the state of the fax: 041 - 763 20 54**<br>Alles für den Amateurfunk **ann an Mobil: 076 - 379 20 50**  $9.00 - 12.00$  Uhr **E-Mail: hb9cru@ bluew in.ch**

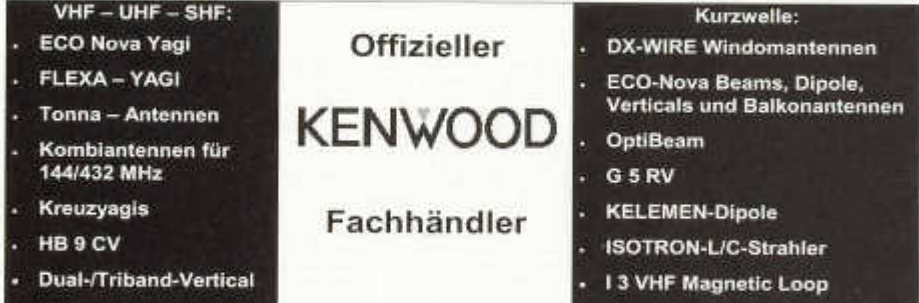

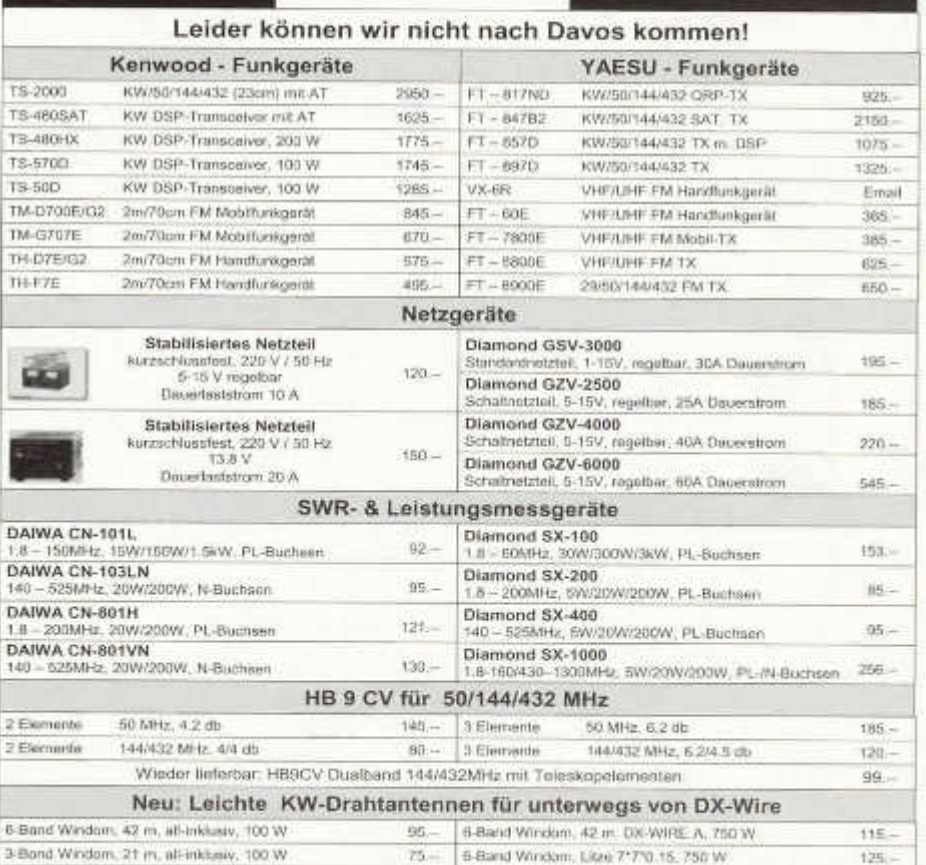

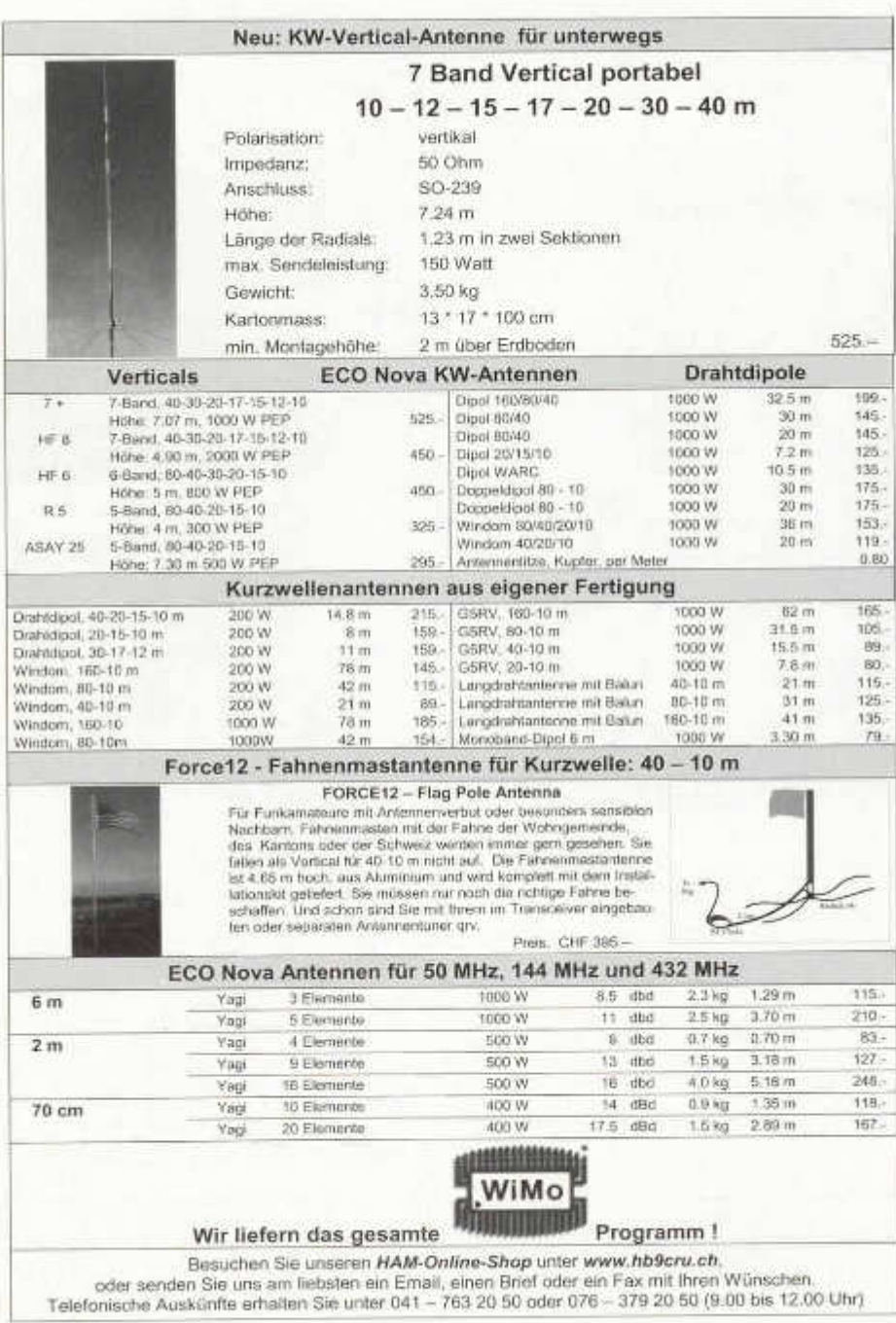

## **Ein Name bürgt für Qualität**

**Profitieren Sie von unserer 25-jährigen Erfahrung in der Entwicklung von koaxialen Schutzelementen,** wenn es um Ihre Sicherheit geht. **Wir fertigen koaxiale Überspannungsableiter und Kurzschlussfilter in allen gängigen Anschlussnormen** Sonderfertigung nach Kundenspezifikation.

#### **UHF - Anschluss (SWR 1,06 bis 150 MHz)**

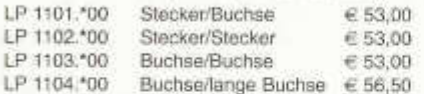

#### **N - Anschluss (SWR 1,06 bis 1,5 GHz)**

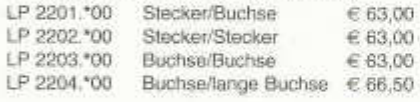

LP 3303.\*00 Buchse/Buchse € 63.00

#### **BNC - Anschluss (SWR 1,06 bis 1 GHZ)**

#### **Schraubanschluss für Steuerleitung**

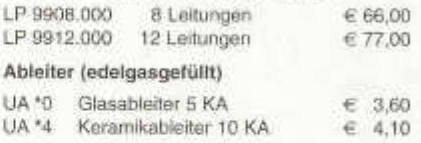

#### **•Ansprechspannung des Ableiters**

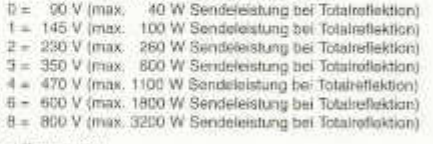

**Es gift die Preisliste am Tag der Ueferung. Für Druckfehler wird keine Haftung übernommen.**

HF-Technik GmbH & Co.KG Wittenbacher Straße 12 · D-91614 Mönchsroth Tel. 09853/1003 • Fax 1005 • e-mail: info@ hofi.de • www.hofi.de

**hOF** 

**yhopi**

hOFİ

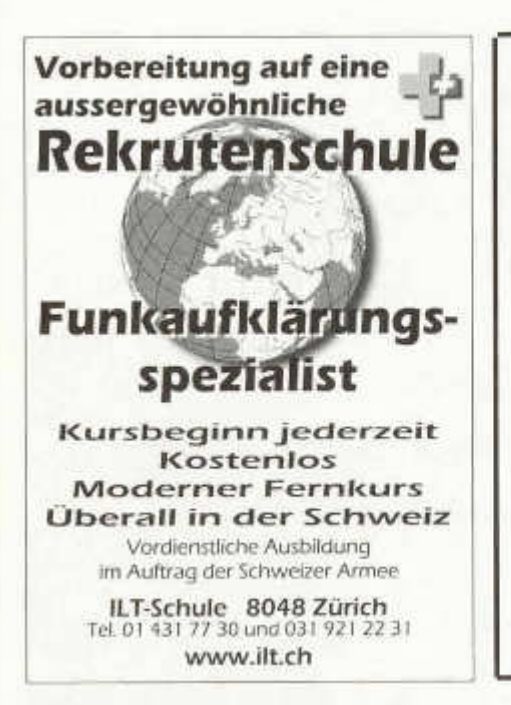

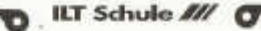

## Neu: ILT-Morsekurs light

**Morsen lernen in 10 Wochen!**

**Schnell, preisgünstig und sicher**

**Für alle Am ateure, die auch in CW qrv sein wollen**

Neu entwickelter Fernkurs mit Trainingslog und Morsix mt-8 und mt-6

Anm eldung und Beginn jederzeit

**ILT Schule, HB9CWA 8048 Zürich Tel. 01 431 77 30**

**www.ilt.ch**

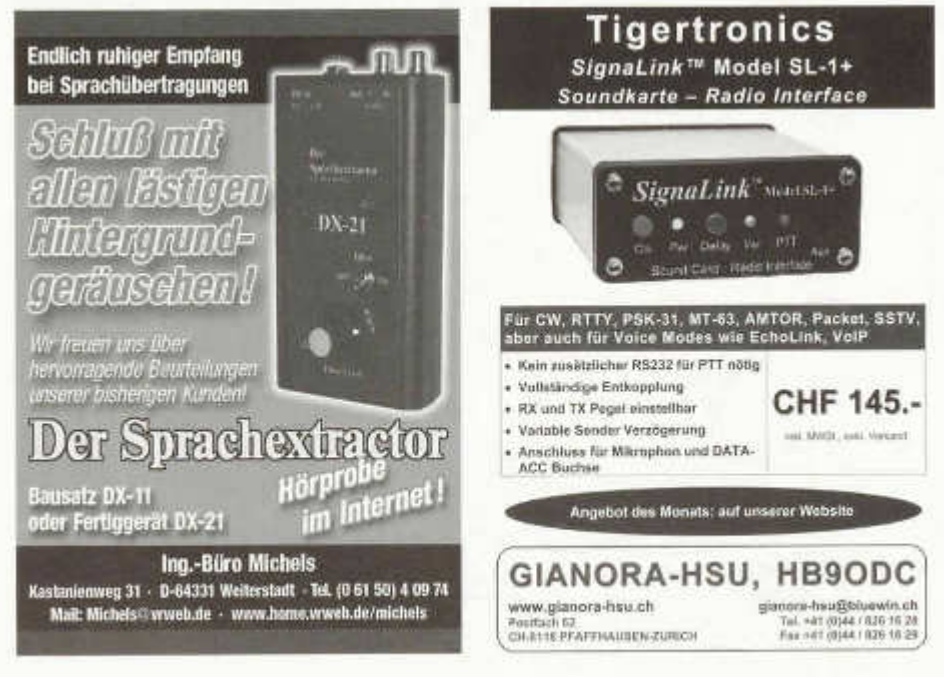

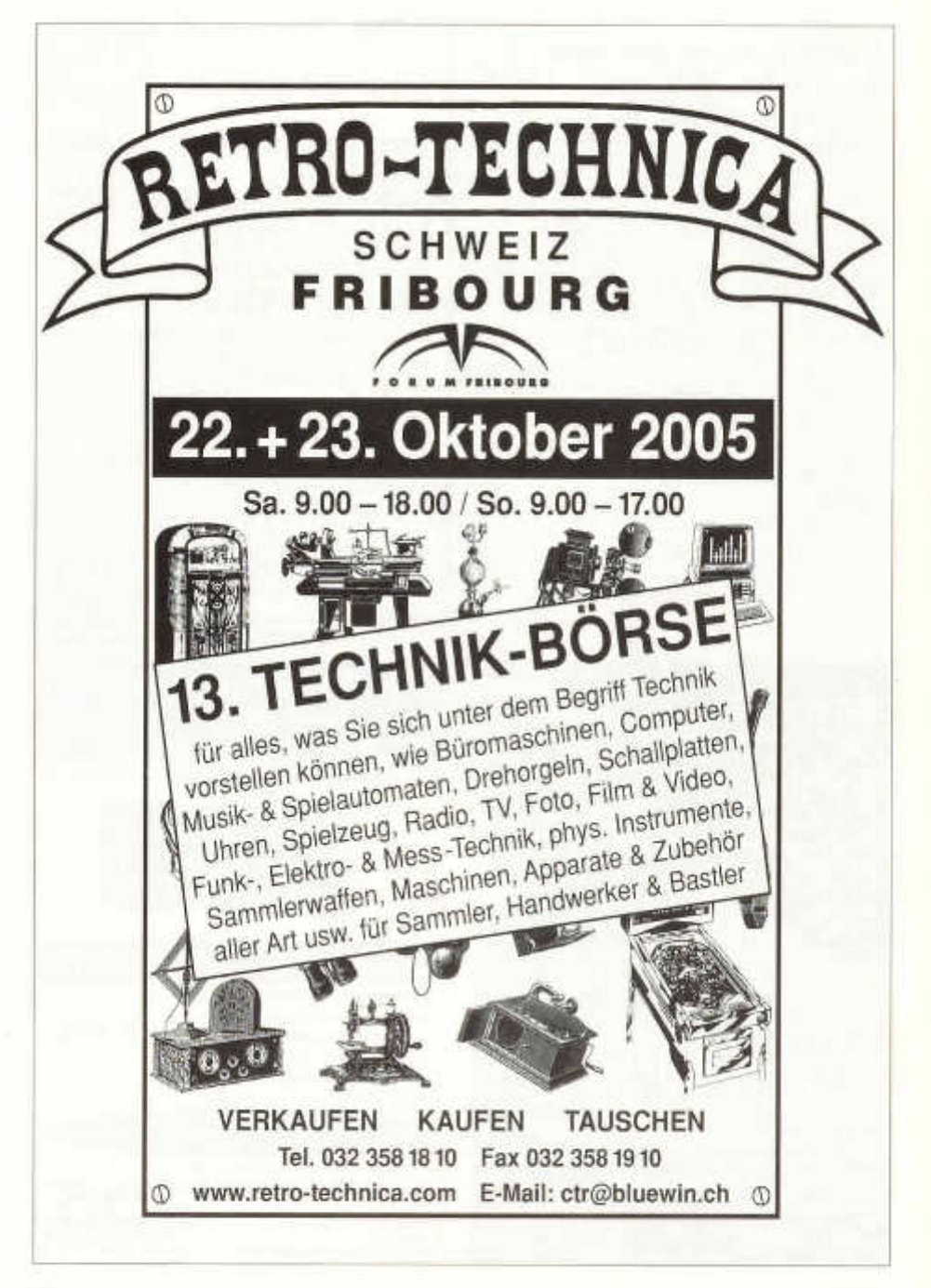

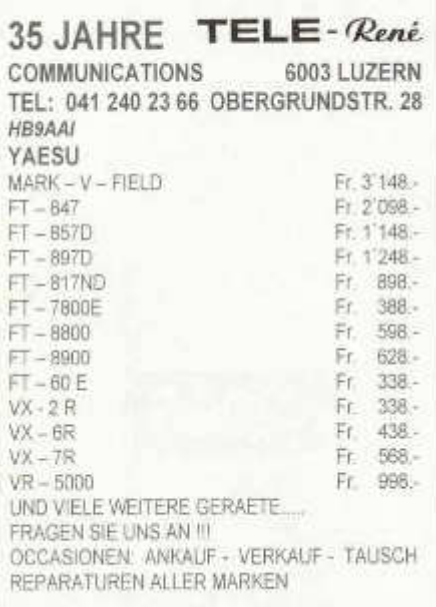

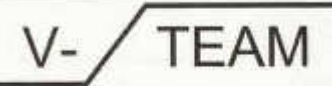

# *DAS*

**-Haus für Reparaturen - Haus für Vv's**

**Reparaturen / Modifikationen (fast) aller Geräte**

**\* Vv's für 50/144/430 M Hz aus eigener Entwicklung**

H B9AZY

#### **V- TEAM** GmbH, Hans Wüest Schönfeldstr. 9, CH 6275 Ballwil Tel. 041/448 22 40, Fax 041/448 31 40

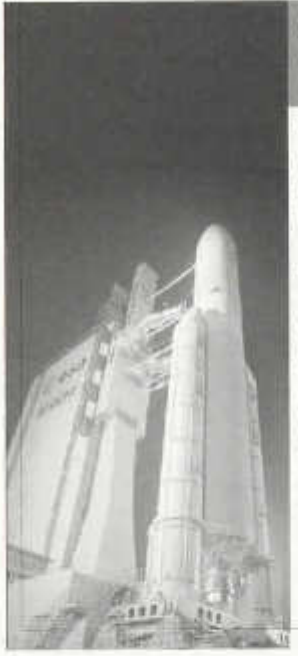

Space Forum 2005 im Air Force Center Dübendorf chweizerische Raumfahrt Vereinigung **S am stag, 1. O ktober 2005 g an zer T ag , ö ffe n tlich e V eranstaltu n g (gratis)**

Ein Tag rond um die Raumfahrt im Rahmen des nationalen "Jahr der Technik"

Innovationsstandort Schweiz: Schweizer Wossenschaftler informieren über Forschung und zukünftige Projekte im Weltall. Astronaut Claude Nicollier und die Schweizer ESA-Delegation. berichten über Raumfahrtmissionen und über unsere Raumfahrtpolitik und die Space Industrie präsentiert innovative Raumfahrtprodukte.

#### **Vorträge - A usstellung - Dem o - P räsentationen**

Astronaut Claude Nicollier, Am ateurfunk HB9RF u. Raumfahrt, ARGOS, Bruno Stanek, Clemessy Switzerland AG, CSEM Centre Suisse d'Electronique et Microtechnique SA, Drivetek AG, ESA Europäische Weltraumbehörde, FISBA OPTIK AG, Hochschule für Technik Zürich, HTS Wellisellen, impulsmittelschole, IngCH, INTEGRAL Science Data Center Versoix, Musclachier Tanzberufsschule "Geburt und Tod eines Sternes", MFB GeoConsulting, MIRAD Marowellentechnik AG, NemeriX Lugano, Observatoru de Neuchâtel, REALTECHNOLOGIE AG, Remote Sensing Laboratories RSL Universität Zürich-Irchel, Schmelzmetall AG, Space Center EPFL Lausanne, SPPS Space&Medical Technologie SA Bern, Sullivan FINE ART Space Art, S taatssekretariat für Bildung und Forschung - Bereich Raumfahrt, VACUMET AG, W erner Schädpi erster Schweizer Walb aumtoorist, World Radiation Center Davos und viele weltere -

datailliertes Programm und Informationen: www.srv-ch.org oder Tel. 044 201 26 46 U. D'Aquino

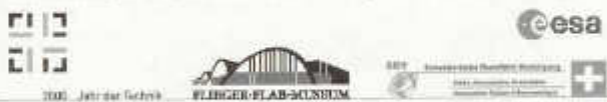

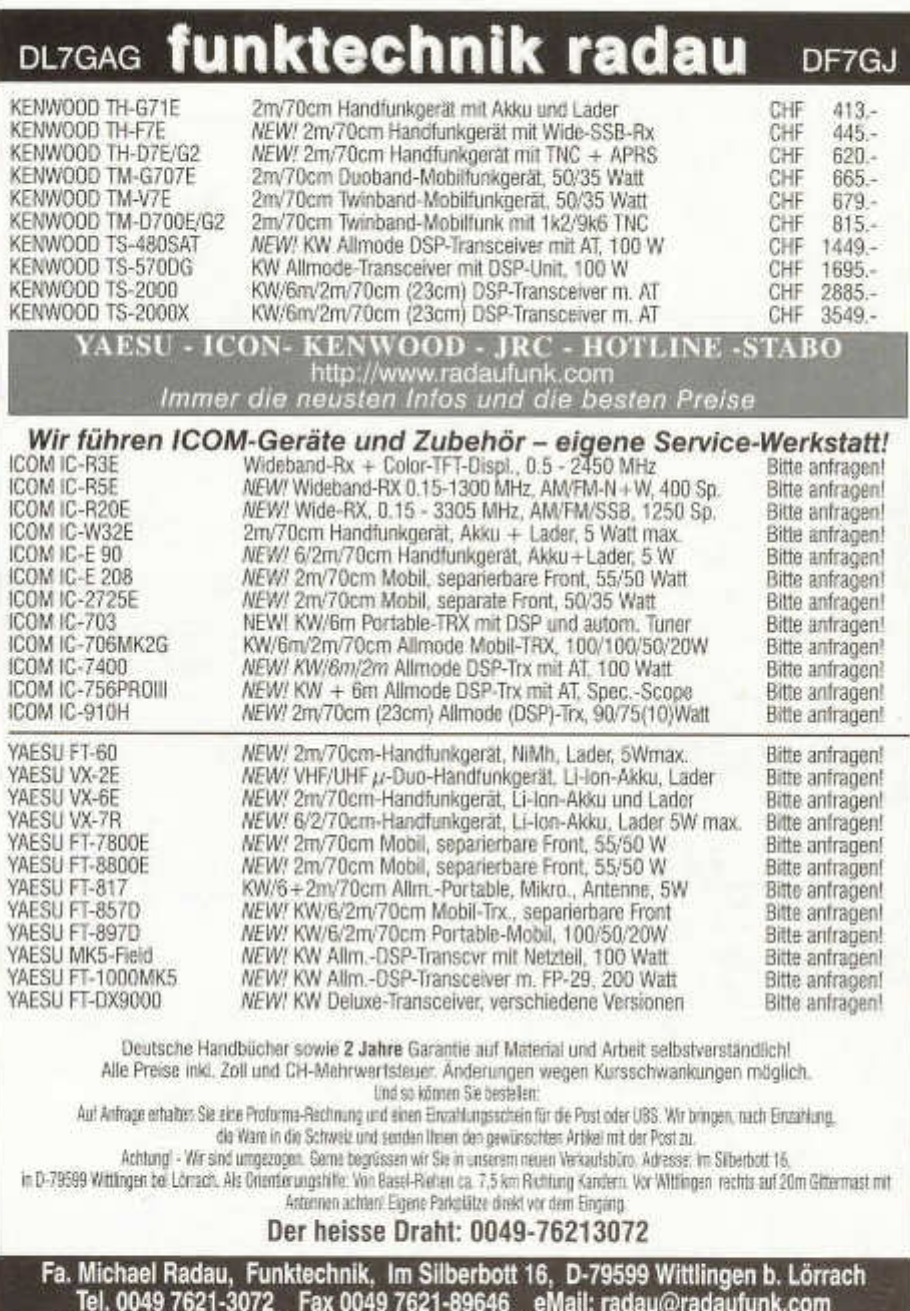

. IBI. 0049 7621-3072 FAX 0049 7621-89646 eMail: radau@radaufunk.com<br>Verkaufszeiten: Mo-Di-Do-Fr: 10-12.30 und 14-17.30 Uhr. Samstag 10-12.30 Uhr. Mittwoch geschlossen.

# Fachliteratur für den Funkamateur

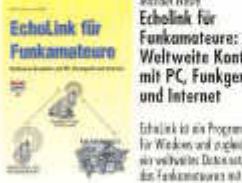

*M ichael Wösle* **Weltweite Kontakte** mit PC, Funknerät und Internet

EchoLink ist ein Programm fü r Windows und zugleich ein weltweites Datennetz, das Funkamateuren må geringem Aufwand weltweite

Funkkontakte über das Internet ermöglicht. Der CQ-Ruf auf einem Relais in Tasmanien oder au f Haiti ist nur einen Mausklick entfernt. Das Buch führt detailliert in alle Aspekte der Thematik. ein und beschreibt die Funktionsweise der Sprachübertragung<br>Also also lettered

über das Internet. Umfang 104 Seiten, 131 Abb. Best.-Nr: 4 | 10 | 12 2 Preis: € 12.80

> **urtill** mer rina afari

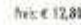

*K la u s B ö ttc h e r / Fra nk Sichla* Amateurfunk antennen mit<br>geringem<br>Platzbedarf

Heute können nur noch wenige. ! Funkamateure in DL aroße S Antennen benutzen, dem das<br>Se Annahal sein dicht breindelt. I Land ist sehr dicht besiedelt. " Wenn man jedoch keine

einfache Antenne aufhängen kann, sondern nur eine kompakte Sonderlösung, braucht man konkrete Vorschläge, Erkenntnisse und Lösungen. Hier died sie! In diesem Buch werden verfältigen. praktische Möglichkeiten fü r Antennen m it geringem Raumbedarf beschrieben. Über 300 Bilder machen die eigene Anwendung der erprobten Konzepte leicht. Ganz nebenbei wird klar, dass mechanisch verkürzte Antennen keineswegs nur "Hilfsantennen" darstellen.

Umgang: 200 Seiten, 306 Abb. Best. Nr.: 4110107 Press, W. Y. 80

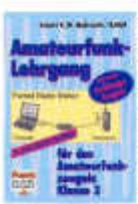

*Eckart K.W. Moltrecht* Am ateurfunk-Lehrgang für das Am ateurtunkzeugnis Klasse 3

Dieser Lehrgang basiert auf dem Prüfungsfragenkatalog der Regulierungsbehörde fü r Post und Telekommunikation (RegTP). • **3** Alle dorin vorkom-menden Themen aus den Bereichen

Grundlagen der Elektrotechnik, Elektronik sowie Sender- und Empföngertechnik, Antennenlechnik und Messtechnik aus dem Bereich "Technische Kenntnisse" werden ausführlich erläutert. Die Erfahrung mit praktischen Amateurfunk-Lehrgängen wurde. genutzt, um den Prüfling in die Lage zu versetzen, jede Frage aus dem Fragenkatalog richtig zu beantworten.<br>Umfang: 248 Seiten, 190 Abb., 3. Auflage.<br>Best.-Nr.: 41 1 0 0 6 4

Jussimus für Vinterfaces für<br>Vun Amerikaanskappel von Amateurfunk

## *Max Ferner* - selbst gebaut

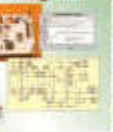

Dieses Buch wendet sich an Funkameteure, die ihre Stations-ausrüstung verbessern wollen und Spaß am Selbstbau<br>Jerkon - Fe bister Baumdeitungen regt abie auch zu eigenen.<br>Erregtelangen an, daren het eile

vorgestellten Interfaces lassen sich on individuelle Bedingungen anpassen. Die Baugruppen und Projekte bieten verschiedene Schwierigkeitsgrade: von einfachen Einsteigermodellen bis hin zu undergreichen und hochwertigen Interfaces. Alle Geräte und Baugruppen wurden erprobt und meist in größeren Stückzahlen erfolgreich aufgebaut. Platinenlayouts im Maßslob 1:1 und Bauteilelisten erleichtern den Nachbau. Umfang: 88 Seiten, 111 Abb. Best 36 - 4 1 1 0 1 1 0 Press + 1 2 8 0 Press + 1 2 8 0 Press + 1 2 8 0 Press + 1 2 8 0 Press + 1 2 8 0 Press + 1 2 8 0 Press + 1 2 8 0 Press + 1 2 8 0 Press + 1 2 8 0 Press + 1 2 8 0 Press + 1 2 8 0 Press + 1 2 8 0 Press

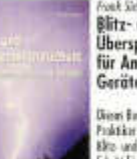

*Frank Sichla* ß litz- und Uberspannungsschutz für Antennen, Geräte und Anlagen

Dieses Buch beschreibt dem Praktiker die Ausführung von Blitz- und Überspannungsschutz Schritt für Schritt und nach neusten Vorschriften. Es I fü h rt leicht verständlich

in die Thematik "Blis- und Uberspannungsschulz" ein und schildert dann ausführlich die Praxis des allgemeinen Gebäudeblitzschutzes, des Blitzschutzes von Antennen sowie des Überspannungsschutzes von Anlagen und Geräten. Ein aktuelleres und kompakteres Buch gibt es derzeit nicht. Umfang: 84 Seiten Format: 165 x 2 30 mm, Abb.: 62 Best.-Nr.: 4110105

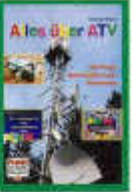

#### *Thomas Riegler* Alles über ATV Die Praxis des Am ateurfunk-Fernsehens

ATV, Amateur-Television, also Amateurfunk-Fernsehen ist schon eine feine Sache. Besonders spannend daran ist, dass man nie weiß, was man zu sehen bekomm t. ATV ist eben

absolut live und spontan. Dieses Buch berichtet umfassend, aus der Praxis des Amateurfernsehens. Der Leser versteht schnell, welche Komponenten er für den Einstieg braucht und spürt imme mehr, dass ATV längst keine Domäne von Expertent mehr ist, sondern bereits mit wenigen Grundkenntnissen und einfachem Equipment betrieben werden kann. Umreng: 100 Seiten, 229 Abb.<br>Best.-Nr: 413 0083 Preis: € 12,50

**Das gesam te Zeitschriften- unii Bücherprogram m erholten Sie u nter w w w .vth .d e oder fo rd ern Sie einfach den kostenlosen Verlogsprospekt an unter:**

#### **Der vth-B estellservice**

**<sup>E</sup> l Verlag fü r Technik und H a nd w erk G m bH, Robert-Bosch-Str. 4 , 7 6 5 3 2 Baden-B aden** S? **( 0 0 4 9 ) 7 2 2 1 /5 0 8 7 2 2 p er Fox ( 0 0 4 9 ) 7 2 2 1 /5 0 8 7 3 3 , E-Mail: se rvice@ vth .de**

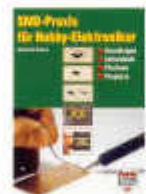

*Matthias kauhul* SMD-Praxis für Hobbv-Elektroniker: Grundlagen, Löttechnik, Platinen und Projekte

SMD beductet Surface<br>Margatet Deusse reke Mounted De-vice, also » Ü J Ä " "oberflächenm ontierles \* Bauteil". Solche Bauelemente ohne Anschlussdrähte

verwendet die In-dustrie schon lange, doch heute kommen auch Hobbyisten kaum noch um die W inzlinge herum. Dieses Buch macht von Grund auf mit der SMD-Technik vertrautund nimmt die Skepsis gegenüber den kleinen Teilen. Bei SMDs geht es nicht um eine völlig neue, sondern nur um eine etwas anspruchsvollere Technik als bisher. Dafür, wie man die kleinen Bauelemente m it der freien Hand lötet und m it ihnen experim entiert, benötigt der Hobbyist ein paar gute Tipps und Tricks, die er hier findet. Dieses Buch m it über 100 Bildern bietet nicht nur eine Fülle nützlicher Hinweise, sondern auch konkrete

Nachbouprojekte. Umfang: 64 Seiten, 102 Abb. Best.-Nr.: 41 1 0 1 1 1 1 1 1 2 1 2 2 3 4 4 5 6 7 8 0 1 2 3 4 5 6 7 8 9 1 2 3 4 5 6 7 8 9 1 2 3 4 5 6 7 8 9 1 2 3 4 5 6 7 8 9 1 2 3 4 5 6 7 8 9 1 2 3 4 5 6 7 8 9 1 2 3 4 5 6 7 8 9 1 2 3 4 5 6 7 8 9 1 2 3 4 5 6 7 8 9 1 2 3

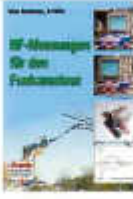

#### *Hans Nussbaum* HF-Messungen für ' den Funkamateur

HF-Messungen sind für den Funkamateur unentbehrlich. Dre Buch beschreibt die f wichtigsten - als genaue ■ f t - " Wy ' - x -' und besonders preisgünstige Verfahren! Funkamateure und andere an der Hochfrequenz *■* Interessierte erholten erprobte und preiswerte

Vorschläge fü r den Eigenbau von HF-Generator, Messbrücke und einfachem Messzubehör. Dorüber werden Messungen und Untersuchungen an Antennen, Antennentunern und Koaxkobeln, Zweidrahtleitungen, Schwingkreisen und Fillern, aber auch Baluns, Empfängern und einigen Bauteilen beschrieben. Alle Messungen werden Schritt für Schritt erklärt. Der Autor ret seit 20 Jahren Funkamateur und war jahrellang als Entwicklungsingenieur fü r HF-Geräte in der Industrie tätig. Umfang: 76 Seiten, 140 Abb. Best.-Nr.: 411 0104 Preis: E 9,80

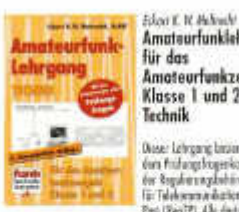

#### **Amateurfunklehrgang**<br>Für das **Lehrgang** \_ Amateurfunkzeugnis Klasse 1 und 2 Technik

Dieser Lehrgang basiert auf dem Prüfungsfrogenkatolog der Regulierungsbehörde für Telekommunikation und Post (RegTP). Alle darin

vorkommenden Themen aus den Bereichen Mathematische Grundlagen, Elektrotechnik, Elektronik sowie Sender- und Empfängertechnik, Übertragungstechnik aber auch Anlennenund Messtechnik aus dem Bereich "Technische Kenntnisse" werden ausführlich erläutert. Für das Erlernen der Morsezeichen fü r das Amaleurfunkzeugnis Klasse 1 ist ein Morselehrgang enthalten.

Umfang: 3 12 Seiten, 472 Abb. Best.-Nr.: 4 1 1 0 0 8 9 Press, 1 2 8 9 Press, 1 7, 8 9 Press, 1 7, 8 9 Press, 1 7, 8 9 Press, 1 7, 8 9 Press, 1 9

AZB 7220 Schiers **Herr Dr. 0581 HB9AXI** Gisler Othmar Auf Weinbergli 14 **6005 Luzern**

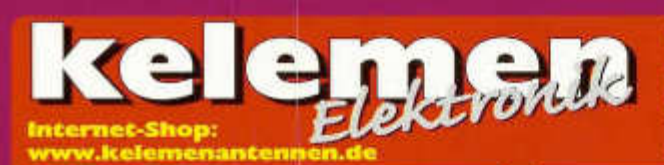

#### **Kurz und gut: Kelernen-Antennen !**

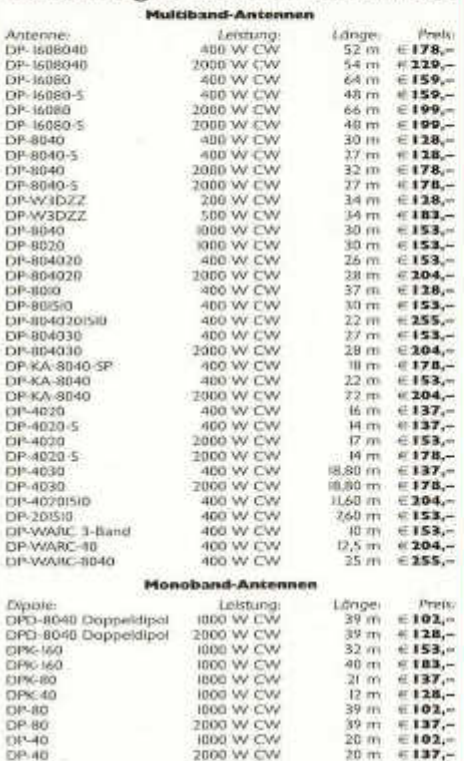

## D P-20 1000 W CW 10 m ∈102,—<br>DP-10 1000 W CW 25 m ∉102,—<br>DP-10 1000 W CW 5 m ∉102,— **GFK-Schiebemast, I Z m**

DP 15 1000 W CW 7,5 m €<br>DP 10 1000 W CW 5 m €

12 x 1,20 m Teleskopelement (Hochglanz), Transportlänge 1,18 m,<br>oberes Element 8 mm, unteres Element 52 mm **€79,—** 

#### **Besuchen Sie uns im Internet: www.kelemeinariteiiiien.de**

#### **Gustav Kelemen**

**Im Lauser 3 D-88444 Ummendorf**

#### **Telefon (073 51) 37 13 61 Fax (073 51) 37 13 62**

**Baluns**

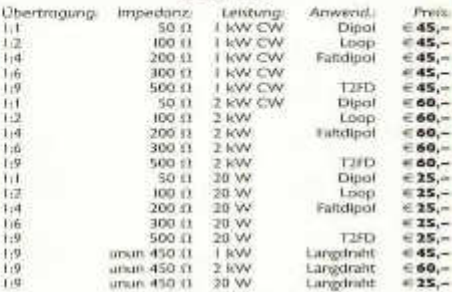

#### **SWR-Wattmeter mit Kreuzzeiger**

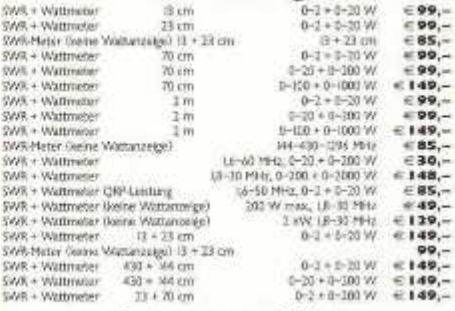

#### **Antennenzubhör**

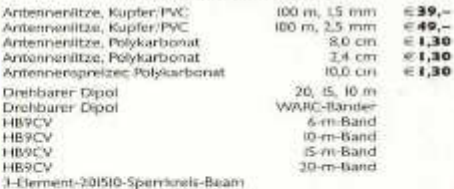

3 -Element-WARC-Sperrkreis-Beam

#### **Keramik-Drehkondensatoren auf Bestellung.**